**Modelo del Contexto para un Sistema Personalizado Como Apoyo a la Promoción de Actividad Física y Dieta Saludable**

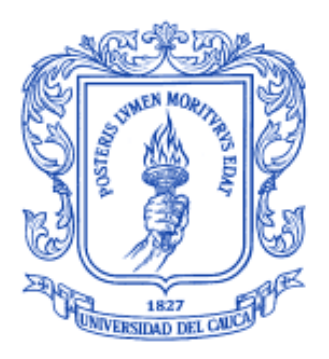

# Katherine Xiomar González Santacruz Miguel Angel Carvajal Palacios

Anexos

Directora: Gineth Magaly Cerón Ríos PhD(C) En Ingeniería Telemática

Co-director: Diego Mauricio López Gutiérrez PhD. En Ciencias Biomédicas

*Universidad del Cauca*

Facultad de Ingeniería Electrónica y Telecomunicaciones Área o Línea: Servicios de eSalud Popayán, Mayo 2016

# Katherine Xiomar González Santacruz Miguel Angel Carvajal Palacios

Modelo del Contexto para un Sistema Personalizado Como Apoyo a la Promoción de Actividad Física y Dieta Saludable

Anexos

Director: Gineth Magaly Cerón Ríos PhD(C) En Ingeniería Telemática

Co-Director: Diego Mauricio López Gutiérrez PhD. En Ciencias Biomédicas

> Popayán 2016

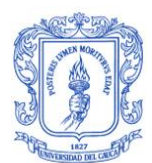

# <span id="page-4-0"></span>**Contenido**

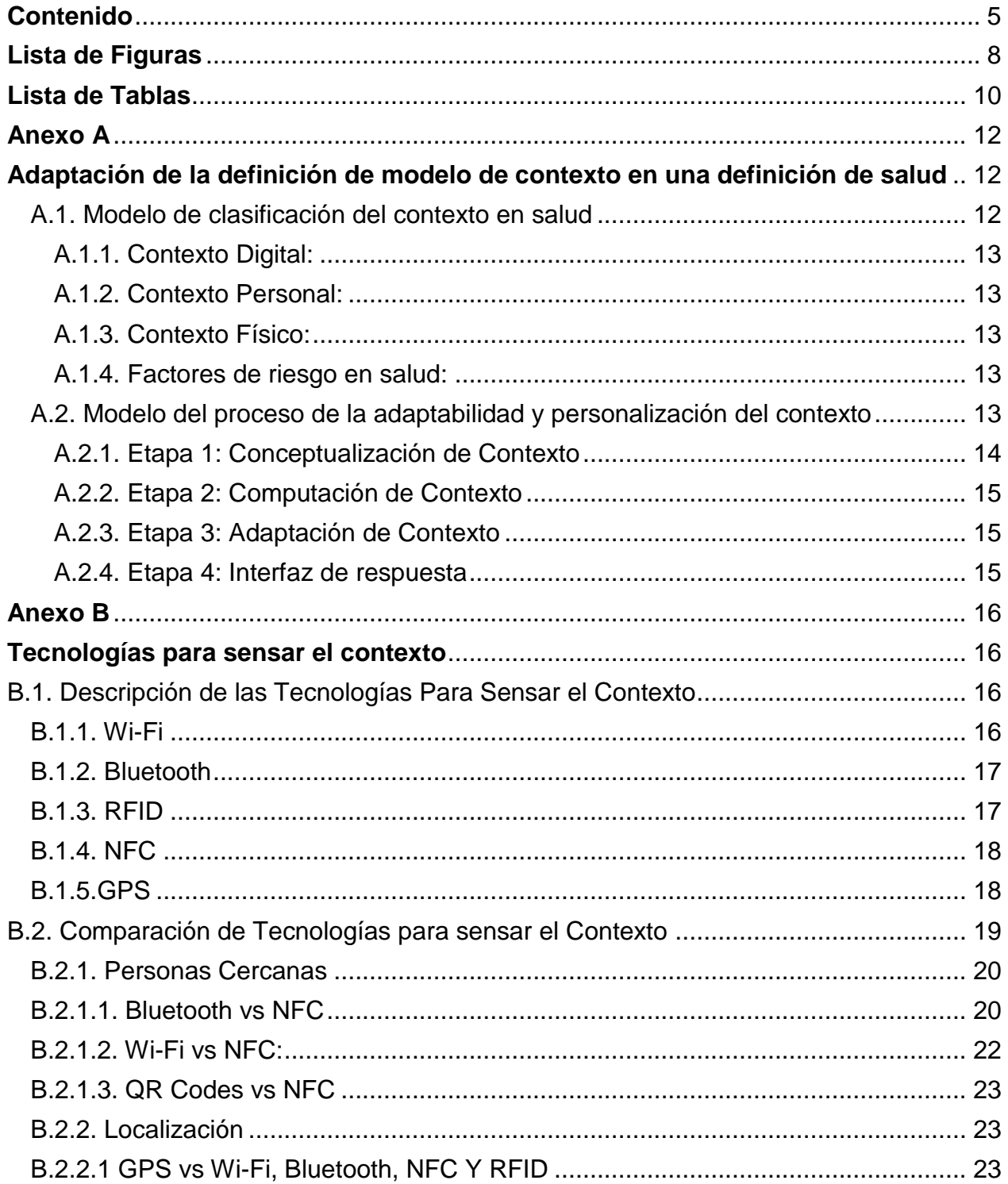

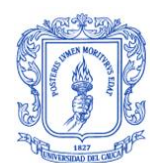

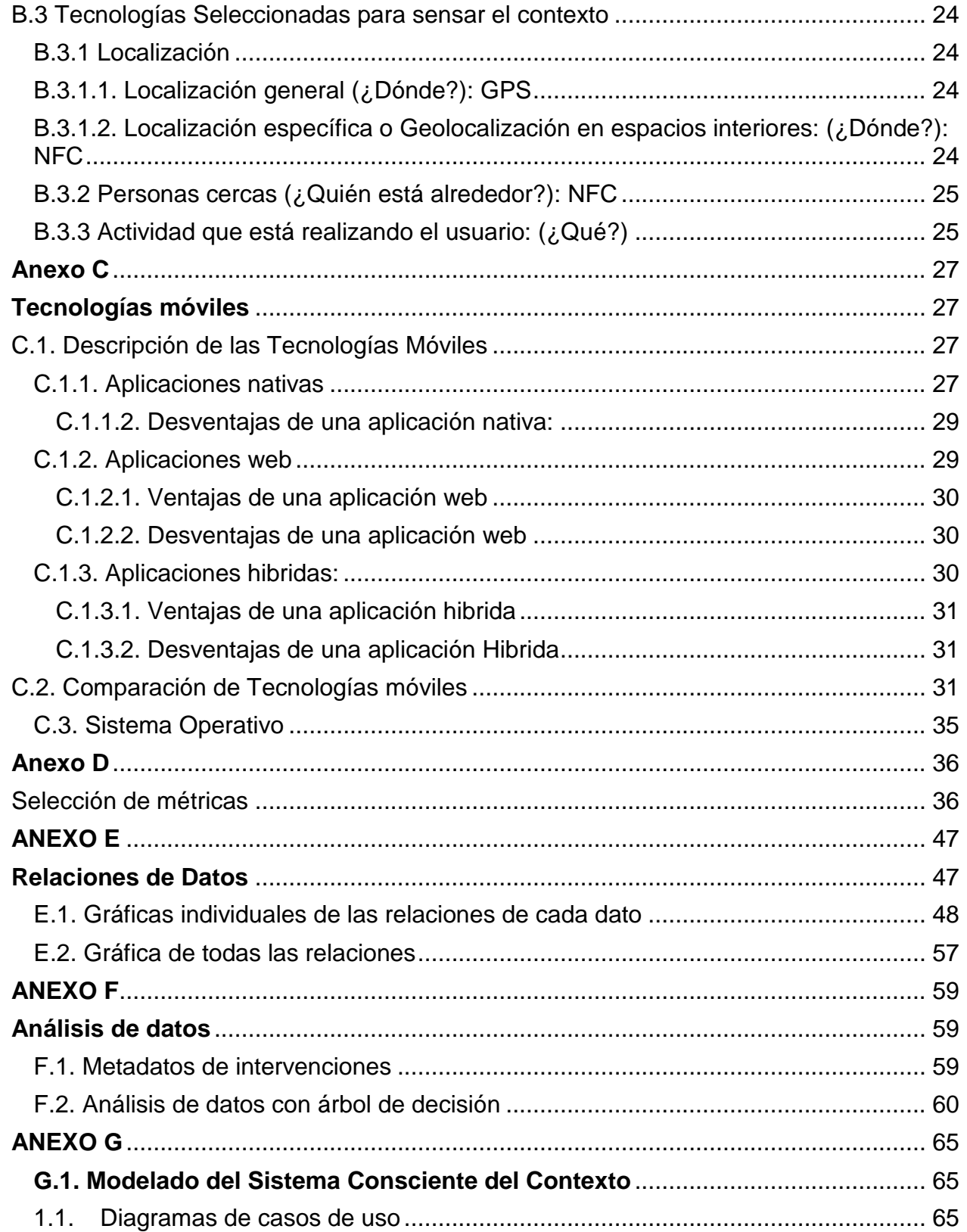

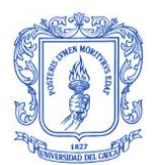

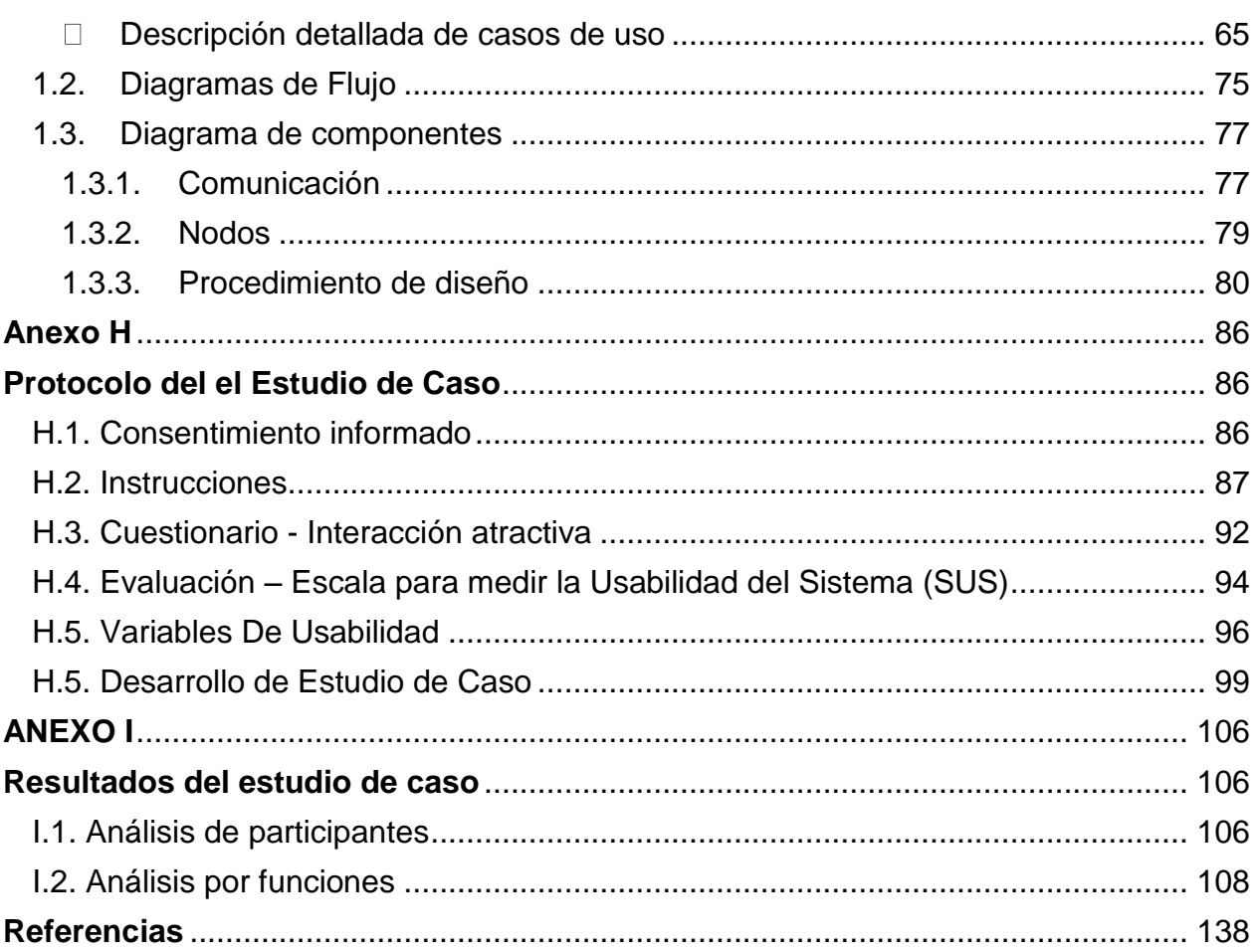

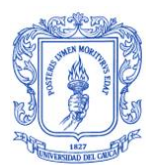

# **Lista de Figuras**

<span id="page-7-0"></span>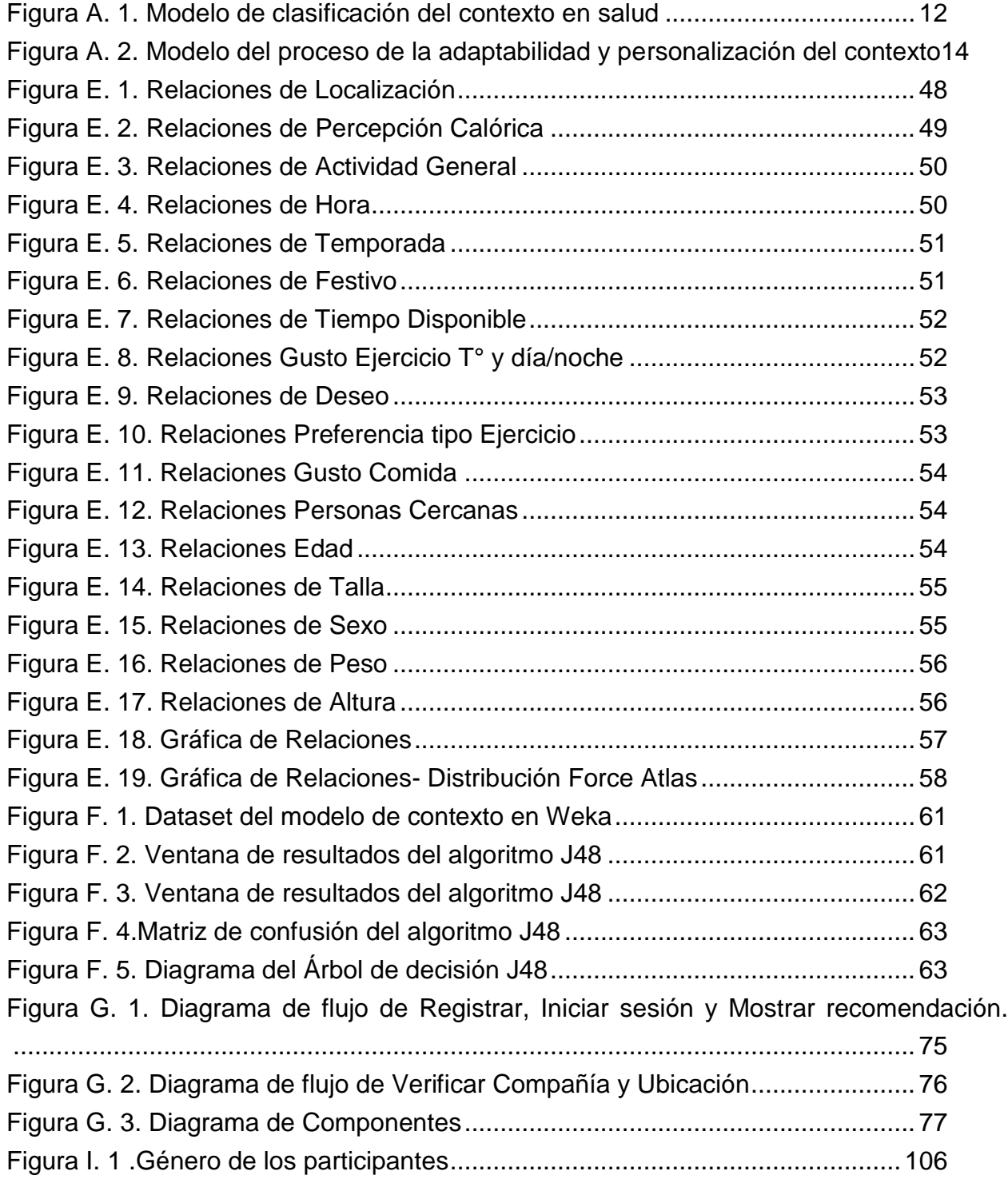

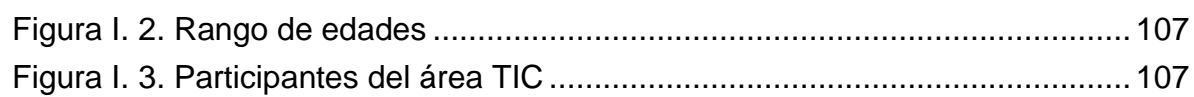

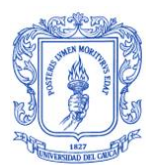

# **Lista de Tablas**

<span id="page-9-0"></span>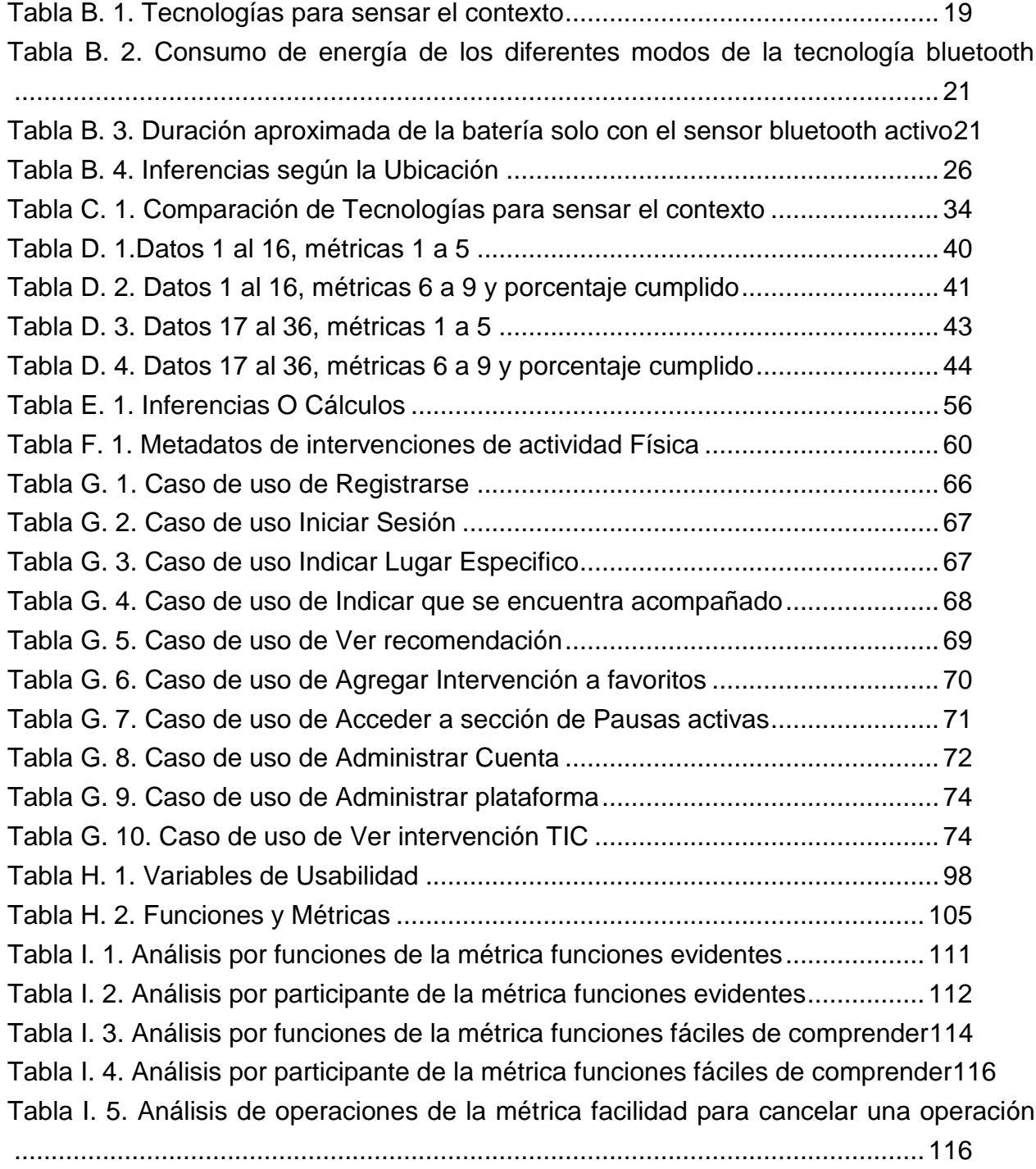

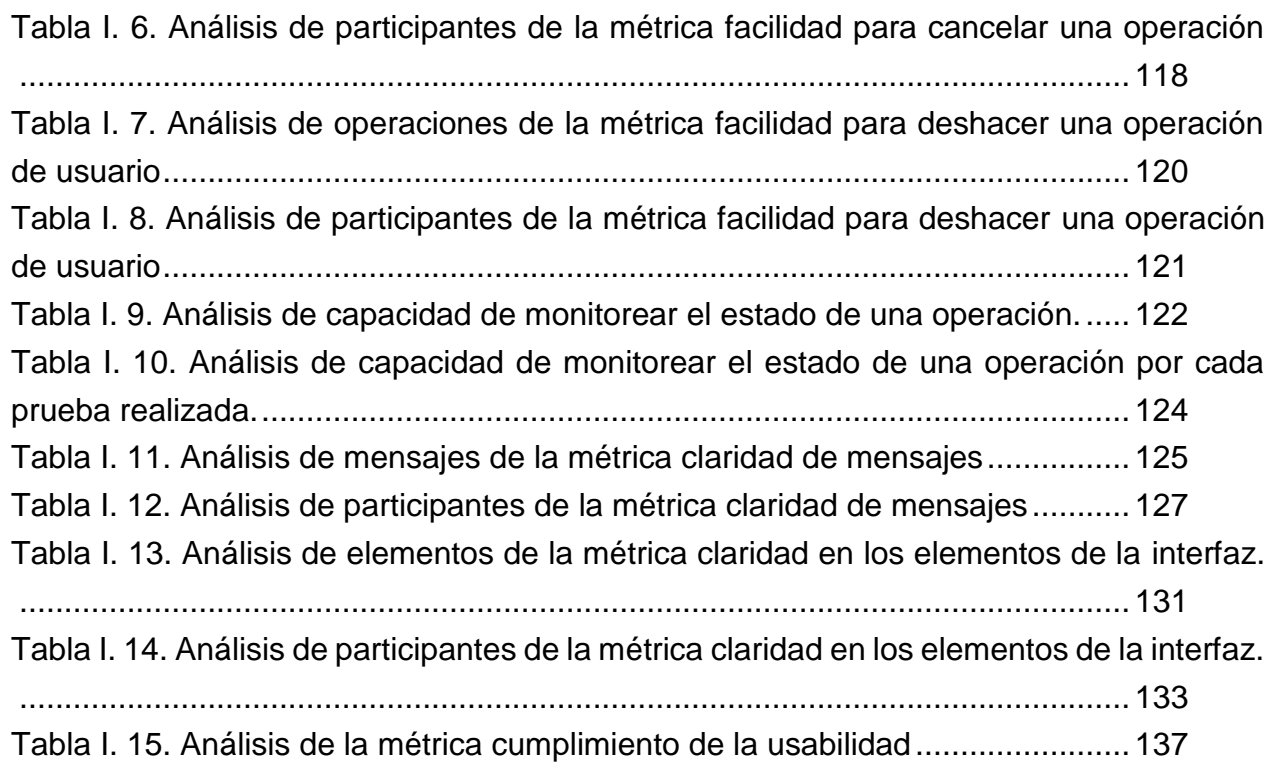

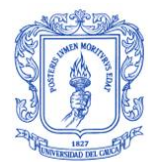

# <span id="page-11-0"></span>**Anexo A**

# <span id="page-11-1"></span>**Adaptación de la definición de modelo de contexto en una definición de salud**

# <span id="page-11-2"></span>**A.1. Modelo de clasificación del contexto en salud**

En la definición de Dey: "*el contexto es cualquier información que puede ser usada para caracterizar la situación de una entidad, que puede ser un usuario, un lugar o un objeto, y que es relevante para la interacción entre el usuario y un sistema, incluyendo usuarios y sus propias aplicaciones"* [1]*,* se hace referencia puntual a los lugares donde se encuentra un usuario, las actividades que realiza y personas y objetos que lo rodean. Adaptando algunos conceptos de [2] [3] [4] [5], todos estos aspectos del ambiente han sido clasificados en un modelo en cebolla, para agrupar cada uno de los diferentes contextos, y comprender como los factores de riesgo en salud se presentan transversalmente en ellos. Con base a esto se ha hecho la siguiente categorización, en un modelo de 4 capas: contexto digital, contexto personal, contexto físico y factores de riesgo en salud, como se evidencia en la figura A.1.

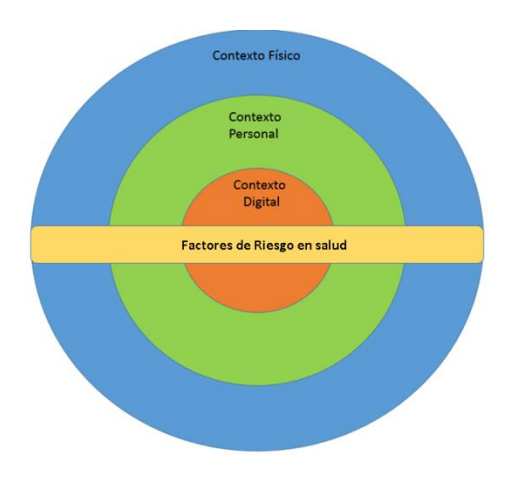

Figura A. 1. Modelo de clasificación del contexto en salud

<span id="page-11-3"></span>A continuación se describen cada una de las capas del modelo.

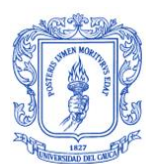

### <span id="page-12-0"></span>**A.1.1. Contexto Digital:**

La capa interior naranja es el contexto digital el cual hace referencia al ambiente en el que navega el usuario, los dispositivos electrónicos en los cuales está la aplicación, y la plataforma en sí, es decir su primera aproximación al sistema. El contexto digital se toma en cuenta para el despliegue de las intervenciones TIC y para medir las capacidades de sensado del sistema.

### <span id="page-12-1"></span>**A.1.2. Contexto Personal:**

La segunda capa representada con color verde habla del contexto personal, es decir, de acuerdo a las WS [3]¿el quién?, ¿a quién estamos tratando de identificar? ¿Quién usa la aplicación? ¿Quién genera la información del contexto?, que son: el usuario, y sus características como: edad, peso, altura, etnia, IMC, entre otras, y las personas cercanas a él, como, familia, amigos, compañeros, etc.

### <span id="page-12-2"></span>**A.1.3. Contexto Físico:**

La capa exterior azul que define el contexto físico, esto es, según [3], el ¿qué? y el ¿dónde?, es decir, la localización del usuario, las actividades del usuario y los factores externos a la plataforma y a la persona.

#### <span id="page-12-3"></span>**A.1.4. Factores de riesgo en salud:**

Por último se encuentra la capa amarilla que representa los factores de riesgo en salud, que son transversales a todos los contextos mencionados, ya que un factor de riesgo según la OMS es cualquier rasgo, característica o exposición de un individuo que aumente su probabilidad de sufrir una enfermedad o lesión [6].

# <span id="page-12-4"></span>**A.2. Modelo del proceso de la adaptabilidad y personalización del contexto**

Teniendo en cuenta el modelo de clasificación del contexto en salud, se realizó una adaptación del modelo del proceso de adaptabilidad del contexto [7] con el fin de tener una serie de etapas para contribuir en la elaboración tanto del sistema

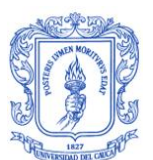

personalizado como del modelo del contexto en salud que se presenta. La adaptación toma el nombre de Modelo del proceso de la adaptabilidad y personalización del contexto, como se observa en la figura A.2.

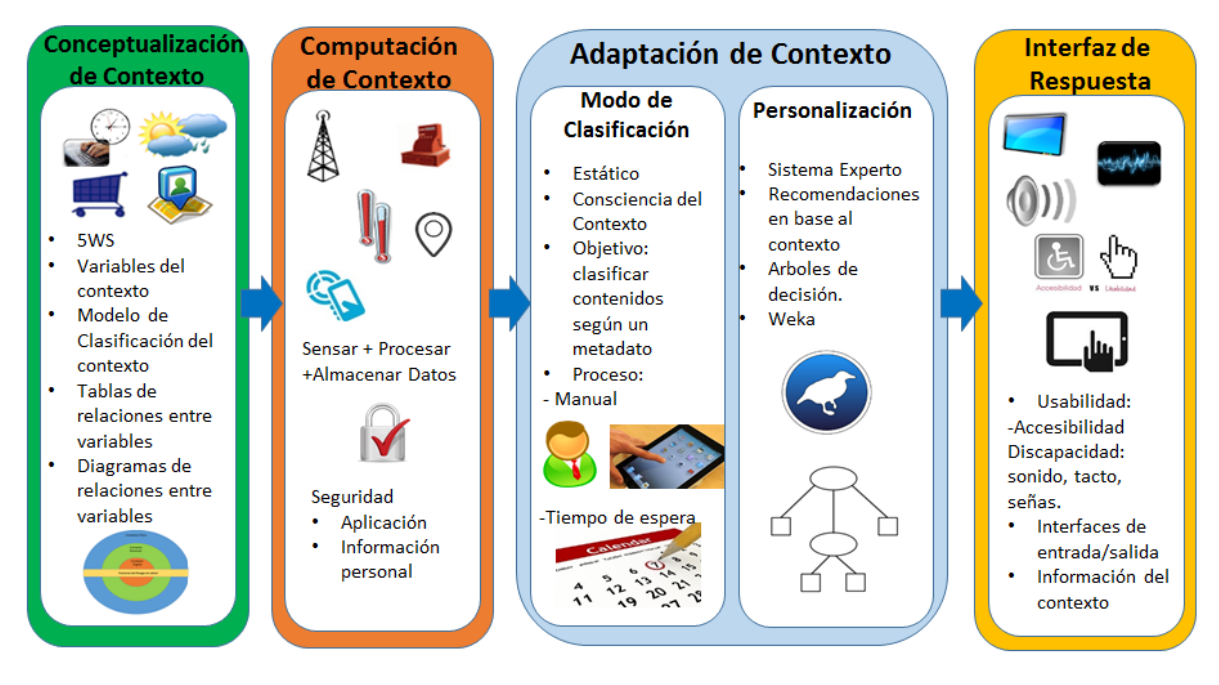

<span id="page-13-1"></span>Figura A. 2. Modelo del proceso de la adaptabilidad y personalización del contexto

Este modelo consta de cuatro etapas:

### <span id="page-13-0"></span>**A.2.1. Etapa 1: Conceptualización de Contexto**

En la primera etapa, identificada con el color verde, es la conceptualización del contexto, aquí se define el contexto con base a [2] [3] [5] y se caracteriza utilizando el método de las 5WS [3] [5], la definición y selección de los datos relevantes para el sistema, como: ubicación, temperatura, actividades, etc. [8], opcionalmente también pueden usarse modelos de clasificación jerárquicos [4], y modelos de cambio de comportamiento [9] [10] [11] para identificar el comportamiento del usuario con el sistema. Además se utiliza el modelo de clasificación del contexto descrito en la sección 1, figura A.1. Todo esto debe ser soportado consultando con expertos en el tema.

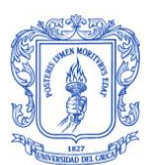

#### <span id="page-14-0"></span>**A.2.2. Etapa 2: Computación de Contexto**

La segunda etapa, de color naranja, es la computación del contexto, aquí se debe realizar la detección o el sensado de los datos que se determinaron en la primera fase, su procesamiento y su almacenamiento, esto se hace en base a [8] y la selección de tecnologías descrita en la monografía.

#### <span id="page-14-1"></span>**A.2.3. Etapa 3: Adaptación de Contexto**

Con los datos obtenidos de la etapa naranja, surge una tercera etapa, de color azul, llamada: Adaptación de contexto, fue divida en dos, una parte para una personalización con cierto grado de intervención del usuario, esta se llama **Modo de clasificación:** aquí se hace referencia a un proceso manual de adaptación, es decir, que el sistema le pregunte al usuario para realizar alguna acción, o que el usuario tenga que intervenir de alguna manera para hacerle saber al sistema algo. La otra parte es la **personalización**: esta etapa se refiere al proceso automático en que el sistema aprende y realiza acciones en el momento apropiado cuando el usuario quiera que ocurran, esto puede realizarse de varias maneras, por ejemplo con el marco de referencia llamado Ciclo de personalización contextual Copernik [12], sistemas de recomendación [13], etc.

#### <span id="page-14-2"></span>**A.2.4. Etapa 4: Interfaz de respuesta**

Una vez realizados los procesos anteriores, puede realizarse la última etapa, representada con el color amarillo, que hace referencia a como toda la información va a ser mostrada al usuario, teniendo en cuenta: facilidades de uso, accesibilidad, problemas de discapacidad y que sea amigable al usuario. En esta etapa se usa la metodología del diseño centrado en el usuario DCU [14] [15] [16].

Cada una de las etapas es relacionada con la siguiente de una forma estrictamente unidireccional, dado que, como se explicó anteriormente, cada una depende de los resultados de la anterior.

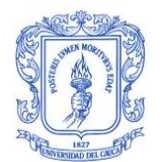

# <span id="page-15-1"></span><span id="page-15-0"></span>**Anexo B Tecnologías para sensar el contexto**

# <span id="page-15-2"></span>**B.1. Descripción de las Tecnologías Para Sensar el Contexto**

Para automatizar el proceso de recolección de datos, se debe contar con dispositivos y tecnologías de sensado de información del contexto. Para esto se seleccionaron las tecnologías que: permiten medir los datos del contexto, poseen una buena facilidad de uso y baja o moderada complejidad a la hora de la implementación del sistema, además se busca que el sensado no sea invasivo para el usuario, por lo cual se tomaron en cuenta las tecnologías inalámbricas y de contacto.

En la actualidad las tecnologías inalámbricas más comunes son Wi-fi, bluetooth y GPS, RFID, por otro lado se tiene la tecnología de contacto NFC, todas las anteriores a excepción de RFID ya han sido integradas a dispositivos móviles, permitiendo que el usuario pueda usarlas en cualquier momento y de manera personal dado que los dispositivos móviles acompañan al usuario en sus actividades diarias y funcionan como herramientas de gran utilidad.

A continuación se realiza una breve descripción de cada una de las tecnologías antes mencionadas:

#### <span id="page-15-3"></span>**B.1.1. Wi-Fi**

Wi-Fi es el nombre popular que recibe el estándar 802.11b de Ethernet inalámbrico para redes WLAN (Wireless Local Area Network), funciona en la banda de 2,4 GHz y la velocidad máxima de transmisión es de aproximadamente 5,9 Mbit/s sobre TCP y 7,1 Mbit/s sobre UDP [17] .

Wi-Fi es el medio por el cual los dispositivos electrónicos y los computadores intercambian datos a través de una red WLAN de manera inalámbrica usando ondas [18],

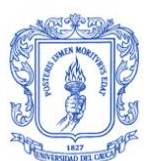

trabaja usando dispositivos de adaptador inalámbrico para traducir datos en una señal de radio y transmitirlos usando una antena. Un router inalámbrico recibe la señal y la decodifica, luego envía esta información al Internet usando una conexión Ethernet cableada física. El proceso también se da al contrario, con el router recibe información desde internet, la traduce en una señal de radio y la envía a los adaptadores inalámbricos de los computadores [18].

Las redes inalámbricas brindan comodidad, movilidad y en muchas ocasiones son menos costosas que las redes cableadas. Sin embargo todo esto viene acompañado de un conjunto de vulnerabilidades: perdida de señal, ruido, interferencia, etc [18].

#### <span id="page-16-0"></span>**B.1.2. Bluetooth**

Bluetooth, la especificación industrial para Redes Inalámbricas de Área Personal (WPAN), es un estándar IEEE bajo la denominación de 802.15 WPANs, que posibilita la transmisión de voz y datos entre diferentes dispositivos mediante un enlace por radiofrecuencia en la banda ISM de los 2,4 GHz [19].

La tecnología Bluetooth, caracterizada por tener un rango de radio corto, baja potencia y bajo costo [20], es sistema de comunicación inalámbrica que surgió para reemplazar la conectividad con cables de muchos tipos de dispositivos, desde teléfonos móviles, auriculares, computadores portátiles y equipos médicos [20] [21].

#### <span id="page-16-1"></span>**B.1.3. RFID**

RFID (Radio Frequency IDentification) [22] es un sistema de almacenamiento y recuperación de datos remoto, que usa dispositivos de radiofrecuencia denominados etiquetas, transpondedores o tags RFID, que constan de circuitos integrados conectados a una antena [23] los cuales soportan un gran conjunto de IDs que pueden incorporar datos adicionales y que son transmitidos mediante ondas de radio [24].

La premisa básica detrás de los sistemas RFID es marcar ítems con tags. Estos tags contienen transpondedores que emiten mensajes que pueden ser leídos por lectores RFID especializados. La mayoría de tags RFID almacenan algún número de identificación. Un lector recupera la información sobre el número del ID desde una base

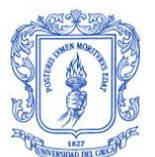

de datos, y actúa sobre ella. Los Tags RFID pueden además tener memoria escribible, la cual puede almacenar información para transferir a varios lectores RFID en diferentes lugares. Esta información puede seguir el movimiento del ítem etiquetado, haciendo que esta información esté disponible para cada lector [25].

### <span id="page-17-0"></span>**B.1.4. NFC**

La tecnología NFC permite interacciones simples y seguras de dos vías entre dispositivos electrónicos, lo que permite a los consumidores realizar transacciones sin contacto, acceder a contenido digital, y conectar dispositivos electrónicos con un solo toque. [26].

La ampliación de la capacidad de la tecnología de tarjetas sin contacto, NFC también permite a los dispositivos para compartir información a una distancia menor de 4 centímetros con una velocidad máxima de comunicación de 424 kbps. Los usuarios pueden compartir tarjetas de visita, hacer transacciones, acceder a la información de un cartel inteligente o proporcionar credenciales para los sistemas de control de acceso con un simple toque. [26], además puede usarse para geolocalización en espacios interiores [27].

### <span id="page-17-1"></span>**B.1.5.GPS**

El Sistema de Posicionamiento Global (Global Positioning System – GPS), permite determinar la ubicación de cualquier tipo de objeto, para ello, este sistema cuenta con satélites posicionados en la órbita terrestre y que cubren toda su superficie [28]. El sistema requiere de receptores GPS que se conectan a los satélites, estos envían sus señales a los receptores lo que les permite determinar el posicionamiento, cada uno necesita un mínimo de 3 satélites, para lograr obtener su ubicación. El método para la determinación del posicionamiento de un receptor es la triangulación que se basa en la determinación de la distancia que existe entre el receptor con cada uno de los satélites, con este sistema se puede obtener la ubicación de un receptor GPS con una precisión de centímetros [28].

Por esta razón el GPS puede rastrear la localización de un usuario cada segundo y con una precisión muy elevada, proporcionando una gran cantidad de información sobre su comportamiento [29].

# <span id="page-18-0"></span>**B.2. Comparación de Tecnologías para sensar el Contexto**

Una vez descritas las tecnologías a analizar se construyó la tabla A.1 con una colección de los atributos de las 5 tecnologías, para obtener la información de la tabla se tomaron en cuenta fuentes como: [30], [31], [32] y datos ofrecidos por expertos:

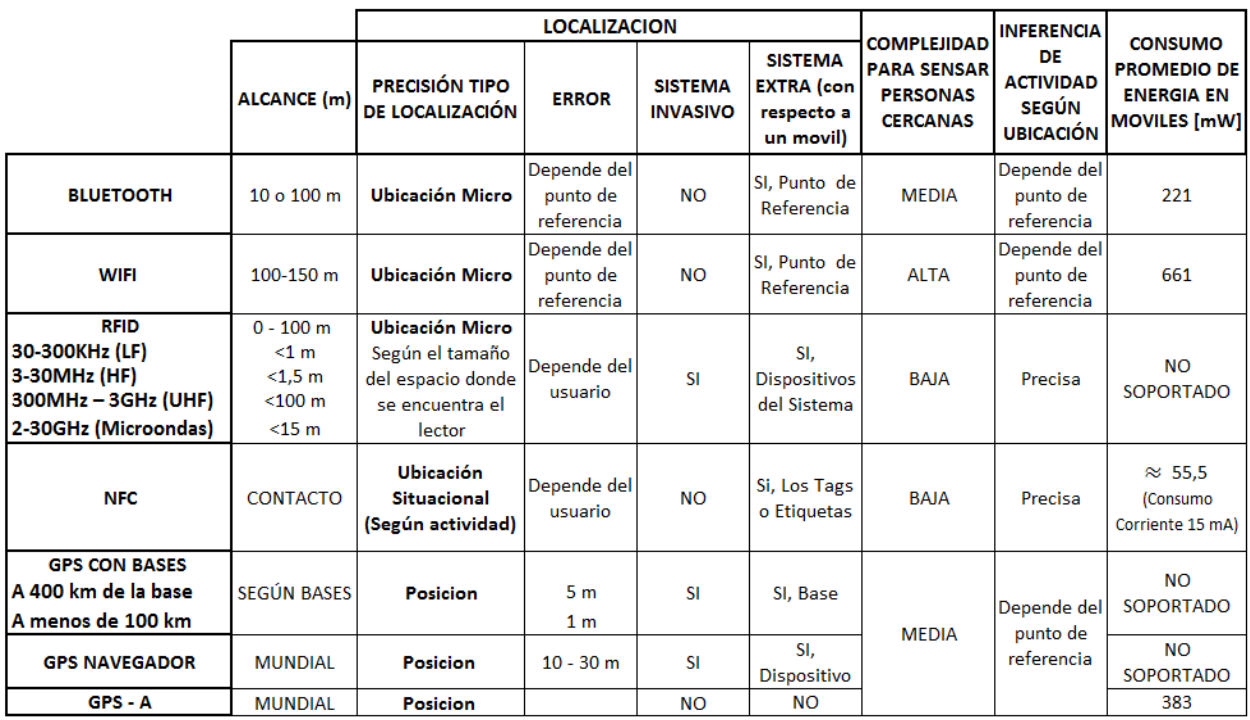

Tabla B. 1. Tecnologías para sensar el contexto

<span id="page-18-1"></span>Una vez caracterizadas las tecnologías, se procedió a compararlas con la ayuda de expertos en el tema de tecnologías inalámbricas y de contacto, con el fin de definir cuáles serían las mejores tecnologías para sensar el contexto, en particular se analizó la mejor

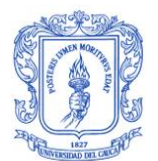

forma de obtener las variables del contexto: localización y personas cercanas. A continuación se presentan las comparaciones de las tecnologías en base a cada variable.

#### <span id="page-19-0"></span>**B.2.1. Personas Cercanas**

Para sensar las personas cercanas, existen diversas formas y para cada forma una tecnología que la soporta, a continuación se comparan las tecnologías Bluetooth, NFC, Wi-Fi y QR Codes, esto con el fin y con ayuda de expertos de determinar la tecnología más apta para el presente proyecto.

#### <span id="page-19-1"></span>**B.2.1.1. Bluetooth vs NFC**

Una opción para sensar las personas cercanas es la tecnología bluetooth, dado que el escenario de operación del sistema incluye personas que poseen móviles con conectividad bluetooth activa, así, para sensar las personas cercanas el dispositivo se encuentraría constantemente en modo de búsqueda de dispositivos monitoreando si entran personas en el área en la cual se encuentra, en caso de encontrar algún dispositivo con el bluetooth activo, se comienza con el protocolo de intercambio de información, pasando a los modos de enviar y recibir información y quedando finalmente en modo conectado y desocupado, esto con el fin de identificar al dispositivo de la persona que ahora está acompañando al usuario. Este proceso trae consigo un gasto energético como se muestra a continuación:

El consumo promedio de energía en móviles se presenta en la tabla B.2 en la última columna, para el caso de bluetooth es de 221 mW, aunque es importante tomar en cuenta que este gasto energético corresponde a solo la búsqueda de dispositivos y que existen otros con mayor consumo de energía, la siguiente información fue tomada y traducida de [32]:

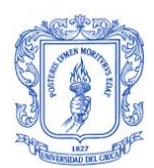

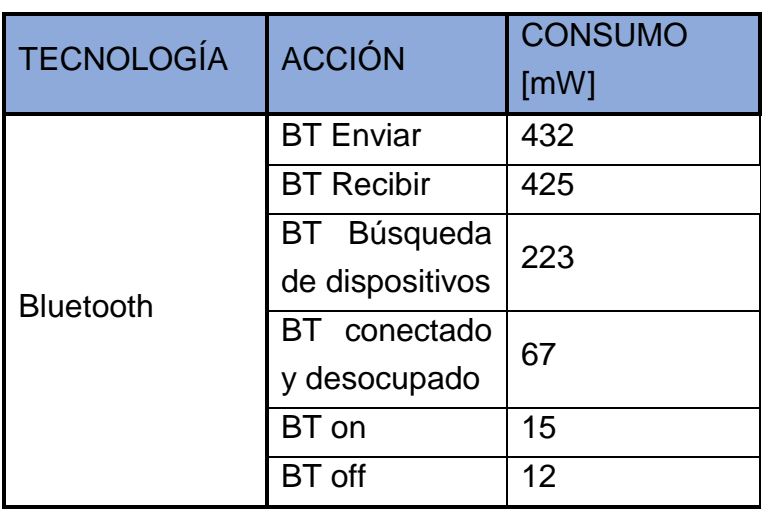

## <span id="page-20-0"></span>Tabla B. 2. Consumo de energía de los diferentes modos de la tecnología bluetooth

Además se tiene de [31] que:

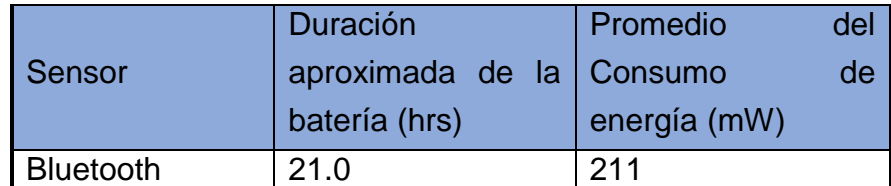

<span id="page-20-1"></span>Tabla B. 3. Duración aproximada de la batería solo con el sensor bluetooth activo

Con la anterior información se puede realizar un análisis del gasto de energía de la tecnología bluetooth, básicamente se tendría un gasto entre 12 y 432 mW, y una duración de la batería de 15 a 20 horas, y teniendo en cuenta que en la actualidad la batería de los móviles es muy limitada, se tiene claro que el usar esta tecnología disminuiría considerablemente la duración de la batería del dispositivo móvil, siendo esta la principal una gran desventaja.

Por otro lado el gasto de la tecnología NFC es de 15 mA (ver última columna de la tabla 1), lo que equivaldría aproximadamente a 55,5 mW, casi el 20% de lo que gasta la

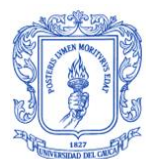

tecnología bluetooth, y extendiendo la duración de la batería en un amplio margen en comparación.

Por otro lado se tiene el aspecto de las notificaciones al usuario, desde el lado de la facilidad de uso del usuario. Con la tecnología bluetooth el dispositivo estaría notificando al sistema que el usuario se encuentra acompañado tan pronto como un celular con bluetooth activo entrara en la zona de reconocimiento y se le pediría al usuario que lo registre, luego se desplegaría la validación del usuario para desencadenar el comportamiento de la aplicación. Dado el continuo movimiento e interacciones con otros dispositivos este sistema de notificaciones abrumaría al usuario llevando a su deserción o a desviar su atención lejos de las intervenciones TIC.

A diferencia de la tecnología bluetooth al notificar que una persona se encuentra acompañada por medio de su etiqueta personal NFC, se desencadenaría automáticamente el comportamiento de la aplicación, dado que acerca la etiqueta indica que el usuario en ese momento solicita que el tipo de recomendación sea grupal, de acuerdo a las condiciones de su contexto, y dando relevancia al hecho que se encuentra acompañado.

Dado el anterior análisis se llegó a la conclusión que no sería viable utilizar la tecnología bluetooth para sensar las personas cercanas, y que es conveniente usar NFC para sensar las personas que se encuentran cerca.

#### <span id="page-21-0"></span>**B.2.1.2. Wi-Fi vs NFC:**

Wifi es la tecnología que mayor gasto energético implica, su gasto va entre 26 mW conectado en modo ahorrador de energía, hasta 868mW en conexión, e incluso 1450mW en descarga a 1 Mbps [33].

Además la tecnología Wi-fi necesita de un algoritmo basado en un área específica, a partir de dos punto de referencia (el router wifi y el equipo del usuario), ya que con este rango se crea un área, ylos dispositivos que se encuentren dentro de la misma se tomarían como personas que acompañan al usuario, esta forma de obtener las personas cercanas es bastante inexacto porque podría haber una pared que separe dos personas

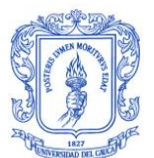

y dado que la señal de wifi puede atravesar paredes, el sistema los reconocería como juntos pero en la realidad estarían separados. Este caso no se presentaría al hacer uso de la tecnología NFC, dada la exactitud que se logra.

### <span id="page-22-0"></span>**B.2.1.3. QR Codes vs NFC**

La tecnología NFC posee ventaja en su facilidad de uso, ya que no se debe descargar una herramienta, ni interactuar por medio de la cámara como en el caso de los QR Codes, debido a que la tecnología es de contacto la información siempre será leída con únicamente acercando el tag.

Otra de sus ventajas con respecto a los códigos QR es que su lectura no presenta problemas en ningún tipo de superficie, los códigos QR, en cambio, cuando se pegan sobre superficies cilíndricas pueden llegar a presentar problemas dado que el rango de la cámara podría no abarcar todo el código QR imposibilitando la lectura del mismo.

El código interno de los tags NFC es único e imborrable este puede relacionarse en la base de datos en el lugar contextual especifico. Además algunos tags de NFC permiten que se imprima sobre ellos, usar la superficie con no solo un letreo como en el caso de códigos QR sino con una imagen que represente el uso del tag, dado que es para el usuario más sencillo reconocer un dibujo y un letrero, que un letrero solo con un jeroglífico QR que realmente no es tan visual o representativo.

#### <span id="page-22-1"></span>**B.2.2. Localización**

#### <span id="page-22-2"></span>**B.2.2.1 GPS vs Wi-Fi, Bluetooth, NFC Y RFID**

La tecnología GPS posee un alcance mundial sin necesidad de un punto de referencia como en el caso de las demás tecnologías (Wi-Fi, Bluetooth, NFC y RFID), este aspecto es fundamental dado que el usuario puede recorrer cualquier lugar de la ciudad, sin la necesidad de instalar un punto de referencia o tan siquiera de pegar una etiqueta, porque en caso como cafeterías o lugares públicos en general no se posee la facilidad de realizar modificaciones en el ambiente.

Una vez comparadas las tecnologías, se llegó a la conclusión que las siguientes son las mejores tecnologías para sensar el contexto en el presente trabajo:

# <span id="page-23-0"></span>**B.3 Tecnologías Seleccionadas para sensar el contexto**

## <span id="page-23-1"></span>**B.3.1 Localización**

## <span id="page-23-2"></span>**B.3.1.1. Localización general (¿Dónde?): GPS**

Se concluyó que para obtener una localización general del usuario (por ejemplo, detectar si está en su casa, la universidad, el trabajo o un centro comercial) la tecnología que mejor se adapta a lo que se busca es GPS, debido a su alto grado de exactitud y a su flexibilidad de manejo en aplicaciones hibridas.

El GPS viene integrado a las características de HTML5, además de poder ser programado directamente con código nativo como Android, iOs, Windows Phone. Con lo cual se puede obtener desde las dos versiones del sistema la web y la móvil.

Por ultimo este sistema permite utilizar la API de google maps para facilitar al sistema la identificación del usuario por medio de la selección de los lugares más relevantes, como lo son casa, estudio, trabajo, recreación y lugar de ejercicio en el mapa, marcándose automáticamente una área de 10 metros a la redonda para que el programa reconozca automáticamente los lugares generales marcados por el usuario.

## <span id="page-23-3"></span>**B.3.1.2. Localización específica o Geolocalización en espacios interiores: (¿Dónde?): NFC**

Por otro lado se determinó que la mejor tecnología para geolocalizacion en espacios interiores (por ejemplo, dormitorio, en la cocina, en su oficina, etc.) es NFC, dado que ha sido usado con este fin en otros trabajos [34], debido a la exactitud y confiabilidad de la ubicación, además de su fácil adaptación e integración con otro tipo de sensores, principalmente GPS. Integrando ambas tecnologías el sistema obtiene la ubicación del cualquier lugar donde se encuentre el usuario.

La importancia de la ubicación específica radica en el hecho que a partir de la misma se infiere la actividad que el usuario realiza o empezara a realizar en ese momento, adaptando los contenidos a la situación específica del usuario, a sus necesidades, perfil e información personal recogida en la aplicación.

#### <span id="page-24-0"></span>**B.3.2 Personas cercas (¿Quién está alrededor?): NFC**

De igual forma se observó que la mejor tecnología para sensar las personas cercanas es NFC, dado que posee el menor consumo promedio de energía y no es invasivo, presentando un solo tipo de sistema extra: tags o etiquetas.

En esta variable de contexto cabe resaltar que de una forma u otra, se puede utilizar cualquiera de las tecnologías consideradas para el contexto, aunque se tiene dos parámetros que son fundamentales, desde el área de la salud, el hecho que el sistema no puede ser invasivo, y desde el lado de los móviles, el uso de batería.

#### <span id="page-24-1"></span>**B.3.3 Actividad que está realizando el usuario: (¿Qué?)**

La actividad que realiza el usuario se infiere de la ubicación en la que se encuentra el usuario, como aparece a continuación, estas inferencias se hace con respecto a actividades que son significativas para el sistema, dado que ayudan a mejorar de forma implícita la recomendación que se le brinda al usuario:

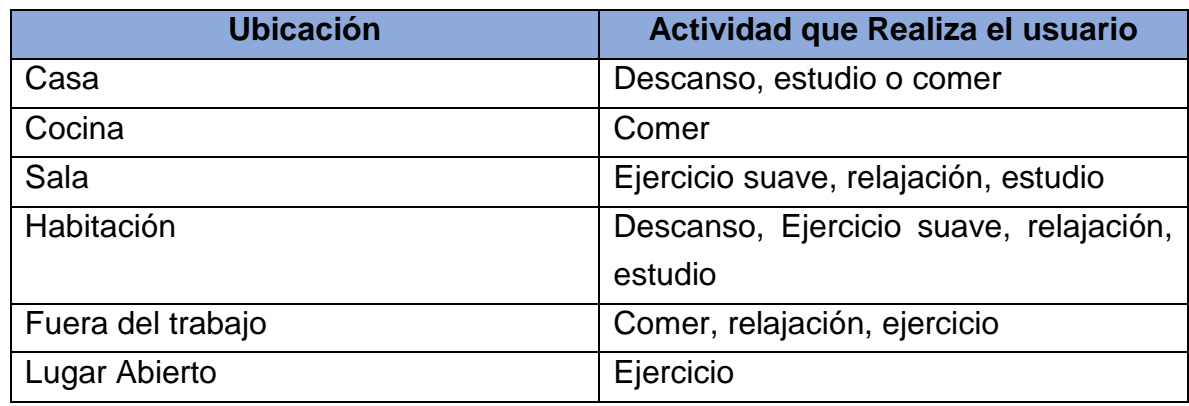

Tabla B. 4. Inferencias según la Ubicación

<span id="page-25-0"></span>Se concluye que las tecnologías para sensar el contexto que se utilizaran serán NFC y GPS, y que el tipo de dispositivo en el que se desarrollara el sistema será móvil debido a que tiene integrados los sensores que se van a utilizar, haciendo que no sean necesarios dispositivos externos y que además ppermiten que el usuario pueda usarlas en cualquier momento y de manera personal dado que los dispositivos móviles acompañan al usuario en sus actividades diarias y funcionan como herramientas de gran utilidad.

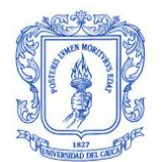

# <span id="page-26-1"></span><span id="page-26-0"></span>**Anexo C Tecnologías móviles**

En el anterior Anexo (Anexo B) se llegó a la conclusión que el sistema será desarrollado para dispositivos móviles, en este anexo se analizaran consecuentemente los sistemas operativos y tipos de aplicaciones para los dispositivos móviles, con el objetivo de seleccionar los más adecuados para el presente trabajo.

# <span id="page-26-2"></span>**C.1. Descripción de las Tecnologías Móviles**

El termino aplicación define un software que se instala en un terminal para permitir a quienes los utilizan realizar distintos tipos de trabajo, ampliando así las funcionalidades del equipo en el que se instala [35].

Una aplicación móvil es un software desarrollado para ser utilizado en cualquier tipo de dispositivos móviles: teléfonos inteligentes o tablets [36]. Actualmente casi todas las aplicaciones están desarrolladas para teléfonos inteligentes y tablets que ofrecen herramientas y marcos para el desarrollo de este software [37].

Existen tres tipos de aplicaciones móviles: las aplicaciones nativas, aplicaciones basadas en tecnologías web y las hibridas.

#### <span id="page-26-3"></span>**C.1.1. Aplicaciones nativas**

Una aplicación nativa se refiere al software que se descarga directamente desde la tienda de aplicaciones móviles [35]. Este tipo de aplicaciones se diseñan para ser instaladas en un sistema operativo especifico (iOS, Android, Windows Phone) [36] [38]. Una de las características que poseen estas aplicaciones es que pueden acceder a las tecnologías del dispositivo, como: GPS, NFC, realidad aumentada, etc. [36]. Estas aplicaciones están desarrolladas en el lenguaje nativo del propio terminal, como: swift para iOS, java para android o C# para Windows Phone son algunos de los lenguajes más importantes [36].

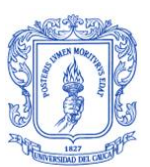

- **Android:** Es un sistema operativo móvil creado por Google y la Open Handset Alliance, que brinda un conjunto de herramientas de software para teléfonos móviles. Está en millones de teléfonos celulares y otros dispositivos móviles, haciendo a Android una plataforma importante para los desarrolladores de aplicaciones [39]. Android proporciona un marco de aplicación rico que permite construir aplicaciones y juegos innovadores para dispositivos móviles en un entorno de lenguaje Java [40].
- **iOs:** Es un sistema operativo móvil de la multinacional Apple Inc. Originalmente desarrollado para el iPhone (iPhone OS), después se ha usado en dispositivos como el iPod touch y el iPad [41]. Tenía el 26% de cuota de mercado de sistemas operativos móviles vendidos en el último cuatrimestre de 2010, detrás de Android y Windows Phone. Actualmente su sistema operativo se encuentra en la novena versión, mejor conocida como iOS 9 [41]. La creación de aplicaciones para iOs se realiza en el lenguaje de programación Swift, este lenguaje es muy sencillo de utilizar y ha sido creado por Apple para crear aplicaciones de Mac y iOs [41].
- **Windows Phone:** Es un sistema operativo móvil desarrollado por Microsoft que ofrece a los usuarios una nueva interfaz que integra varios de sus servicios como OneDrive, Skype y Xbox Live en el sistema operativo [42].Compite contra Android de Google e iOS de Apple. Su última versión disponible y definitiva es Windows Phone 8.1, lanzado el 14 de abril de 2014. La aplicaciones para Windows pone son desarrolladas en Visual Studio con lenguajes de programación como C# o Visual Basic con XAML, JavaScript con HTML, o C++ con DirectX o lenguaje de marcado de aplicaciones extensible (XAML) [43].

### **C.1.1.1. Ventajas de una aplicación nativa:**

- La principal ventaja es poder beneficiarse de los canales de distribución de las tiendas de cada plataforma para su marketing [35] [36].
- Al estar instalada en el teléfono móvil no es necesario contar con una conexión a internet, a menos que algunas funcionalidades de la aplicación lo requieran [36].
- Gracias a su programación en lenguaje nativo del terminal, todos los recursos de este están accesibles para la aplicación [36].
- Una vez instalada la app, se dispone de un acceso directo para lanzar la aplicación de forma fácil y rápida [36].

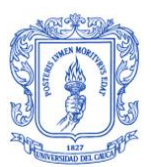

- Determinadas funciones del dispositivo solo pueden ser empleadas desde una aplicación nativa, y no desde una web, por ejemplo, las notificaciones push [35].
- Desde una aplicación nativa se puede hacer uso de funcionalidades del dispositivo como: cámara de fotos, geolocalizacion, NFC, etc [35].
- Permiten el uso de bases de datos locales, como la agenda de contactos y la navegación offline [35].

### <span id="page-28-0"></span>**C.1.1.2. Desventajas de una aplicación nativa:**

- Las actualizaciones de la aplicación se debe realizar de manera manual desde las tiendas [36].
- El tiempo y coste de desarrollo se incrementan al tener que desarrollar específicamente para cada plataforma [44].
- Hay un lenguaje de programación específico para cada sistema operativo móvil, por esta razón los desarrolladores se ven obligados a programar varias veces una misma aplicación, cada una para un sistema operativo y en un lenguaje distinto [35].
- Se dan limitaciones de alcance, debido a que cada aplicación es programada para un sistema operativo específico, por lo tanto se puede instalar solo en los dispositivos con esos sistemas operativos [35].

#### <span id="page-28-1"></span>**C.1.2. Aplicaciones web**

Las aplicaciones web (web-based application) son aquellas aplicaciones que los usuarios pueden utilizar accediendo a un servidor web a través de internet o de una intranet mediante un navegador, se codifica en un lenguaje soportado por los navegadores web, y se confía su ejecución al navegador [36] [45].

Las aplicaciones web se encuentran dentro de las arquitecturas cliente/servidor, el cliente (navegador o explorador) y el servidor web se comunican a través del protocolo HTTP. Un computador solicita servicios (el cliente) y otro está a la espera de recibir solicitudes y las responde (el servidor) [45].

Las aplicaciones web permiten la generación automática de contenido, la creación de páginas personalizadas según el perfil del usuario o el desarrollo del comercio electrónico, además permite interactuar con los sistemas informáticos de gestión de una

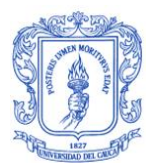

empresa, como puede ser gestión de clientes, contabilidad o inventario, a través de una página web [45].

### <span id="page-29-0"></span>**C.1.2.1. Ventajas de una aplicación web**

- Se pueden realizar tareas sencillas sin necesidad de descargar ni instalar ningún programa [36].
- No hay problemas de compatibilidad [36]**.**
- No ocupan espacio en el disco duro o la memoria del dispositivo [36].
- Las actualizaciones se realizan automáticamente [36].
- Bajo consumo de recursos dado que la mayoría de tareas que realiza el software se realizan desde un servidor [36].
- Multiplataforma [36].
- Fácil acceso y compartición de datos entre varios usuarios [36].
- Funciona en cualquier dispositivo con conectividad [36].

#### <span id="page-29-1"></span>**C.1.2.2. Desventajas de una aplicación web**

- Las funcionalidades que se pueden realizar desde un navegador son más limitadas que las que se pueden realizar desde un sistema operativo [36].
- La disponibilidad del servicio depende del proveedor de la conexión a internet [36].
- No tiene acceso a los recursos de un teléfono móvil [35].

### <span id="page-29-2"></span>**C.1.3. Aplicaciones hibridas:**

Las aplicaciones hibridas para dispositivos móviles, conocidas como "mobile web apps" [46], son un tipo de aplicaciones móviles que se ejecutan dentro de un contenedor nativo y utilizan el navegador web del dispositivo para que muestre las paginas HTML guardadas en local. Estas aplicaciones están desarrolladas en su mayoría por lenguajes como HTML, CSS y JavaScript, y otras herramientas o frameworks como jQuery Mobile, permitiendo así la reutilización de prácticamente todo el código en otras plataformas [35], y utilizando un API de JavaScript para acceder a le funcionalidad especifica del dispositivo. Estos estándares utilizados permiten que estas aplicaciones se comporten de la misma manera que las aplicaciones nativas, poniendo a disposición del

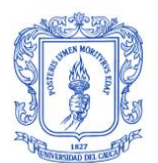

desarrollador mecanismos para intercambiar y guardar datos, mostrar audio, video, animaciones y disposiciones de la interfaz más complejas [47].

Al igual que las aplicaciones nativas, las aplicaciones hibridas se empaquetan para que los usuarios puedan descargarlas [47].

A diferencia de las aplicaciones nativas, las aplicaciones hibridas tienen ciertas desventajas como son un peor rendimiento, acceso solo a la funcionalidad provista por el framework utilizado (y no a toda la funcionalidad disponible en el sistema operativo) [47].

### <span id="page-30-0"></span>**C.1.3.1. Ventajas de una aplicación hibrida**

Tienen acceso a ciertos recursos del teléfono como, por ejemplo, GPS y cámara [36].

#### <span id="page-30-1"></span>**C.1.3.2. Desventajas de una aplicación Hibrida**

- Posee ciertas limitaciones respecto al acceso a recursos del sistema [36].
- La experiencia de usuario no se compara con una aplicación nativa [36].

# <span id="page-30-2"></span>**C.2. Comparación de Tecnologías móviles**

Una vez caracterizadas las tecnologías, se procedió a compararlas con la ayuda de expertos en el tema de tecnologías inalámbricas y de contacto, con el fin de definir cuáles serían las mejores tecnologías para sensar el contexto, en particular se analizó la mejor forma de obtener las variables del contexto: localización y personas cercanas. A continuación se presentan las comparaciones de las tecnologías en base a cada variable.

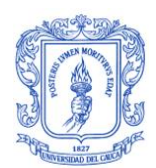

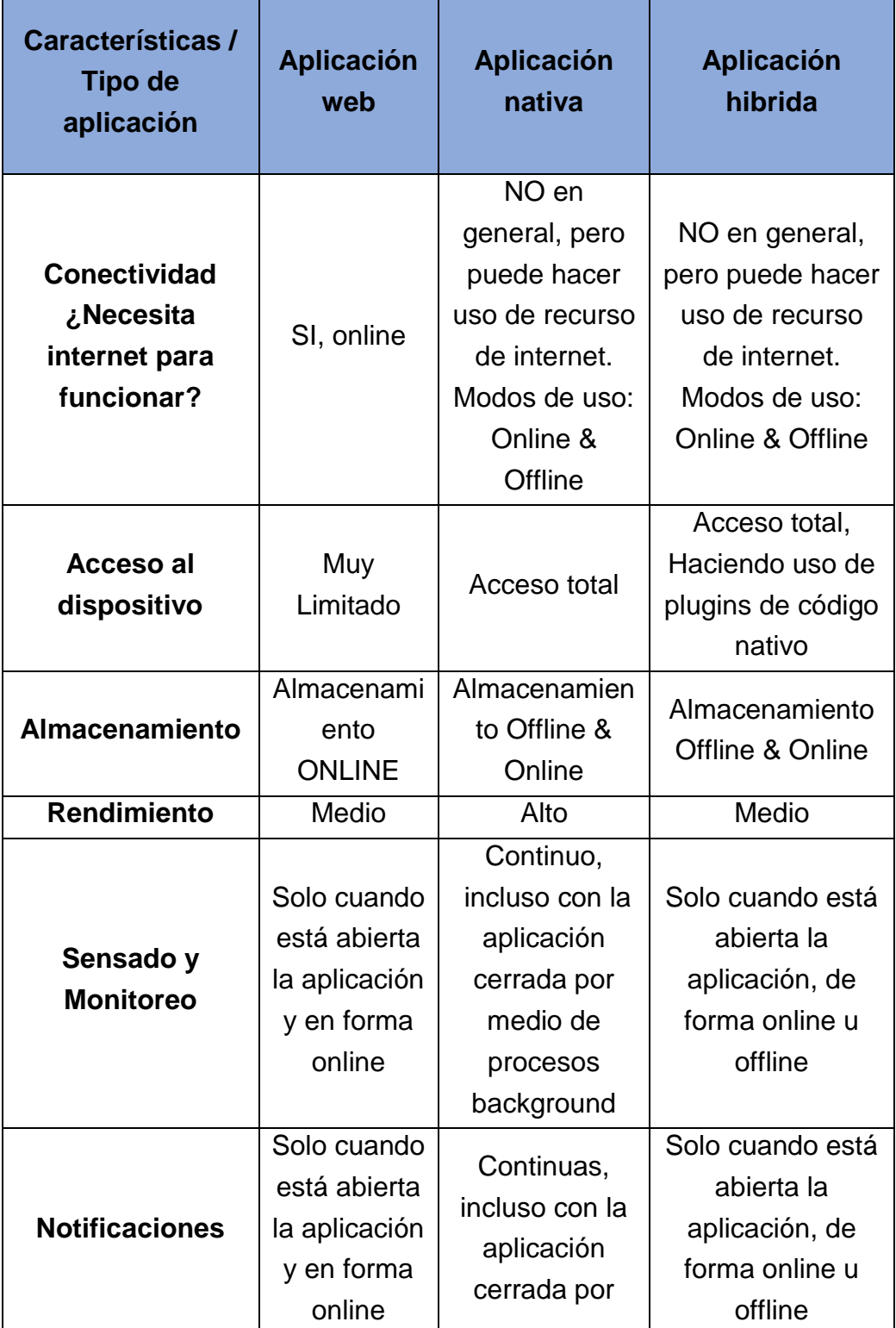

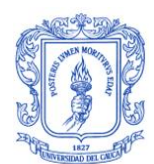

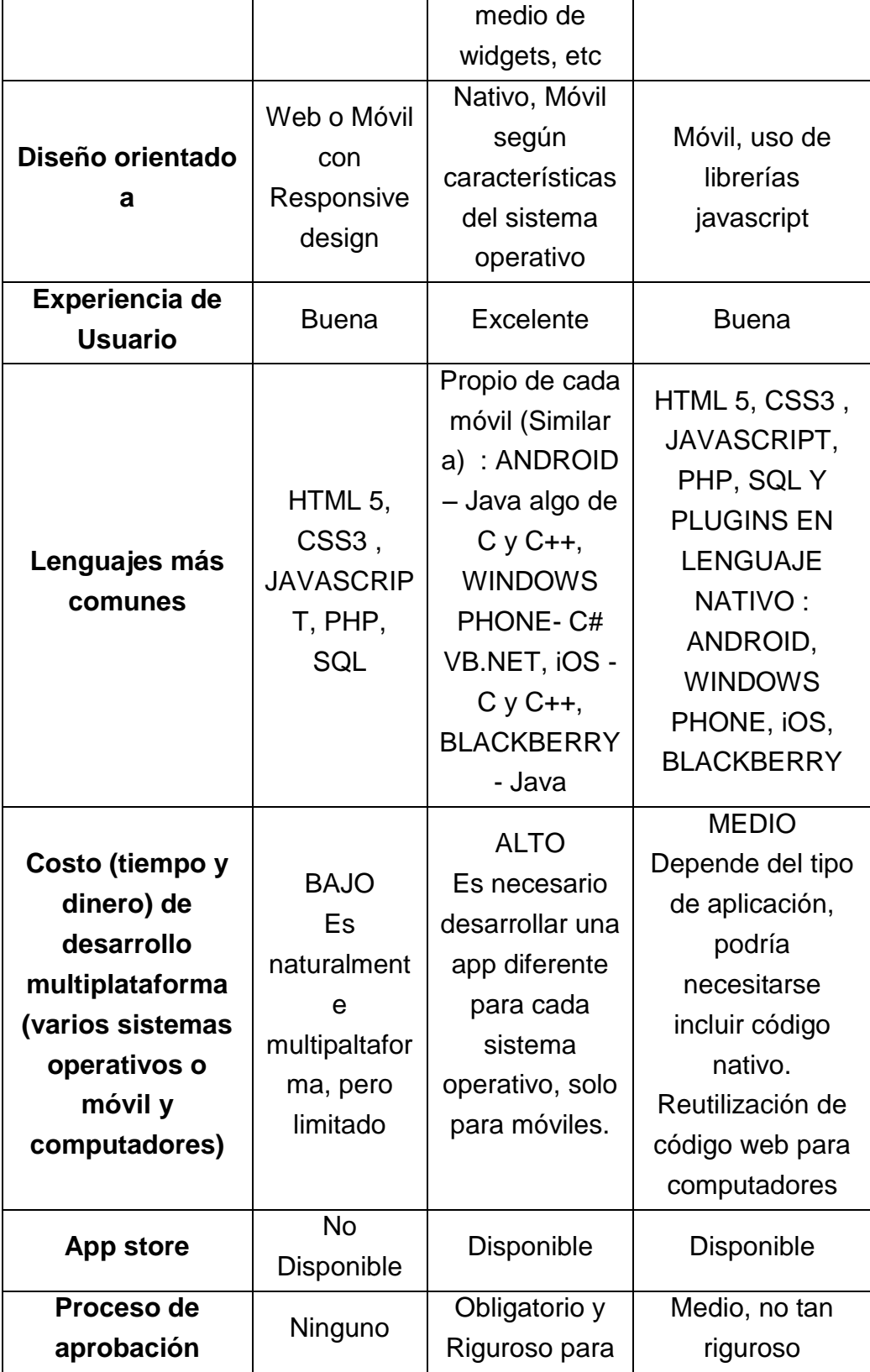

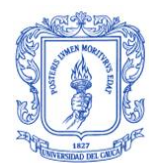

<span id="page-33-0"></span>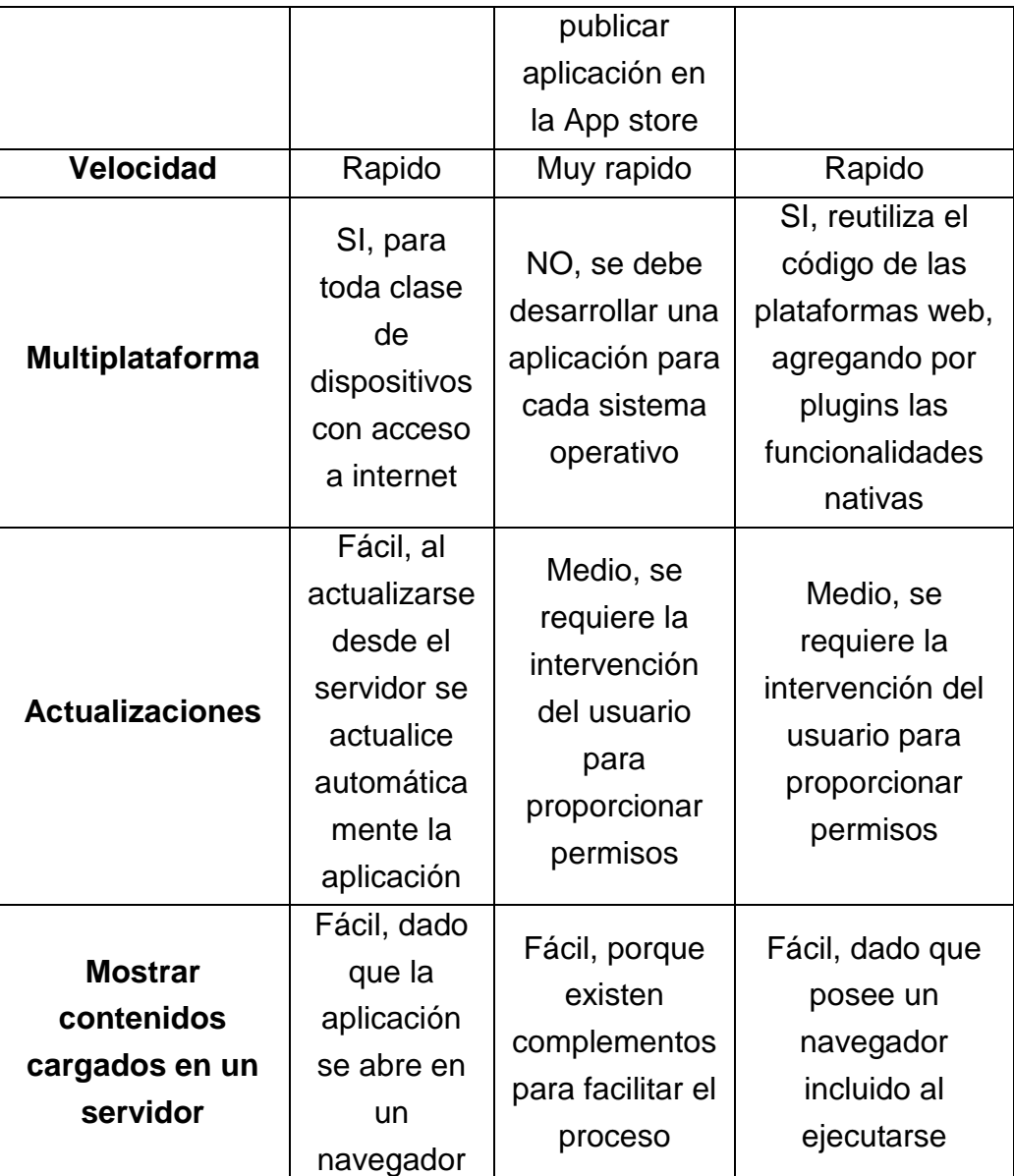

Tabla C. 1. Comparación de Tecnologías para sensar el contexto

De acuerdo al análisis realizado se concluye que la tecnología a utilizar será aplicaciones nativas.

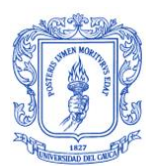

## <span id="page-34-0"></span>**C.3. Sistema Operativo**

Actualmente el mercado de las aplicaciones móviles está siendo liderado por 5 sistemas operativos (Android, iOS, Windows Phone, Symbian y Blackberry) que pertenecen a algunas de las compañías de tecnología más grandes del mundo.

Entre los sistemas operativos móviles uno de los más destacados es el sistema operativo de Google, Android, de acuerdo a la IDC (International Data Corporation) el sistema operativo Android tuvo una Cuota De Mercado del 81,5% en el pasado año 2014 [48]. Por otro lado en un estudio realizado en la Universidad del Cauca el anterior año 2014, en un grupo de 90 trabajadores de la institución, se llegó al resultado que la mayoría de funcionarios encuestados poseen un móvil con sistema operativo Android y que lo usan más de 1 horas al día.

En el presente trabajo se escoge el sistema operativo Android para realizar la parte móvil, porque es el sistema operativo con más cuota de mercado en el mundo y en particular dentro de los trabajadores de la Universidad del Cauca.

Se concluye que las tecnologías para sensar el contexto que se utilizaran serán NFC y GPS, y que el tipo de dispositivo en el que se desarrollara el sistema será móvil, y la aplicación será nativa en lenguaje Android, aunque también se propone un acompañamiento por medio de una plataforma web.

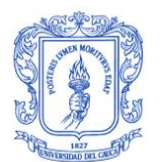

# <span id="page-35-1"></span><span id="page-35-0"></span>**Anexo D Selección de métricas**

Las métricas son medidas para seleccionar items y se toman en base a los requerimientos que se tienen en el modelo.

En el presente trabajo se deben tener en cuenta 4 aspectos: salud, actividad física y dieta saludable, modelo – contexto, Telemática – Sistema. De acuerdo a estos aspectos se plantearon las siguientes métricas:

• ¿Afecta la salud de las personas?

Hace referencia a como los diversos valores que pueda tener un dato, pueden llegar a influir en la salud de los usuarios.

1: Influye

0: No Influye

¿Aporta para intervenciones de actividad física o dieta?

Hace referencia a los datos que aportan para personalizar las recomendaciones de actividad física o dieta saludable en base al contexto.

1: Aporta

0: No aporta

¿Se puede sensar con un móvil?

Hace referencia a si el dato puede ser sensado usando los sensores integrados a un dispositivo móvil.

1: Si
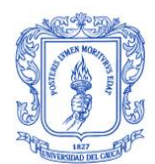

0: No

¿La forma de adquirir es no invasivo?

Hace referencia a la forma de adquirir un dato: que puede ser invasiva o no invasiva.

Una forma no invasiva de adquirir es aquella que no requiere usar elementos o mecanismos externos al sistema que deban ser puestos en el cuerpo del usuario, dentro de los métodos no invasivos se encuentran encuestas y sensado por medio de móviles.

1: Se puede adquirir de forma no invasiva

0: No se puede adquirir de forma no invasiva

¿Se puede sensar en cualquier momento?

Dado que nuestro un sistema consciente del contexto necesita actualizar constantemente los datos para adaptarse a la situación actual del usuario, por esto se necesita que los datos que no son estáticos y que varían en el tiempo puedan ser sensados en cualquier momento, lo que no sucede en el caso de la presión, el ritmo cardiaco, y otras características.

- 1: Se puede sensar en cualquier momento
- 0: No se puede sensar en cualquier momento
- ¿Puede ser ingresado por el usuario?

Hace referencia a la información que el usuario conoce y puede dar cuenta sin necesidad de consultar en medio externos.

Esta métrica se relaciona con los datos que se pueden pedir en el registro del usuario de un sistema, algunos son estáticos como la etnia, el sexo, la fecha de

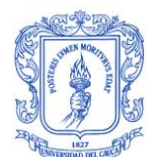

nacimiento, etc, estos datos serían pedidos una única vez y almacenados y consultados desde una base de datos.

- 1: Puede ser ingresado por el usuario
- 0: No puede ser ingresado por el usuario
- ¿Es fácil adquirir el dato?

No necesita de sistemas externos, por lo tanto con las herramientas con que se cuenta se puede obtener el dato de una forma precisa.

- 1: Es fácil adquirir el dato en el sistema
- 0: No es fácil adquirir el dato en el sistema
- ¿Permite inferir o calcular nueva información?

Hace referencia a un dato que solo o al relacionarse con otros proporciona nueva información por medio de inferencias cálculos.

1: Permite

- 0: No permite
- ¿Se relaciona con más de 2 datos?

Hace referencia a las relaciones complementarias de los datos en el modelo del contexto, dado que cuando existen este tipo de relaciones se complementa la información de los datos permitiendo generar una recomendación más personalizada.

1: el dato se relaciona con más de 2

0: el dato se relaciona con menos de 2

¿Da una información específica del usuario?

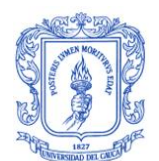

Hace referencia a los datos que brindan información directa del usuario, permitiendo que el modelo tenga herramientas que brindan un mejor conocimiento del usuario

- 1: Es un dato que expresa algo que es propio del usuario
- 0: No es un dato que expresa algo que es propio del usuario

Una vez seleccionadas las métricas se procedió a realizar una tabla en la cual se ubicaron, en la primera columna todos los datos del contexto que se encontraron en relación a la dieta saludable, a la actividad física y personalización, y en la primera fila las métricas, con el fin de determinar para cada dato del contexto su valor con respecto a cada métrica (1 o 0), así al final en cada fila se obtuvo la suma de los 1 correspondientes a las métricas que se cumplen para cada dato, en la columna final se suman los unos y se calcula el porcentaje de cumplimiento que posee el dato según las métricas, de este modo, un dato cumple con las métricas y satisface los requisitos para el sistema si posee más del 60%.

A continuación se presenta la tabla antes descrita, dado el tamaño de la tabla se divide en 4 subtablas, las dos primeras corresponden a los 16 primeros datos y sus métricas, y las otras dos a los siguientes los 19 datos y sus métricas:

|                                                          | 5e<br>puede<br>sensar<br>con un<br>móvil? | ¿La forma<br>de<br>adquirir<br>es no<br>invasiva? | Se puede<br>sensar en<br>cualquier<br>momento? | ¿Puede<br>ser<br>ingresado<br>por el<br>usuario? | 5e<br>relaciona<br>con más<br>de 2<br>datos? | Da unaر<br>información<br>específica<br>del usuario? |
|----------------------------------------------------------|-------------------------------------------|---------------------------------------------------|------------------------------------------------|--------------------------------------------------|----------------------------------------------|------------------------------------------------------|
| Localización                                             | 1                                         | 1                                                 | 1                                              | 1                                                | 1                                            | T                                                    |
| Temperatura                                              | 1                                         | 1                                                 | 1                                              | 0                                                | 1                                            | σ                                                    |
| Percepción<br>calórica                                   | 0                                         | 1                                                 | 1                                              | 1                                                | 1                                            | 1                                                    |
| Clima                                                    | 1                                         | 1                                                 | 1                                              | 1                                                | 0                                            | $\overline{0}$                                       |
| Hora                                                     | 1                                         | 1                                                 | 1                                              | 1                                                | 1                                            | Ō                                                    |
| <b>Fecha Actual</b><br>(día/mes/año)                     | 1                                         | 1                                                 | 1                                              | 1                                                | 0                                            | 0                                                    |
| Temporada<br>(vacaciones y<br>trabajo)                   | 0                                         | 1                                                 | 0                                              | 1                                                | 1                                            | 1                                                    |
| Festivo                                                  | 1                                         | 1                                                 | 0                                              | 1                                                | 0                                            | 0                                                    |
| Tiempo<br>disponible                                     | 0                                         | 1                                                 | 0                                              | 1                                                | 1                                            | 1                                                    |
| Deseo (bajar<br>de peso)                                 | 0                                         | 1                                                 | 0                                              | 1                                                | 1                                            | 1                                                    |
| Gustos<br>(Ejercicio en<br>calor o frio,<br>noche o día) | 0                                         | 1                                                 | 0                                              | 1                                                | 1                                            | 1                                                    |
| Preferencia<br>de Ejercicio<br>(correr,trotar,<br>etc)   | 0                                         | 1                                                 | 0                                              | 1                                                | 1                                            | 1                                                    |
| Gustos de<br>comida                                      | 0                                         | 1                                                 | 0                                              | 1                                                | 1                                            | 1                                                    |
| Gusto de<br>contenidos.<br>(videos, texto,<br>imágenes)  | 0                                         | 1                                                 | 0                                              | 1                                                | 1                                            | 1                                                    |
| Personas<br>cercanas                                     | 1                                         | 1                                                 | 1                                              | 1                                                | 1                                            | 1                                                    |
| Fecha de<br>nacimiento<br>(Edad<br>inferida)             | 0                                         | 1                                                 | 0                                              | 1                                                | 1                                            | 1                                                    |

Tabla D. 1.Datos 1 al 16, métricas 1 a 5

|                                                                 | ¿Aporta para<br>intervenciones<br>de actividad<br>física o dieta? | Permiteج<br>inferir o<br>calcular<br>nueva<br>información? | Es fácilے<br>adquirir el<br>dato? | ¿Afecta la<br>salud de<br>las<br>personas? | Porcentaje<br>Cumplido |
|-----------------------------------------------------------------|-------------------------------------------------------------------|------------------------------------------------------------|-----------------------------------|--------------------------------------------|------------------------|
| Localización                                                    | T                                                                 | T                                                          | T                                 | Ō                                          | 90                     |
| Temperatura                                                     | Ō                                                                 | Ō                                                          | σ                                 | T                                          | 50                     |
| Percepción<br>calórica                                          | 1                                                                 | 0                                                          | 1                                 | 0                                          | 70                     |
| Clima                                                           | 0                                                                 | $\overline{0}$                                             | 1                                 | 0                                          | 50                     |
| Hora                                                            | T                                                                 | 0                                                          | T                                 | 0                                          | 70                     |
| <b>Fecha Actual</b><br>(día/mes/año)                            | 0                                                                 | 1                                                          | 1                                 | 0                                          | 60                     |
| Temporada<br>(vacaciones y<br>trabajo)                          | 1                                                                 | 0                                                          | 1                                 | 0                                          | 60                     |
| Festivo                                                         | Ō                                                                 | Ō                                                          | T                                 | Ō                                          | 40                     |
| Tiempo<br>disponible                                            | 1                                                                 | 0                                                          | 1                                 | 0                                          | 60                     |
| Deseo (bajar<br>de peso)                                        | 1                                                                 | 0                                                          | 1                                 | 0                                          | 60                     |
| <b>Gustos</b><br>(Ejercicio en<br>calor o frio,<br>noche o día) | 1                                                                 | 0                                                          | 1                                 | 0                                          | 60                     |
| Preferencia<br>de Ejercicio<br>(correr,trotar,<br>etc≬          | 1                                                                 | 0                                                          | 1                                 | 0                                          | 60                     |
| Gustos de<br>comida                                             | 1                                                                 | 0                                                          | 1                                 | 0                                          | 60                     |
| Gusto de<br>contenidos.<br>(videos, texto,<br>imágenes)         | 1                                                                 | 0                                                          | 1                                 | 0                                          | 60                     |
| Personas<br>cercanas                                            | 1                                                                 | 0                                                          | 1                                 | 0                                          | 80                     |
| Fecha de<br>nacimiento<br>(Edad<br>inferida)                    | 1                                                                 | 1                                                          | 1                                 | 0                                          | 70                     |

Tabla D. 2. Datos 1 al 16, métricas 6 a 9 y porcentaje cumplido

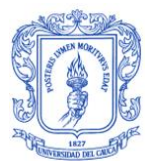

En base a la anterior tabla se concluye que los datos que cumplen con las métricas son:

- Localización
- Percepción calórica
- Hora
- Fecha Actual (día/mes/año)
- Temporada (vacaciones y trabajo)
- Tiempo disponible
- Deseo (bajar de peso)
- Gustos (Ejercicio en calor o frio, noche o día)
- Preferencia de Ejercicio (correr,trotar,etc)
- Gustos de comida
- Gusto de contenidos. (videos, texto, imágenes)
- Personas cercanas
- Fecha de nacimiento (Edad inferida)

|                                                     | $\overline{\mathcal{E}}$ se<br>puede<br>sensar<br>con un<br>móvil? | La forma<br>de adquirir<br>es no<br>invasivo? | Se puede<br>sensar en<br>cualquier<br>momento? | ¿Puede ser<br>ingresado<br>por el<br>usuario? | Seئ<br>relaciona<br>con más de<br>2 datos? | Da una<br>información<br>específica<br>del<br>usuario? |  |  |
|-----------------------------------------------------|--------------------------------------------------------------------|-----------------------------------------------|------------------------------------------------|-----------------------------------------------|--------------------------------------------|--------------------------------------------------------|--|--|
| Talla                                               | 0                                                                  | ī                                             | $\overline{0}$                                 | ī                                             | ī                                          | ī                                                      |  |  |
| Sexo                                                | ᢐ                                                                  | T                                             | Ō                                              | 1                                             | T                                          | 1                                                      |  |  |
| Peso                                                | $\overline{0}$                                                     | $\overline{1}$                                | $\overline{0}$                                 | $\overline{1}$                                | ī                                          | $\overline{1}$                                         |  |  |
| Altura                                              | 0                                                                  | T                                             | 0                                              | T                                             | T                                          | T                                                      |  |  |
| Ritmo<br>Cardiaco                                   | 0                                                                  | 0                                             | 0                                              | 0                                             | 0                                          | 1                                                      |  |  |
| Presión<br>Sistólica y<br>diastólica                | 0                                                                  | 0                                             | 0                                              | 0                                             | 0                                          | 1                                                      |  |  |
| Alergias                                            | $\overline{0}$                                                     | 1                                             | $\overline{0}$                                 | $\overline{1}$                                | 0                                          | 1                                                      |  |  |
| <b>Enfermedades</b>                                 | $\overline{0}$                                                     | ī                                             | $\overline{0}$                                 | 1                                             | Ō                                          | $\overline{1}$                                         |  |  |
| Incapacidades<br>(físico,<br>movimiento,<br>mental) | 0                                                                  | 1                                             | 0                                              | 1                                             | 0                                          | 1                                                      |  |  |
| Trabajo<br>(donde<br>trabaja:<br>oficina, etc)      | 0                                                                  | 1                                             | 0                                              | 1                                             | 0                                          | 1                                                      |  |  |
| Estado de<br>animo                                  | 0                                                                  | 1                                             | 0                                              | 1                                             | 0                                          | 1                                                      |  |  |
| Sedentario o<br>Activo                              | 0                                                                  | 0                                             | 0                                              | 0                                             | 0                                          | 1                                                      |  |  |
| Calorias<br>quemadas                                | 0                                                                  | 0                                             | 0                                              | 0                                             | 0                                          | 1                                                      |  |  |
| Horas de<br>sueño                                   | 0                                                                  | 0                                             | 0                                              | 1                                             | 0                                          | 1                                                      |  |  |
| Objetos<br>Cercanos                                 | 0                                                                  | 1                                             | 0                                              | 1                                             | 1                                          | 0                                                      |  |  |
| Temporada de<br><b>Alimentos</b>                    | 0                                                                  | 1                                             | 0                                              | 1                                             | 1                                          | 0                                                      |  |  |
| Etnia                                               | Ō                                                                  |                                               | 0                                              |                                               |                                            |                                                        |  |  |
| <b>Horarios</b><br>desayuno,<br>almuerzo y<br>cena  | 0                                                                  | 1                                             | 0                                              | 1                                             | 0                                          | 1                                                      |  |  |
| Profesión<br>(Salud o<br>Actividad<br>Física)       | 0                                                                  | ī                                             | $\overline{0}$                                 | 1                                             | $\overline{1}$                             | ī                                                      |  |  |

Tabla D. 3. Datos 17 al 36, métricas 1 a 5

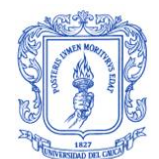

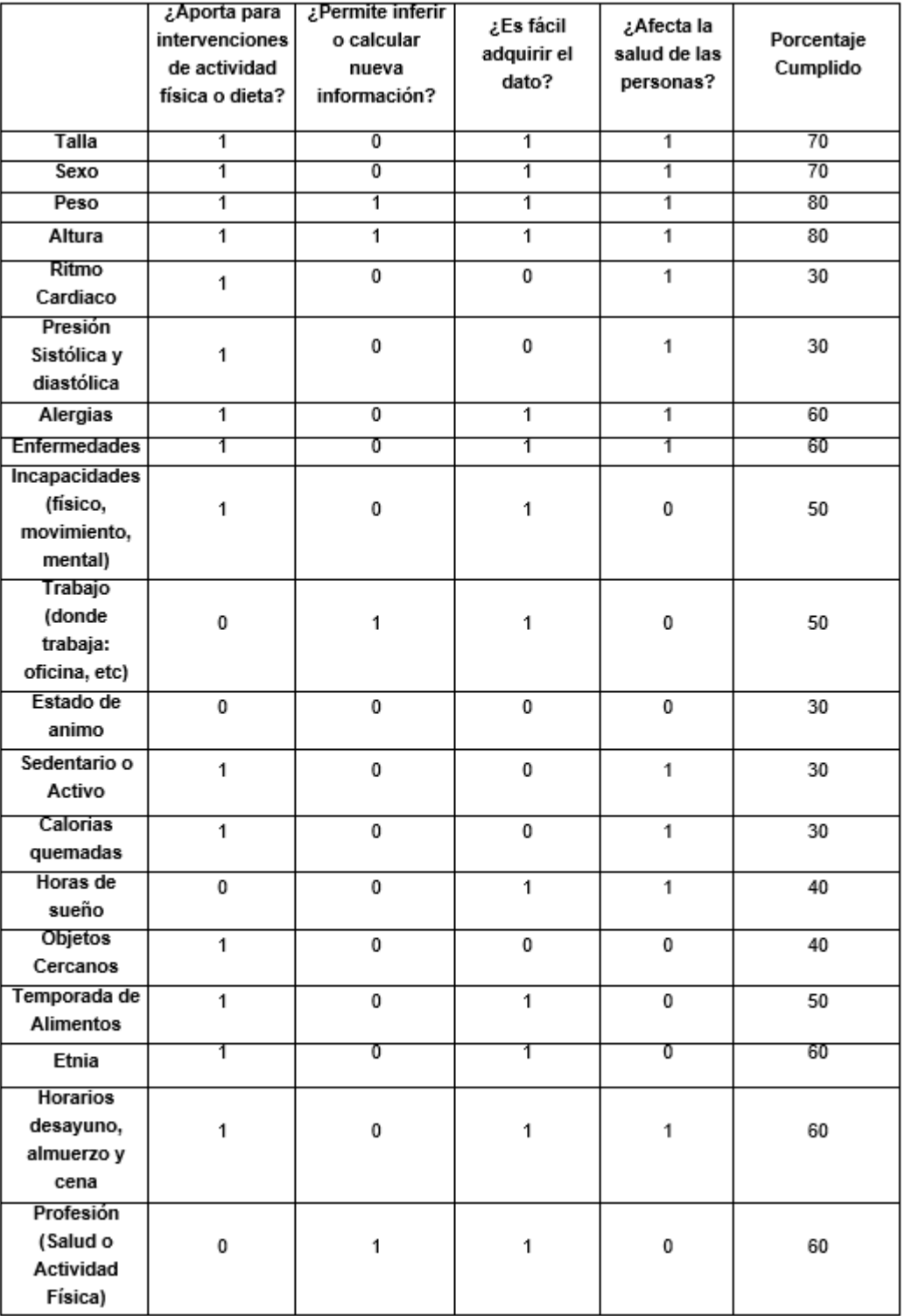

Tabla D. 4. Datos 17 al 36, métricas 6 a 9 y porcentaje cumplido

En base a la anterior tabla se concluye que el segundo grupo de datos cumplen con las métricas son:

- 1. Género
- 2. Peso (para calcular IMC)
- 3. Altura (para calcular IMC)
- 4. Etnia
- 5. Horarios desayuno, almuerzo y cena
- 6. Profesión (Salud o Actividad Física)

Los datos de alergias y enfermedades poseen un porcentaje cumplido de las métricas de 60 con lo cual cumplen con las métricas, pero dado que el presente trabajo está enfocado en la promoción no se puede hacer tratamiento en el caso de las enfermedades o alergias, además estos datos llevan a una segmentación muy específica de los usuarios lo cual sale del alcance del presente trabajo, pero podría ser incluido en algún trabajo futuro, no como parte de salud sino como parte de la personalización del sistema.

Así a manera de resumen se listan a continuación los 19 datos del contexto que cumplieron con las métricas y que serán por tanto tomadas para el modelo del contexto del presente trabajo de grado, a estas se incluye la Fecha Actual dado que es necesaria para calcular la edad.

- 1. Localización
- 2. Percepción calórica
- 3. Hora
- 4. Fecha Actual (día/mes/año)
- 5. Temporada (vacaciones y trabajo)
- 6. Tiempo disponible
- 7. Deseo (bajar de peso)
- 8. Gustos (Ejercicio en calor o frio, noche o día)
- 9. Preferencia de Ejercicio (correr,trotar,etc)
- 10.Gustos de comida
- 11.Gusto de contenidos. (videos, texto, imágenes)
- 12.Personas cercanas
- 13.Fecha de nacimiento (Edad inferida)
- 14.Fecha Actual (para calcular edad)
- 15.Género
- 16.Peso (para calcular IMC)
- 17.Altura (para calcular IMC)
- 18.Etnia
- 19.Horarios desayuno, almuerzo y cena
- 20.Profesión (Salud o Actividad Física)

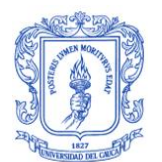

# **ANEXO E Relaciones de Datos**

Una vez obtenidos los datos según las métricas, como se evidencia en el anexo D, se procedió a identificar las relaciones entre ellos.

A continuación, se presenta, de manera gráfica, las relaciones de tipo complementario dado que son estas relaciones las que más aportan a la personalización y a las recomendaciones del sistema.

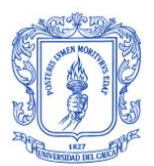

### **E.1. Gráficas individuales de las relaciones de cada dato**

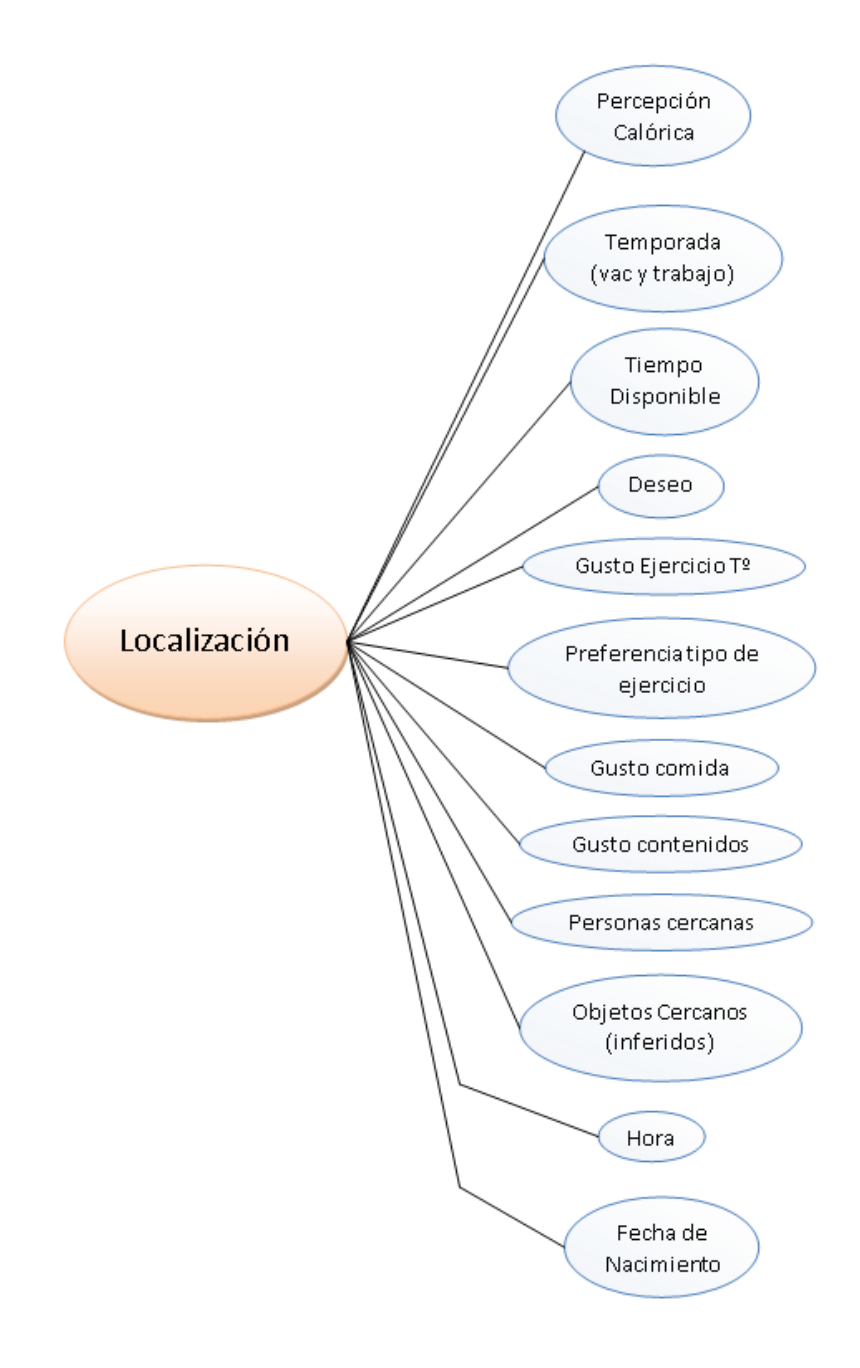

Figura E. 1. Relaciones de Localización

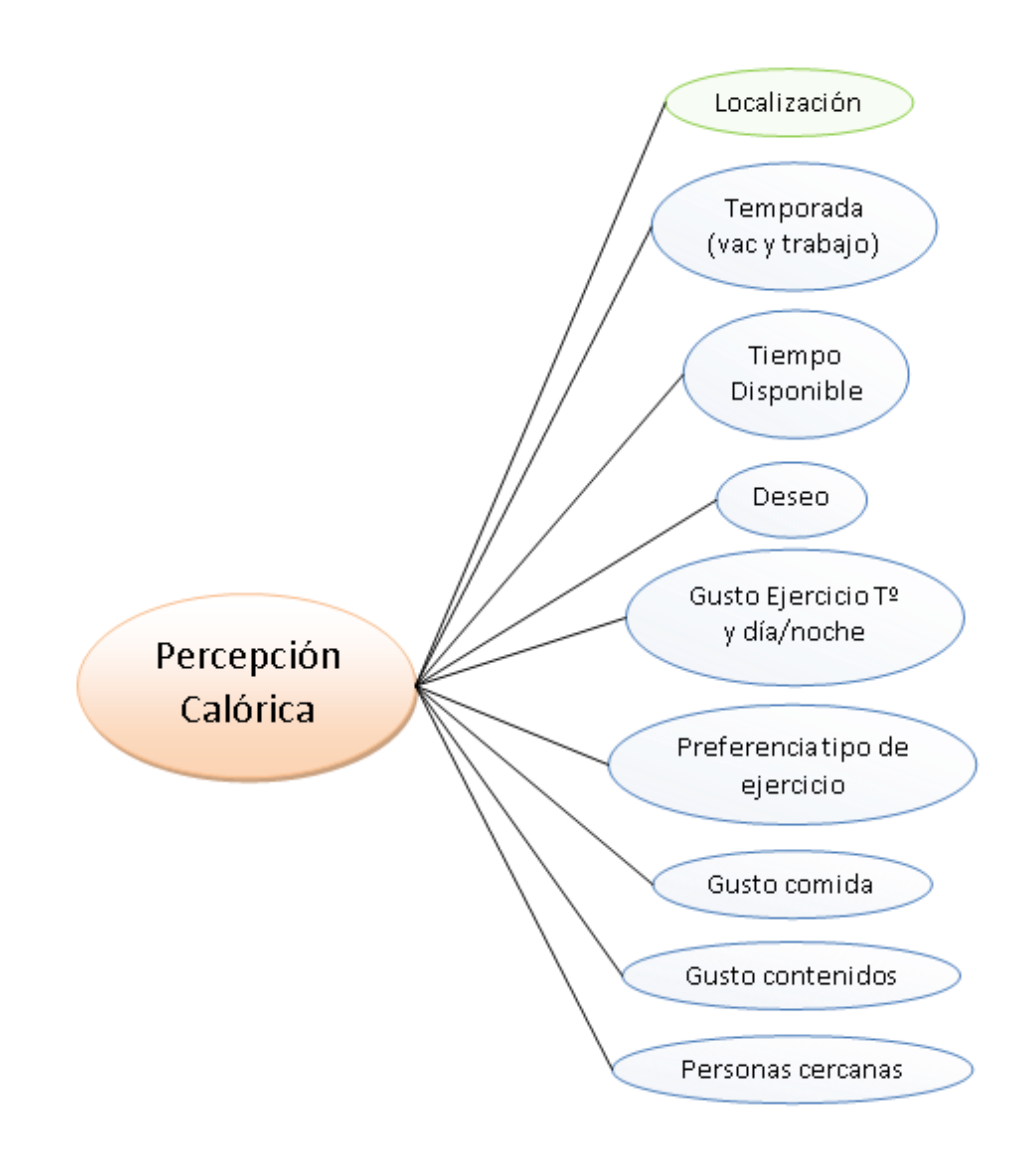

Figura E. 2. Relaciones de Percepción Calórica

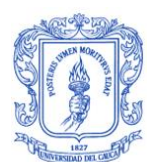

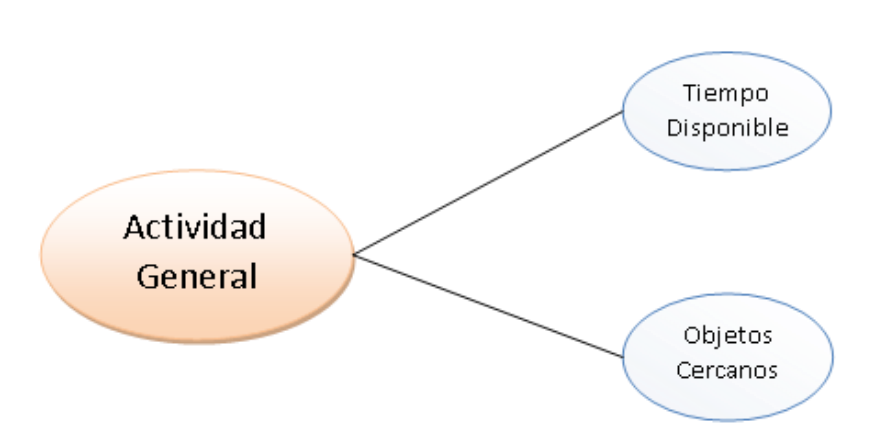

Figura E. 3. Relaciones de Actividad General

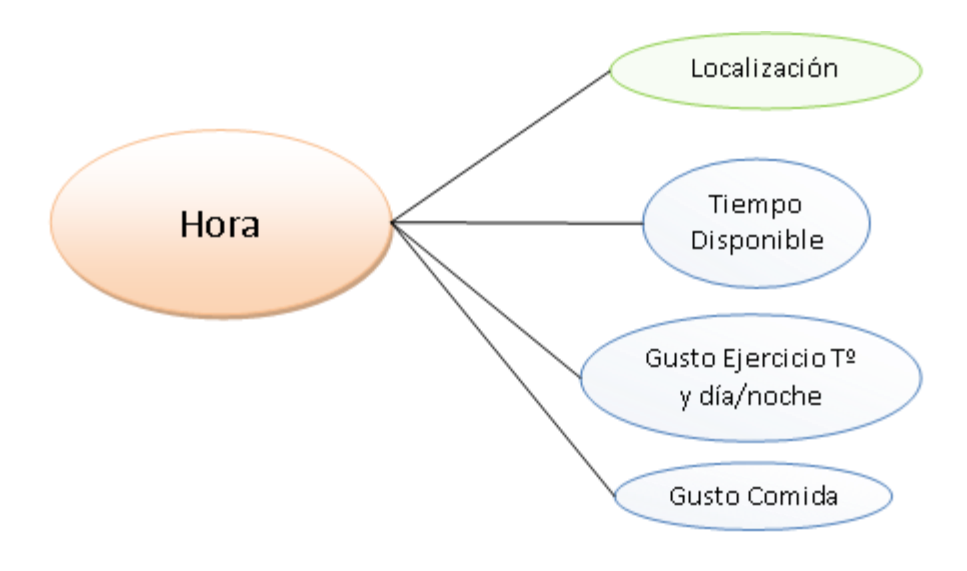

Figura E. 4. Relaciones de Hora

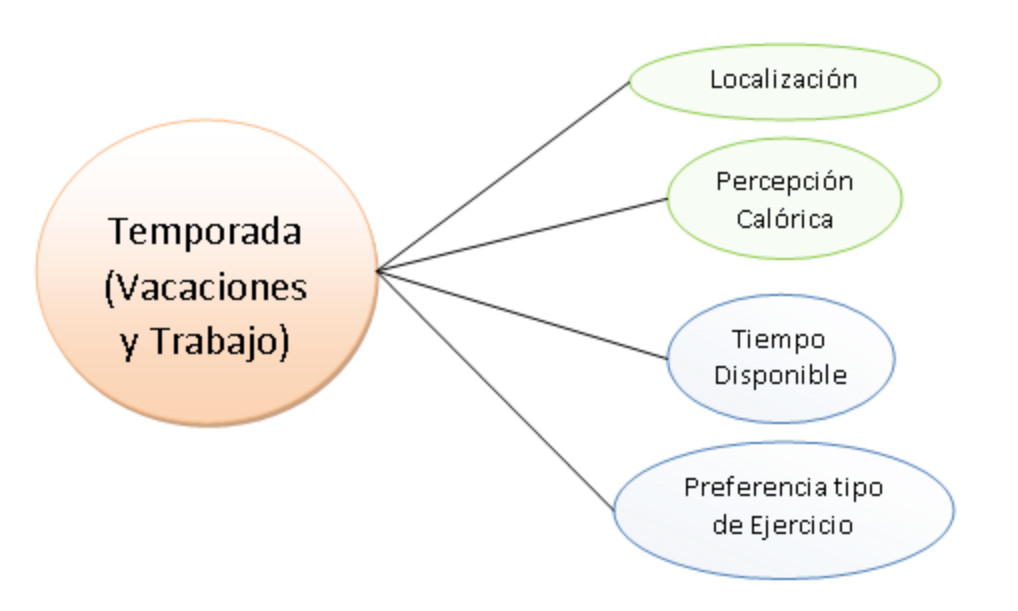

Figura E. 5. Relaciones de Temporada

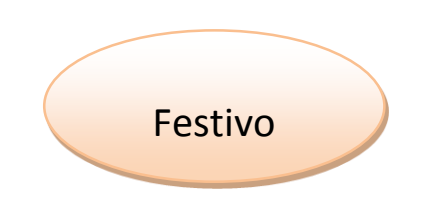

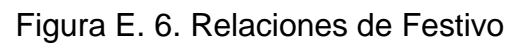

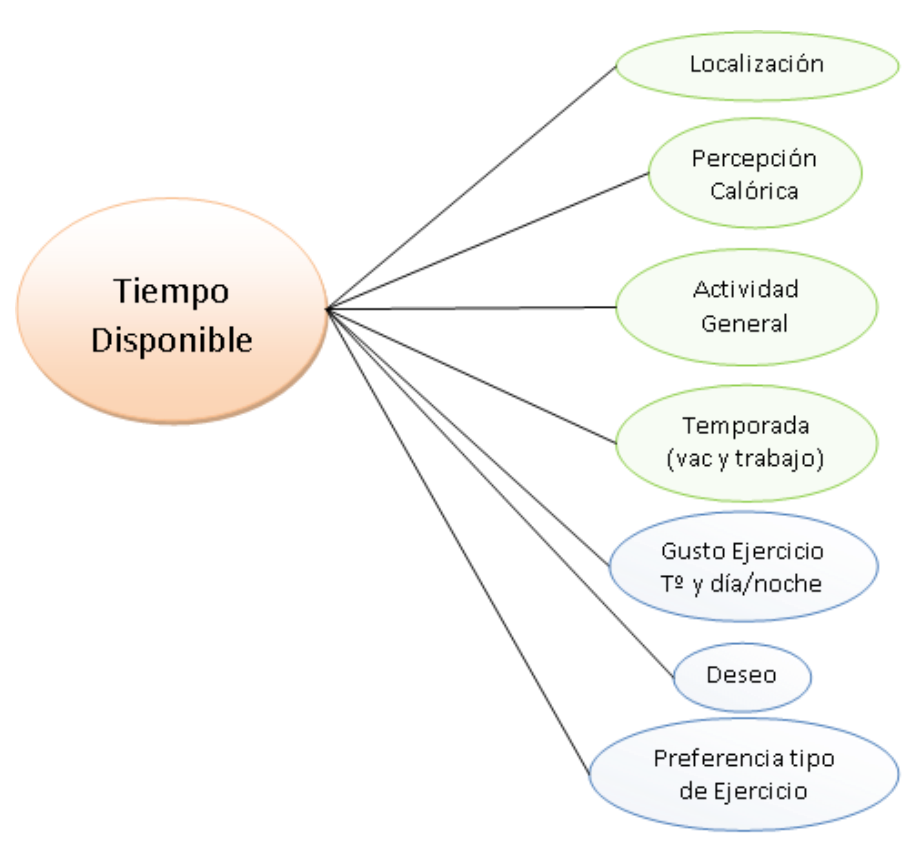

Figura E. 7. Relaciones de Tiempo Disponible

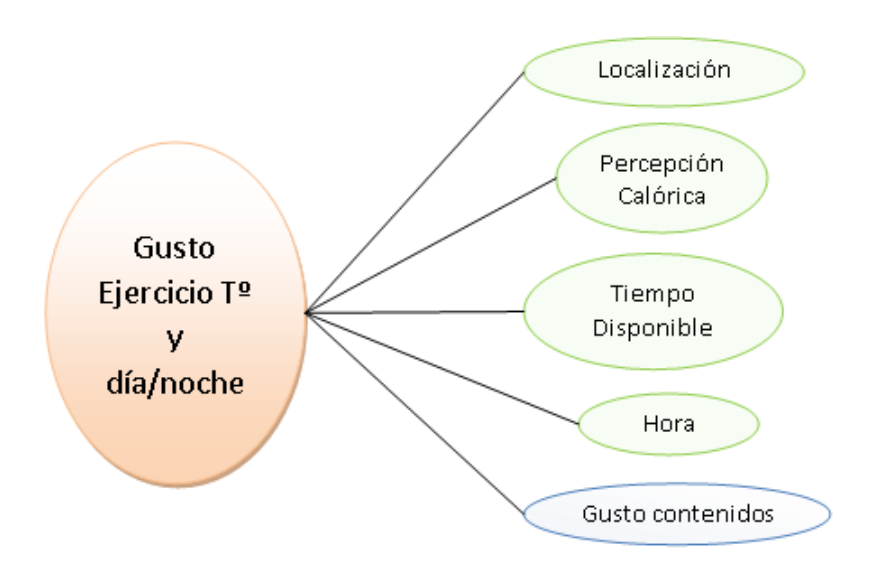

Figura E. 8. Relaciones Gusto Ejercicio T° y día/noche

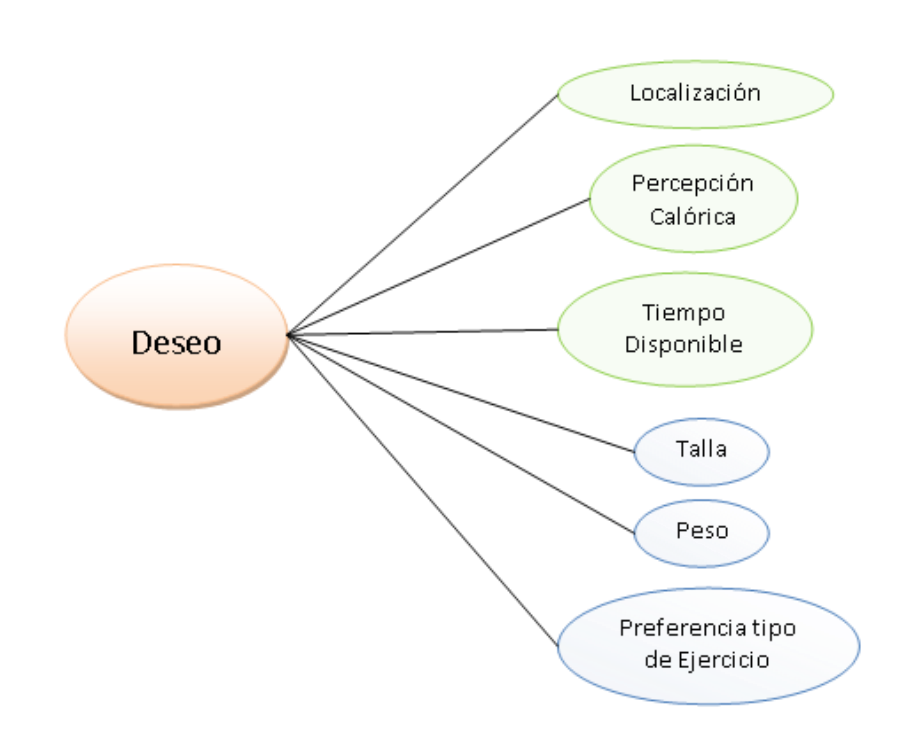

Figura E. 9. Relaciones de Deseo

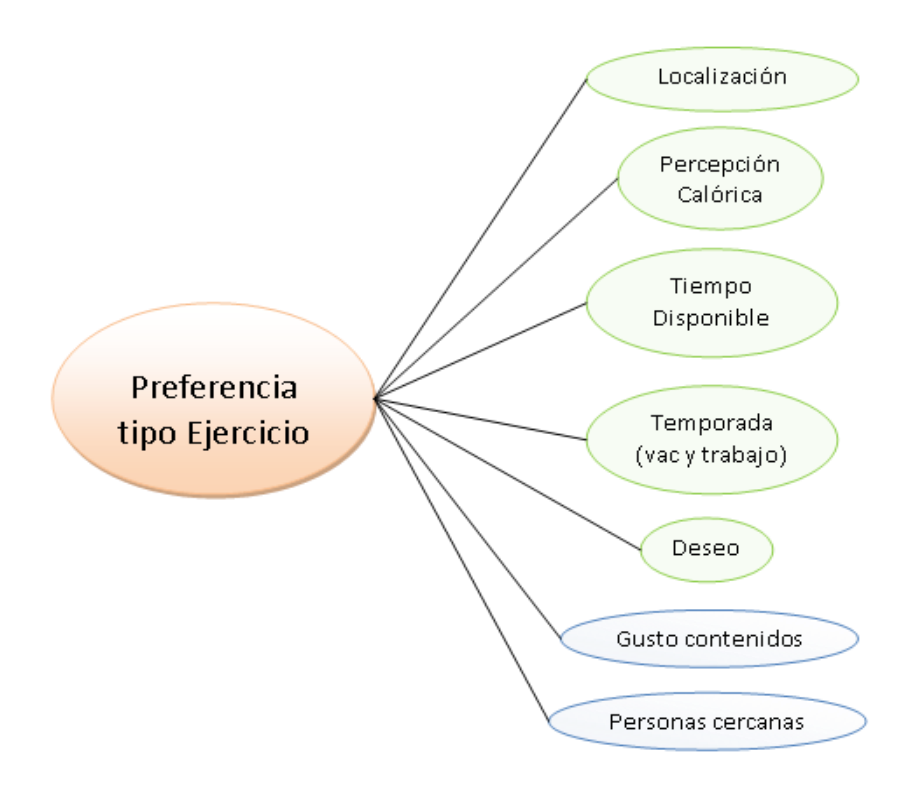

Figura E. 10. Relaciones Preferencia tipo Ejercicio

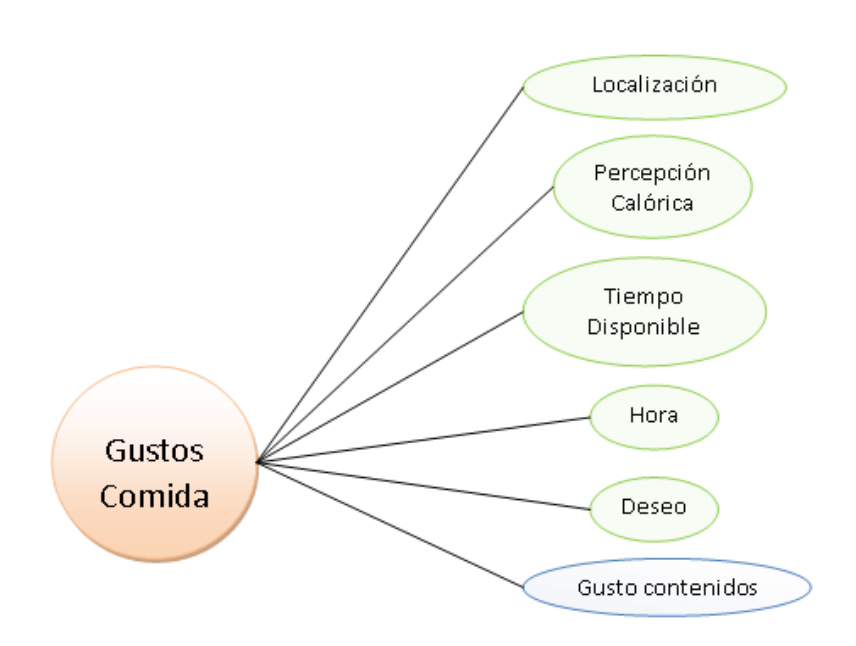

Figura E. 11. Relaciones Gusto Comida

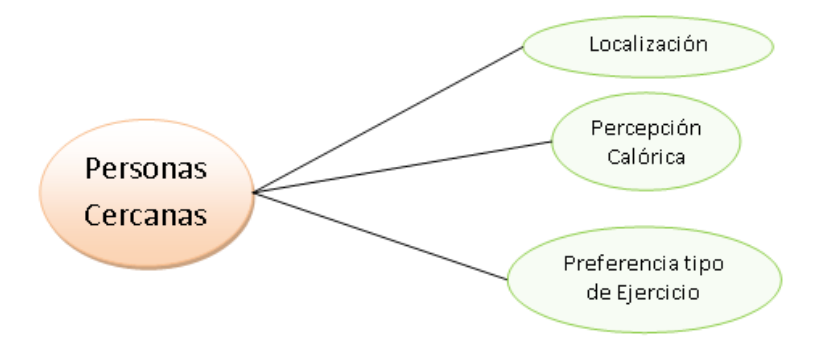

Figura E. 12. Relaciones Personas Cercanas

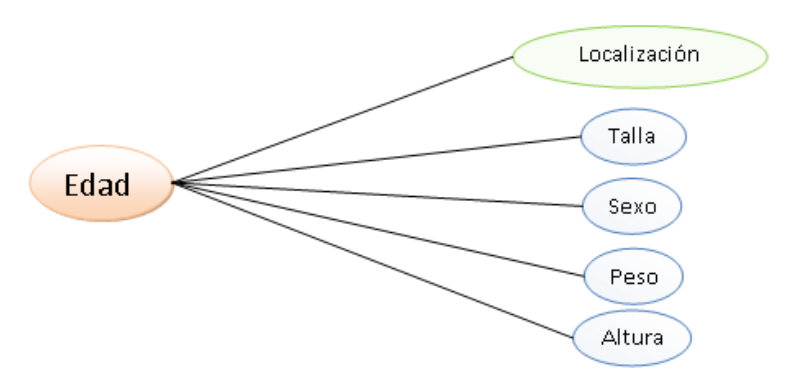

Figura E. 13. Relaciones Edad

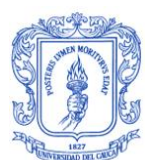

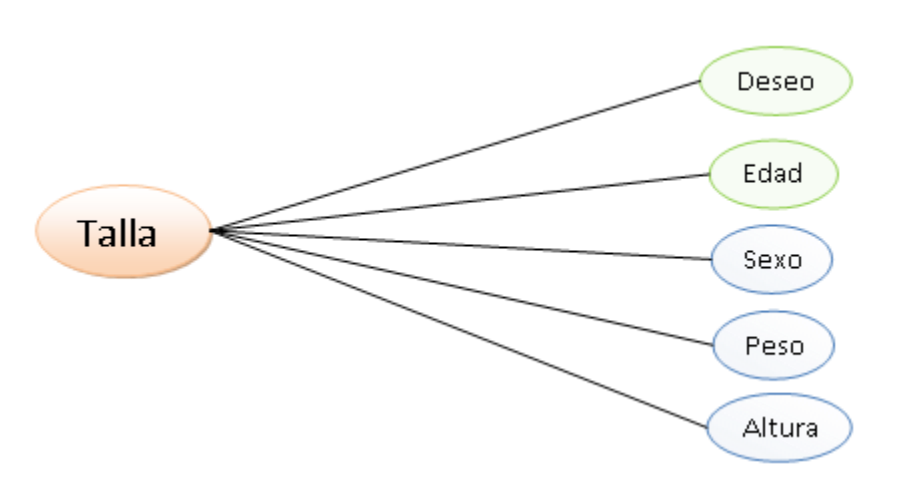

Figura E. 14. Relaciones de Talla

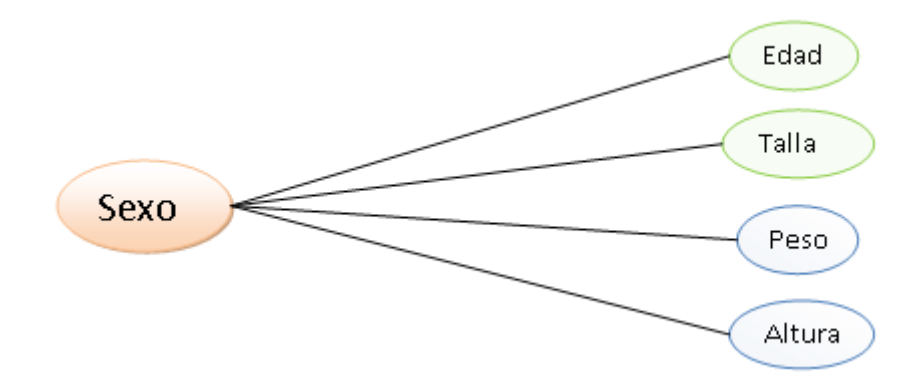

Figura E. 15. Relaciones de Sexo

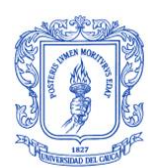

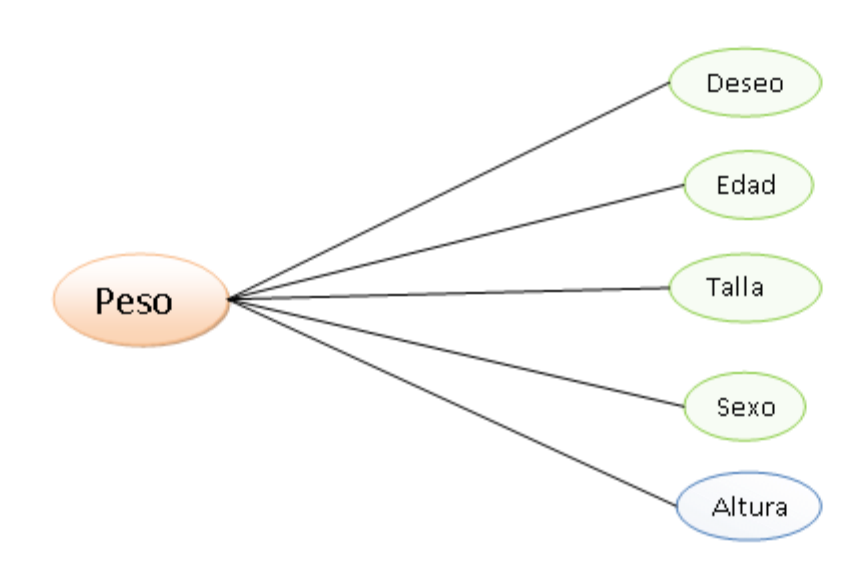

Figura E. 16. Relaciones de Peso

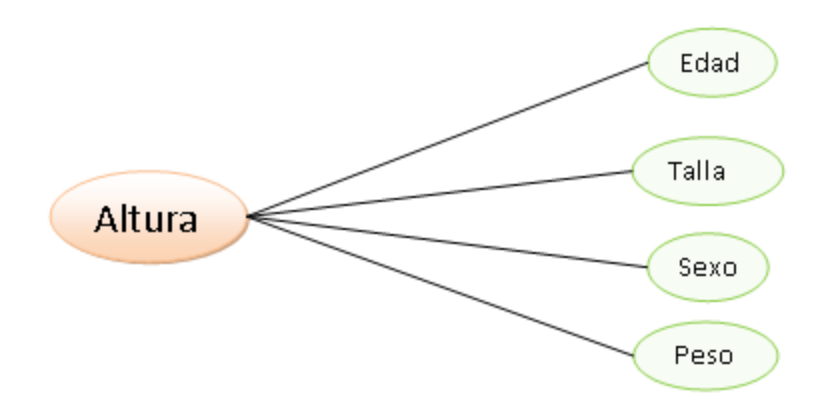

Figura E. 17. Relaciones de Altura

De los datos mencionados se realizan 3 inferencias o cálculos:

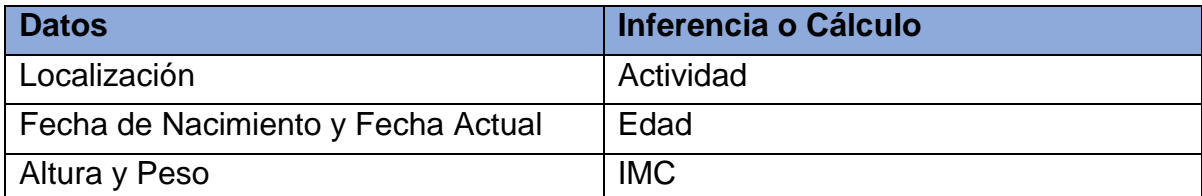

Tabla E. 1. Inferencias O Cálculos

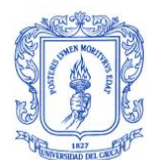

Las relaciones se tomaron usando directamente la edad en lugar de la fecha de nacimiento y la fecha Actual.

### **E.2. Gráfica de todas las relaciones**

Para analizar todas las relaciones se utilizó Gephi, una plataforma de exploración y visualización interactiva para redes, sistemas y grafos [49], como se observa en la figura.

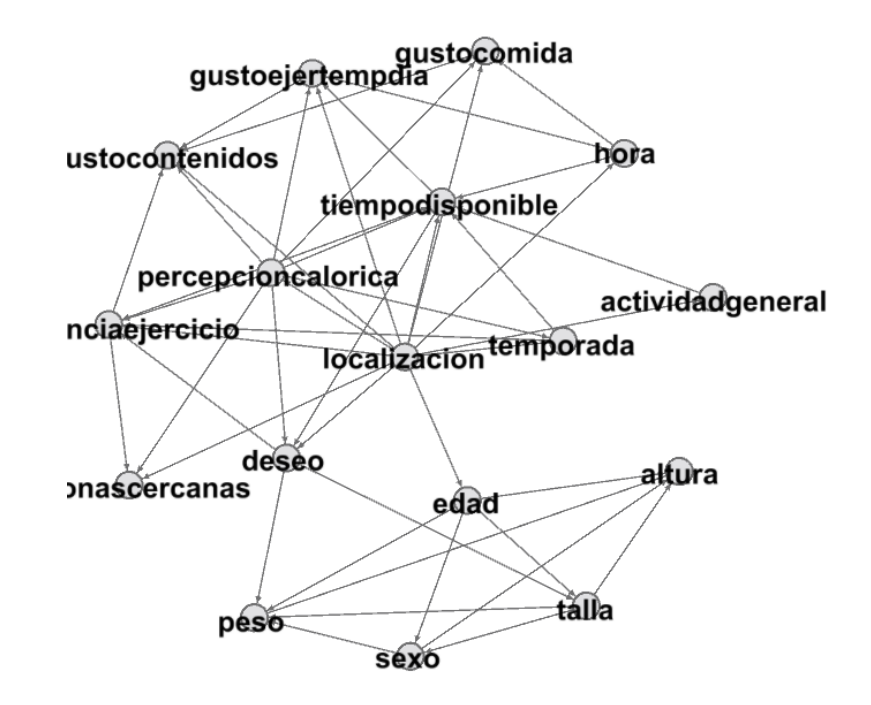

Figura E. 18. Gráfica de Relaciones

Al aplicar el algoritmo la distribución forcé atlas, se tiene:

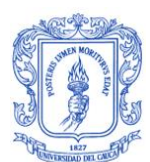

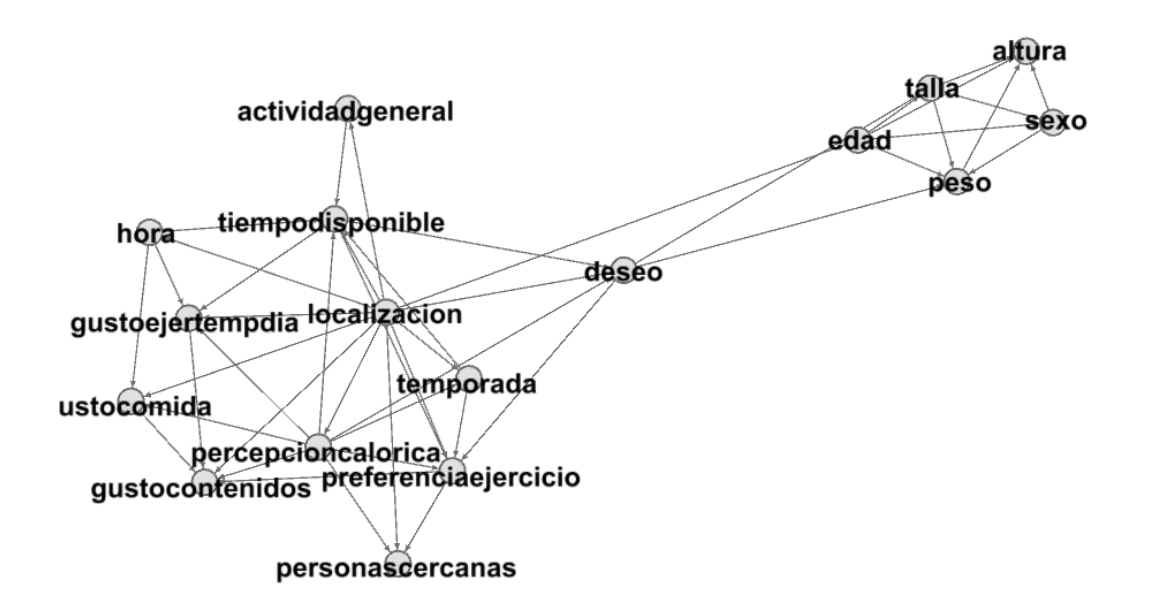

Figura E. 19. Gráfica de Relaciones- Distribución Force Atlas

En el grupo de la derecha se evidencian datos propios del usuario: edad, talla, peso, altura y sexo. Mientras que en el grupo de la izquierda se encuentran los datos más relacionados con el contexto en el que se encuentra el usuario y su percepción de este contexto.

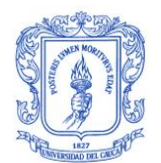

## **ANEXO F**

#### **Análisis de datos**

#### **F.1. Metadatos de intervenciones**

A continuación se presenta una parte de la tabla que se utilizó para realizar los metadatos de las intervenciones de actividad física para el sistema, donde se relacionaron las variables de contexto y a cada relación se le asignó un tipo de intervención elegida por un experto en salud.

Las variables de contexto que se tuvieron en cuenta fueron: compañía, donde (S) significa sin compañía, ubicación, casa (C), trabajo (T), exterior (E), género, donde (H) significa hombre y (M) mujer, ciclo de vida, adulto (Ad) y joven (Juv), IMC, bajo peso (BP), normopeso (NP), sobrepeso (SP) y obseisdad (OB). Y para definir la intervención se tomaron en cuenta el tipo de contenido, ya sea video (V), audio (A), o texto (T), y tipo de intervención, como pausas activas (PA), cardio (C), o ejercicio (E).

Con base en esta tabla se realizó el dataset del sistema que es posteriormente analizado por medio del algoritmo de clasificación diagrama de árbol.

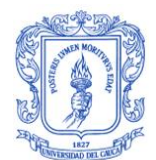

| <b>Nombre</b> | <b>Tipo de TIC</b><br>(Video-V<br>Audio-A<br>Texto-T) |   |              | <b>Tipo de</b><br>Intervención<br>(Pausas<br>Activas, Cardi<br>o, Ejercicio) |   |    | Indivi<br>dual<br>(Sola) | <b>NFC</b><br>(acomp<br>añado<br>Hombre<br>mujer) |   |              | <b>GPS</b> (Casa<br><b>Trabajo</b><br><b>Exterior)</b> |  |  | <b>IMC</b><br>(BP,NP,SP,O) |  |    |    | Ciclo de<br>vida<br>(Adultez y<br>Juventud) | Catogoria        |
|---------------|-------------------------------------------------------|---|--------------|------------------------------------------------------------------------------|---|----|--------------------------|---------------------------------------------------|---|--------------|--------------------------------------------------------|--|--|----------------------------|--|----|----|---------------------------------------------|------------------|
|               | V                                                     | A | $\mathbf{T}$ | E                                                                            | c | PA | S                        | н                                                 | М | $\mathbf{C}$ |                                                        |  |  | T EXTBP NP SP Ob           |  | Ad | Iш |                                             |                  |
| PA1.1.1.1     |                                                       |   |              |                                                                              |   |    |                          |                                                   |   |              |                                                        |  |  |                            |  |    |    |                                             | Higiene corporal |
| PA1.1.1.1.1   |                                                       |   |              |                                                                              |   |    |                          |                                                   |   |              |                                                        |  |  |                            |  |    |    |                                             | Higiene corporal |
| PA1.1.1.2     |                                                       |   |              |                                                                              |   |    |                          |                                                   |   |              |                                                        |  |  |                            |  |    |    |                                             | extremidades     |
| PA1.1.1.2.1   |                                                       |   |              |                                                                              |   |    |                          |                                                   |   |              |                                                        |  |  |                            |  |    |    |                                             | extremidades     |
| PA1.1.1.2.2   |                                                       |   |              |                                                                              |   |    |                          |                                                   |   |              |                                                        |  |  |                            |  |    |    |                                             | extremidades     |
| PA1.1.1.3     |                                                       |   |              |                                                                              |   |    |                          |                                                   |   |              |                                                        |  |  |                            |  |    |    |                                             | ojos             |
| PA1.2.1.4     |                                                       |   |              |                                                                              |   |    |                          |                                                   |   |              |                                                        |  |  |                            |  |    |    |                                             | relajación       |
| PA1.2.1.4.1   |                                                       |   |              |                                                                              |   |    |                          |                                                   |   |              |                                                        |  |  |                            |  |    |    |                                             | relajación       |
| PA1.2.1.4.2   |                                                       |   |              |                                                                              |   |    |                          |                                                   |   |              |                                                        |  |  |                            |  |    |    |                                             | relajación       |
| PA1.2.1.4.3   |                                                       |   |              |                                                                              |   |    |                          |                                                   |   |              |                                                        |  |  |                            |  |    |    |                                             | relajación       |
| PA1.2.1.5     |                                                       |   |              |                                                                              |   |    |                          |                                                   |   |              |                                                        |  |  |                            |  |    |    |                                             | relajacion       |
| PA1.2.1.5.1   |                                                       |   |              |                                                                              |   |    |                          |                                                   |   |              |                                                        |  |  |                            |  |    |    |                                             | relajacion       |
| PA1.2.1.5.2   |                                                       |   |              |                                                                              |   |    |                          |                                                   |   |              |                                                        |  |  |                            |  |    |    |                                             | relajacion       |
| PA1.2.1.6     |                                                       |   |              |                                                                              |   |    |                          |                                                   |   |              |                                                        |  |  |                            |  |    |    |                                             | relajacion       |
| PA1.2.1.6.1   |                                                       |   |              |                                                                              |   |    |                          |                                                   |   |              |                                                        |  |  |                            |  |    |    |                                             | relajacion       |
| PA1.2.1.6.2   |                                                       |   |              |                                                                              |   |    |                          |                                                   |   |              |                                                        |  |  |                            |  |    |    |                                             | relajacion       |
| PA1.2.1.6.3   |                                                       |   |              |                                                                              |   |    |                          |                                                   |   |              |                                                        |  |  |                            |  |    |    |                                             | relajacion       |
| PA1.1.2.7     |                                                       |   |              |                                                                              |   |    |                          |                                                   |   |              |                                                        |  |  |                            |  |    |    |                                             | Higiene corporal |
| PA1.1.2.7.1   |                                                       |   |              |                                                                              |   |    |                          |                                                   |   |              |                                                        |  |  |                            |  |    |    |                                             | Higiene corporal |
| PA1.1.2.8     |                                                       |   |              |                                                                              |   |    |                          |                                                   |   |              |                                                        |  |  |                            |  |    |    |                                             | extremidades     |
| PA1.1.2.8.1   |                                                       |   |              |                                                                              |   |    |                          |                                                   |   |              |                                                        |  |  |                            |  |    |    |                                             | extremidades     |
| PA1.1.2.8.2   |                                                       |   |              |                                                                              |   |    |                          |                                                   |   |              |                                                        |  |  |                            |  |    |    |                                             | extremidades     |
| PA1.1.2.8.3   |                                                       |   |              |                                                                              |   |    |                          |                                                   |   |              |                                                        |  |  |                            |  |    |    |                                             | extremidades     |
| PA1.1.2.9     |                                                       |   |              |                                                                              |   |    |                          |                                                   |   |              |                                                        |  |  |                            |  |    |    |                                             | ojos             |
| PA1.1.2.9.1   |                                                       |   |              |                                                                              |   |    |                          |                                                   |   |              |                                                        |  |  |                            |  |    |    |                                             | ojos             |
| PA1.1.2.9.2   |                                                       |   |              |                                                                              |   |    |                          |                                                   |   |              |                                                        |  |  |                            |  |    |    |                                             | ojos             |

Tabla F. 1. Metadatos de intervenciones de actividad Física

#### **F.2. Análisis de datos con árbol de decisión**

El clasificador J48, árbol de decisión, permite organizar de forma estructurada los datos y obtener una recomendación adecuada. A través de weka se realiza un análisis del modelo de minería usando el clasificador J48 (Árbol de decisión), para lo cual se introduce el dataset del modelo de contexto en el software, Figura F.1.

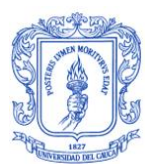

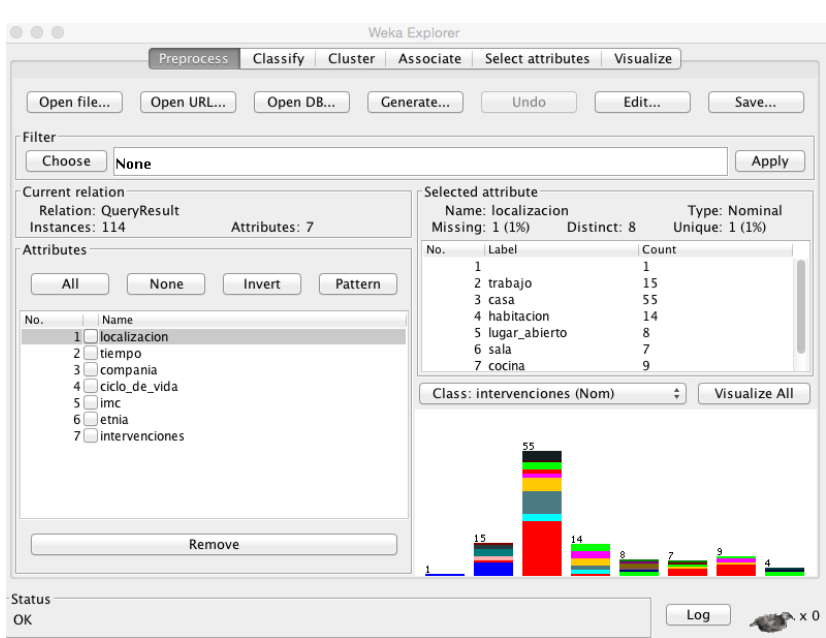

Figura F. 1. Dataset del modelo de contexto en Weka

Los resultados iniciales del algoritmo para el dataset son presentados en las figuras F.2, F.3 y F.4.

```
== Run information ==Scheme:weka.classifiers.trees.J48 -C 0.25 -M 2
Relation:
              QueryResult
Instances:
              114
Attributes:
              \overline{7}localizacion
              tiempo
              compania
              ciclo_de_vida
              imc
              etnia
              intervenciones
Test mode: evaluate on training data
    Number of Leaves :
                              42
    Size of the tree :
                              52
    Time taken to build model: 0.01 seconds
```
Figura F. 2. Ventana de resultados del algoritmo J48

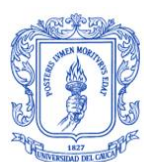

Se observa en la figura F.2 que el número de niveles del árbol es 163 y tiene un tamaño de 244. Por otro lado en la figura F.3 se observa el porcentaje total de instancias correctamente clasificadas, este valor corresponde a un 82.3009% de éxito de clasificación de un grupo de intervenciones según su entrenamiento, este porcentaje es bastante alto, y en comparación con otros algoritmos deja ver la confiabilidad que presenta al ahora de realizar una recomendación.

> === Evaluation on training set ===  $==$  Summary  $==$

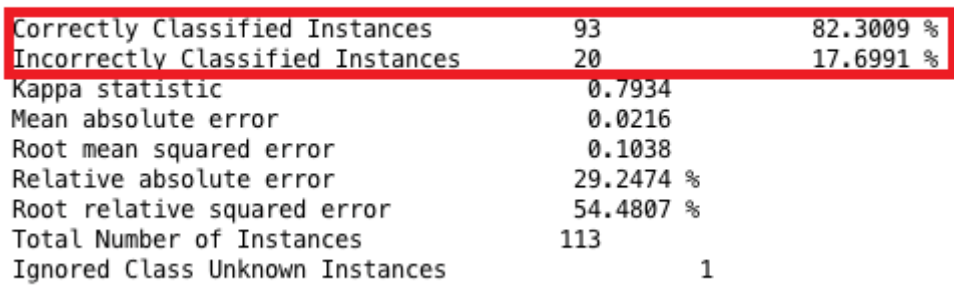

Figura F. 3. Ventana de resultados del algoritmo J48

A continuación se muestra solo una parte de la matriz de confusión debido a que es demasiado grande. Esta permite observar a detalle las clasificaciones realizadas por el algoritmo.

 $==$  Confusion Matrix  $==$ 

| а | b  | с | đ  | e |   | q | h |   |   | k |   |   |   |   | р | a |   |   |   |   |   |   | x | <-- classified as |
|---|----|---|----|---|---|---|---|---|---|---|---|---|---|---|---|---|---|---|---|---|---|---|---|-------------------|
|   | ø  | ø | 0  | ø | ø | 0 | 0 | 0 | 0 | 0 | 0 | 0 | ø | 0 | ø | ø | 0 | 0 | 0 | 0 | 0 | 0 | 0 | $a =$ grint18     |
|   | 31 |   | 1  | 0 | ø | 0 | 1 | 0 | 0 | 0 | 0 | 0 | 0 | 0 | 0 | 0 | 0 | 0 | 0 | 0 | 0 | 0 | 0 | $b =$ grint3      |
| ø | ø  | 5 | 0  | 0 | ø | 0 | 0 | 0 | 0 | 0 | 0 | 0 | 0 | ø | 0 | 0 | 0 | ø | 0 | 0 | 0 | ø | 0 | $c =$ grint1      |
| ø | 0  | ø | 12 | ø | ø | 0 | 0 | 0 | ø | 0 | 0 | 0 | 0 | 0 | 0 | 0 | 0 | 0 | 0 | ø | 0 | 0 | 0 | $d =$ grint13     |
| ø | 0  | 0 | 0  | 2 | ø | 0 | 0 | 0 | 0 | 0 | 0 | 0 | 0 | 0 | 0 | 0 | 0 | 0 | 0 | 0 | 0 | ø | 0 | $e =$ grint17     |
| ø | ø  | ø | 0  | 0 | 4 | 0 | 0 | 0 | 0 | 0 | 0 | 0 | 0 | 0 | 0 | 0 | 0 | 0 | 0 | 0 | 0 | 0 | 0 | $f = grint32$     |
| ø |    |   | 0  | 0 | 0 | 9 | 0 | 0 | 0 | 0 | 0 | 0 | 0 | 0 | 0 | 0 | 0 | 0 | 0 | 0 | 0 | 0 | 0 | $g = grint14$     |
| ø | 2  | ø | 0  | 0 | 0 | 0 | 5 | 0 | 0 | 0 | 0 | 0 | 0 | 0 | 0 | 0 | 0 | 0 | 0 | 0 | 0 | 0 | 0 | $h = grint4$      |
| ø | ø  | 1 | ø  | ø | 0 | 0 | 0 | 1 | ø | ø | 0 | 0 | ø | ø | 0 | 0 | 0 | 0 | 0 | 0 | 0 | 0 | 0 | $=$ grint12<br>i. |
| ø | 0  | ø | 0  | 0 | 0 | 0 | 0 | 0 | 8 | 0 | 0 | 0 | 0 | 0 | 0 | ø | 0 | 0 | 0 | 0 | 0 | 0 | ø | $=$ grint15       |
| ø | ø  | ø | 0  | ø | ø | 0 | 0 | 0 | ø | 1 | ø | 0 | ø | ø | 0 | ø | 0 | 0 | 0 | 0 | 0 | 0 | ø | $=$ grint41<br>k  |
| ø | ø  | ø | ø  | ø | ø |   | ø | ø | ø | ø | 0 | 0 | ø | ø | ø | ø | 0 | 0 | ø | 0 | 0 | ø | ø | $=$ grint8<br>ι   |
| ø | ø  | ø | ø  | ø | ø | ø | 0 | 0 | ø | 0 | ø | 3 | 0 | 0 | ø | ø | 0 | 0 | 0 | 0 | 0 | ø | 0 | $m = qrint28$     |
| ø | 0  | ø | ø  | ø | ø | 0 | ø | ø | 2 | 0 | ø | 0 | ø | 0 | ø | ø | 0 | 0 | 0 | 0 | 0 | ø | 0 | $n =$ grint29     |
| ø | 0  | 0 | ø  | 0 | ø | 0 | ø | 0 |   | ø | 0 | 0 | ø | 0 | ø | 0 | ø | ø | 0 | ø | 0 | ø | 0 | $o = grint39$     |
| ø | 0  | 0 | 0  | 0 | 0 | 0 | ø | 0 | 0 | 1 | ø | 0 | ø | 0 | 0 | 0 | 0 | 0 | ø | 0 | 0 | ø | 0 | $p = grint11$     |
| ø | 0  | ø | 0  | ø | ø | 0 | ø | 0 | ø | 0 | ø | 0 | 0 | 0 | ø | 2 | 0 | 0 | 0 | ø | 0 | 0 | 0 | $q =$ grint44     |
| ø | 0  | 0 | 0  | 0 | 0 | ø | ø | 0 | 0 | 0 | 0 | 0 | 0 | 0 | 0 | 1 | 0 | 0 | 0 | 0 | 0 | ø | 0 | $r =$ grint38     |
| ø | 0  | ø | 0  | ø | 0 | 0 | 0 | 0 | 0 | 0 | 0 | 0 | 0 | 0 | 0 | 0 | 0 |   | 0 | 0 | 0 | 0 | 0 | $s = grint27$     |
| ø | 0  | 0 | 0  | 0 | 0 | 0 | 0 | 0 | 0 | 0 | 0 | 0 | 0 | 0 | 0 | 0 | 0 | 0 | 1 | 0 | 0 | 0 | 0 | $t = grint37$     |
| ø | 0  | ø | 0  | ø | 0 | 0 | 0 | 0 | ø | 0 | 0 | 0 | 0 | ø | 0 | 0 | 0 | 0 | 0 | 1 | 0 | 0 | 0 | $u =$ grint43     |
| ø | ø  | ø | 0  | ø | 0 | 0 | 0 | 0 | 1 | 0 | 0 | 0 | 0 | 0 | 0 | 0 | 0 | 0 | 0 | 0 | 0 | 0 | 0 | $v =$ grint2      |
|   | ø  | ø | ø  | ø | ø | ø | ø |   |   | ø | ø | ø | ø | ø | ø | ø | ø | ø | ø | ø | ø | ø | ø | $w =$ grint40     |
| ø |    | ø |    | ø | ø | ø | ø | ø | ø | 0 | ø | ø | ø | ø | 0 | ø | 0 | ø | ø | ø | ø | 0 | ø | $x =$             |

Figura F. 4.Matriz de confusión del algoritmo J48

En esta matriz se puede observar, las clasificaciones correctas para cada opción de intervención, el resultado dice que solo veinte fueron intervenciones incorrectas.

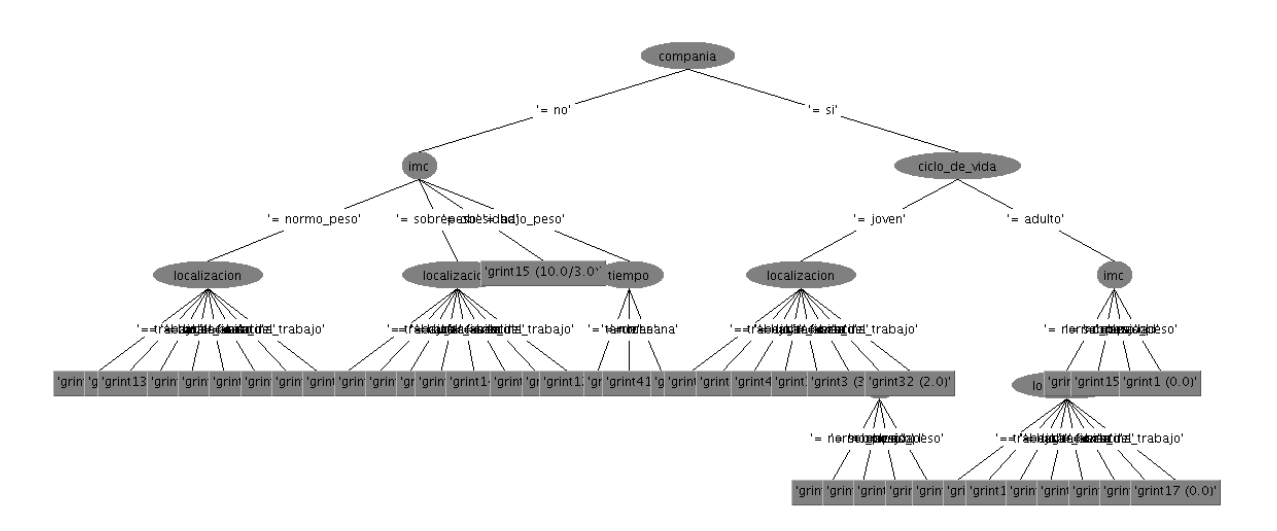

Figura F. 5. Diagrama del Árbol de decisión J48

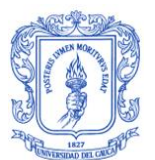

Por otro lado en la figura F.4 se observa gráficamente la estructura de datos en el árbol de decisión, debido a la cantidad de datos en la imagen no es posible notar claramente cada uno de ellos, sin embargo, se observa que el árbol sugiere como factor más importante en la decisión de una intervención, al atributo compañía, seguido del ciclo de vida, y luego la localización, el tiempo y el IMC.

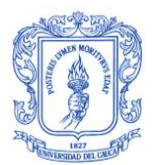

# **ANEXO G**

## **G.1. Modelado del Sistema Consciente del Contexto**

- **1.1. Diagramas de casos de uso**
	- **Descripción detallada de casos de uso**

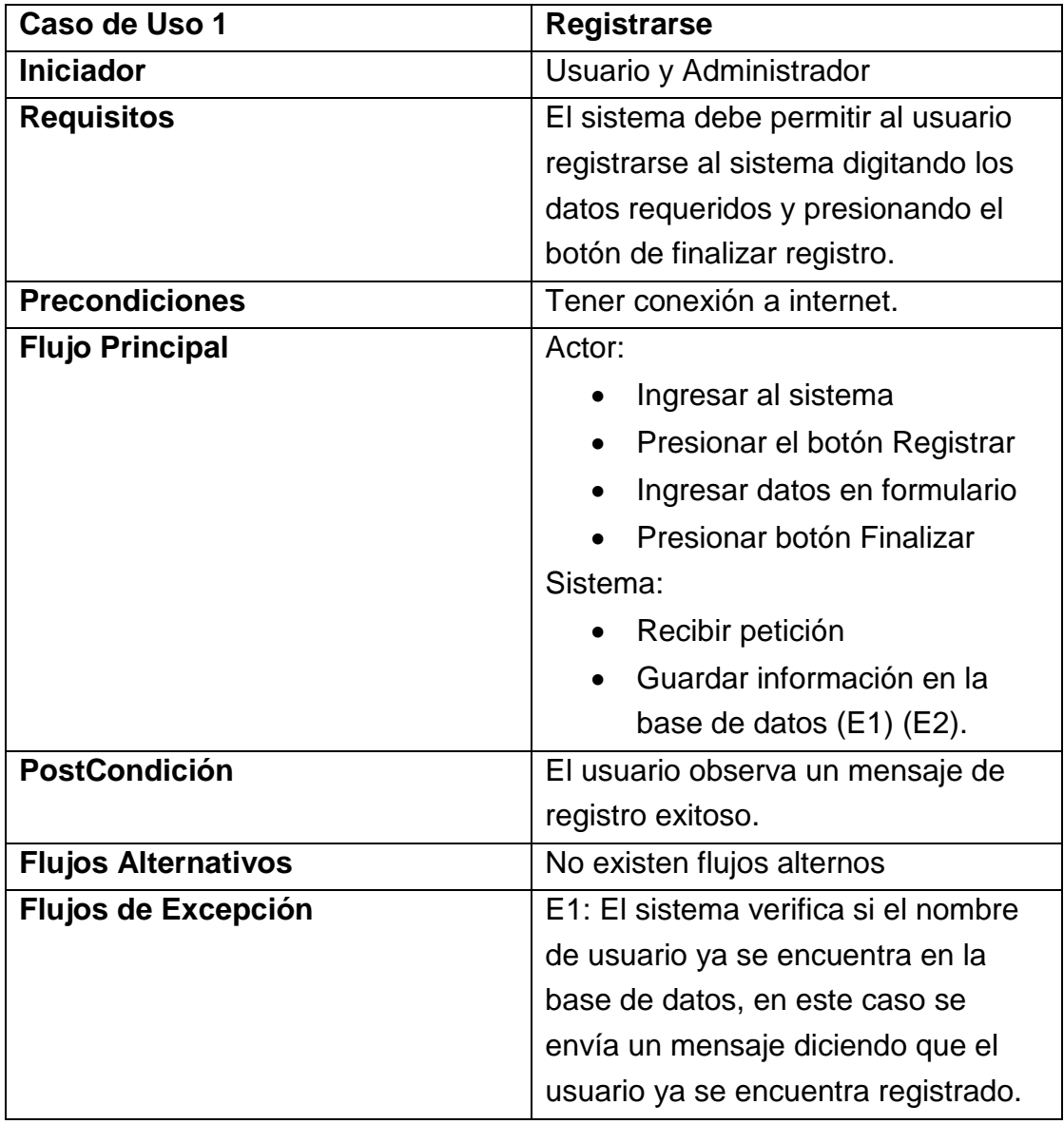

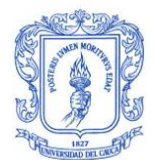

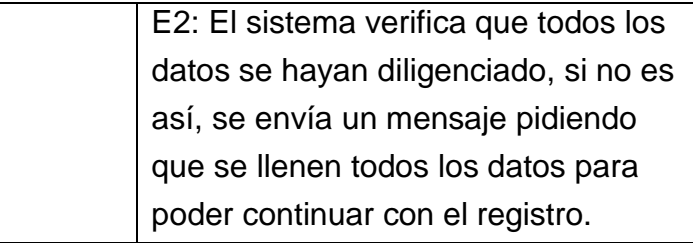

Tabla G. 1. Caso de uso de Registrarse

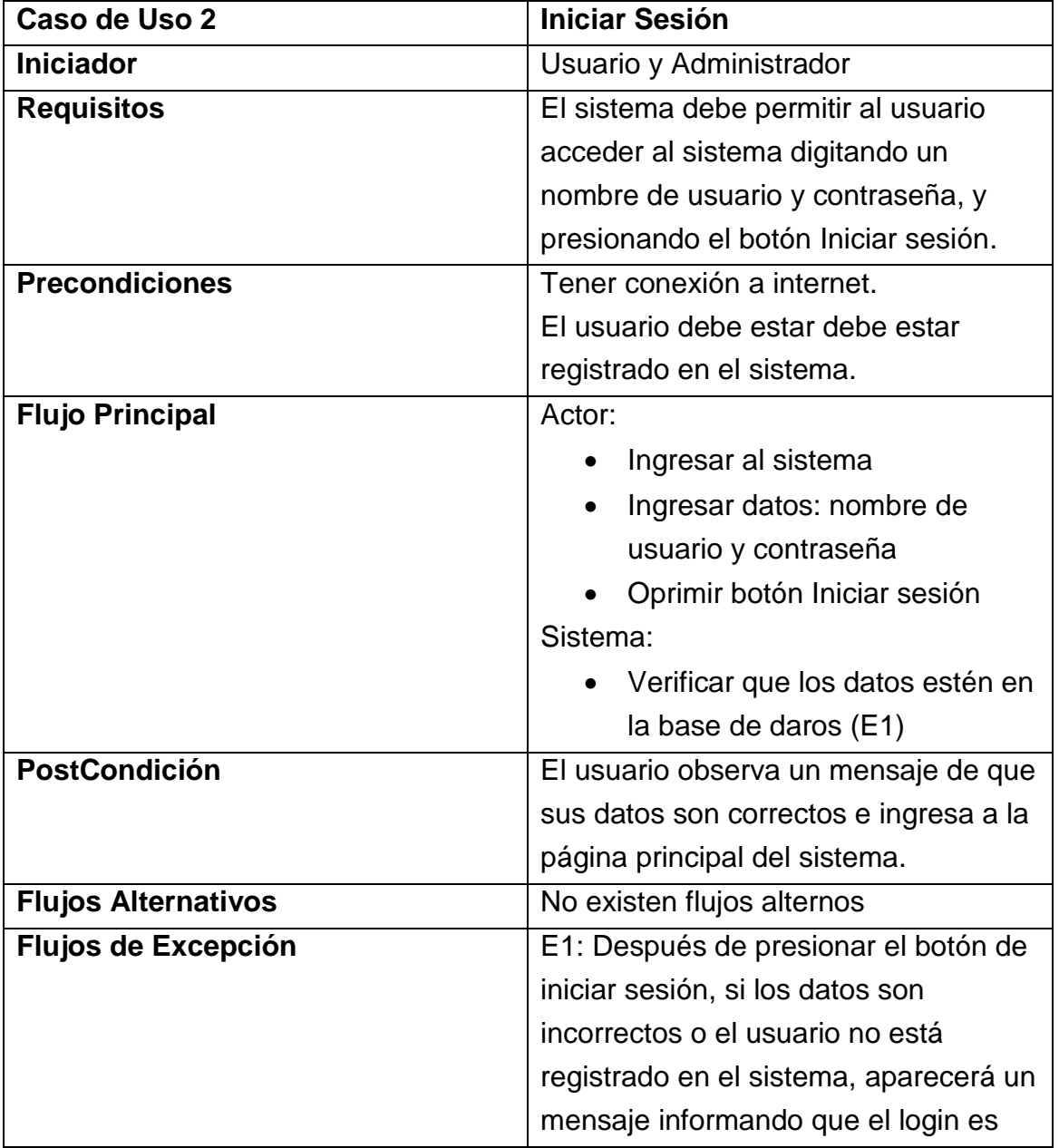

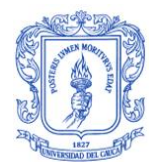

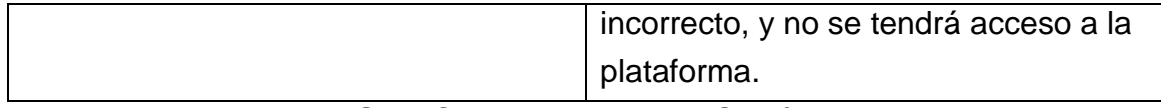

Tabla G. 2. Caso de uso Iniciar Sesión

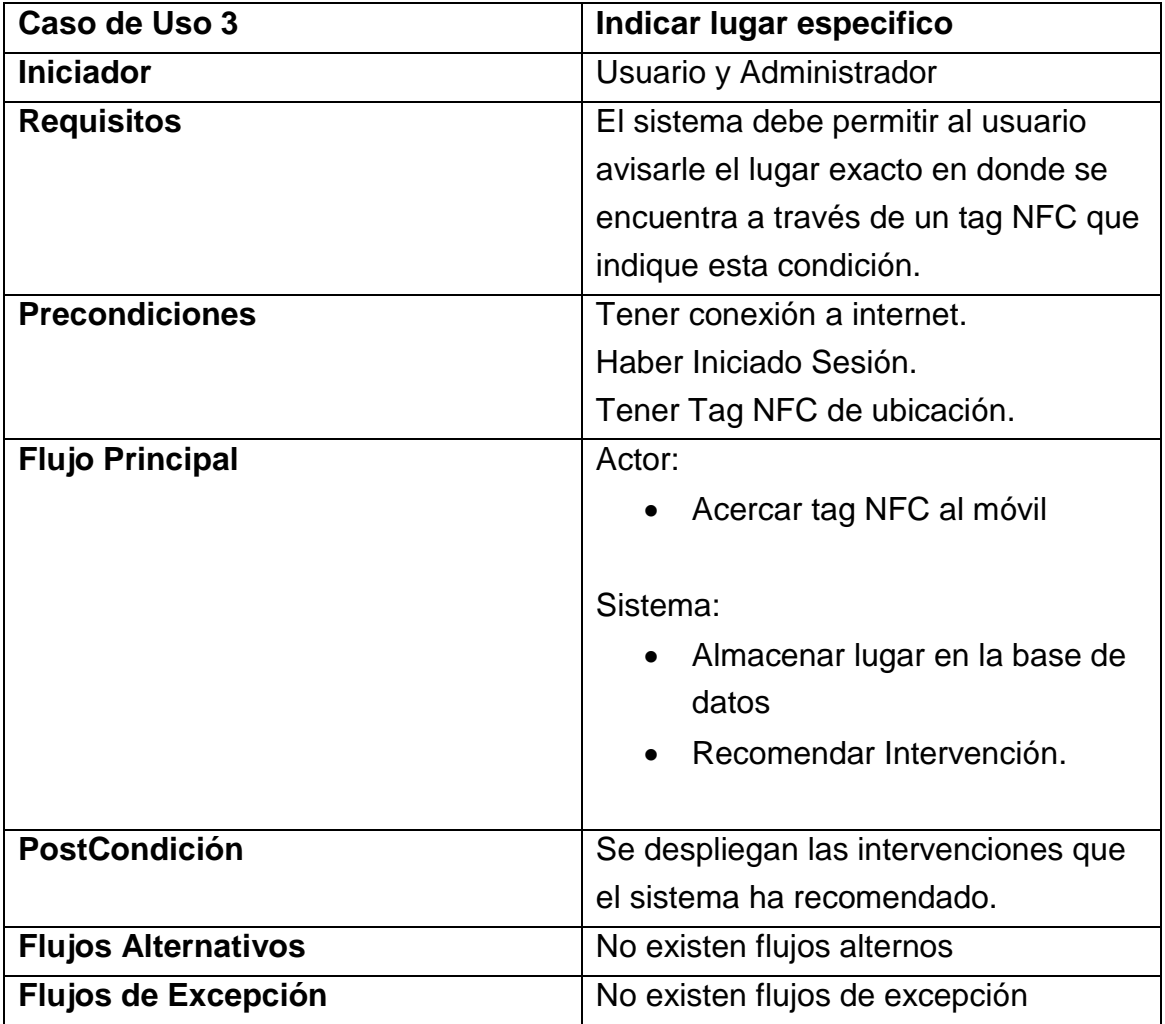

Tabla G. 3. Caso de uso Indicar Lugar Especifico

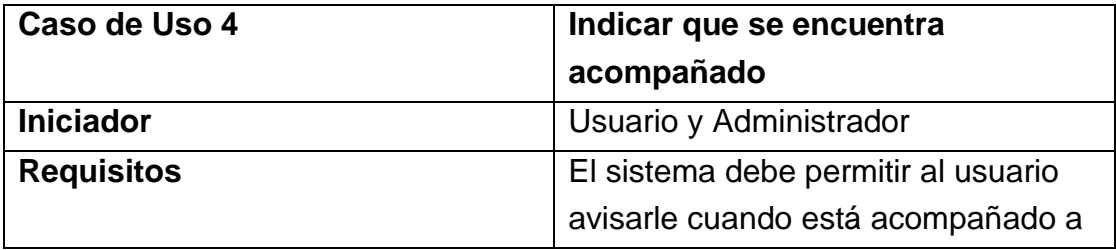

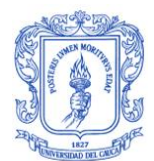

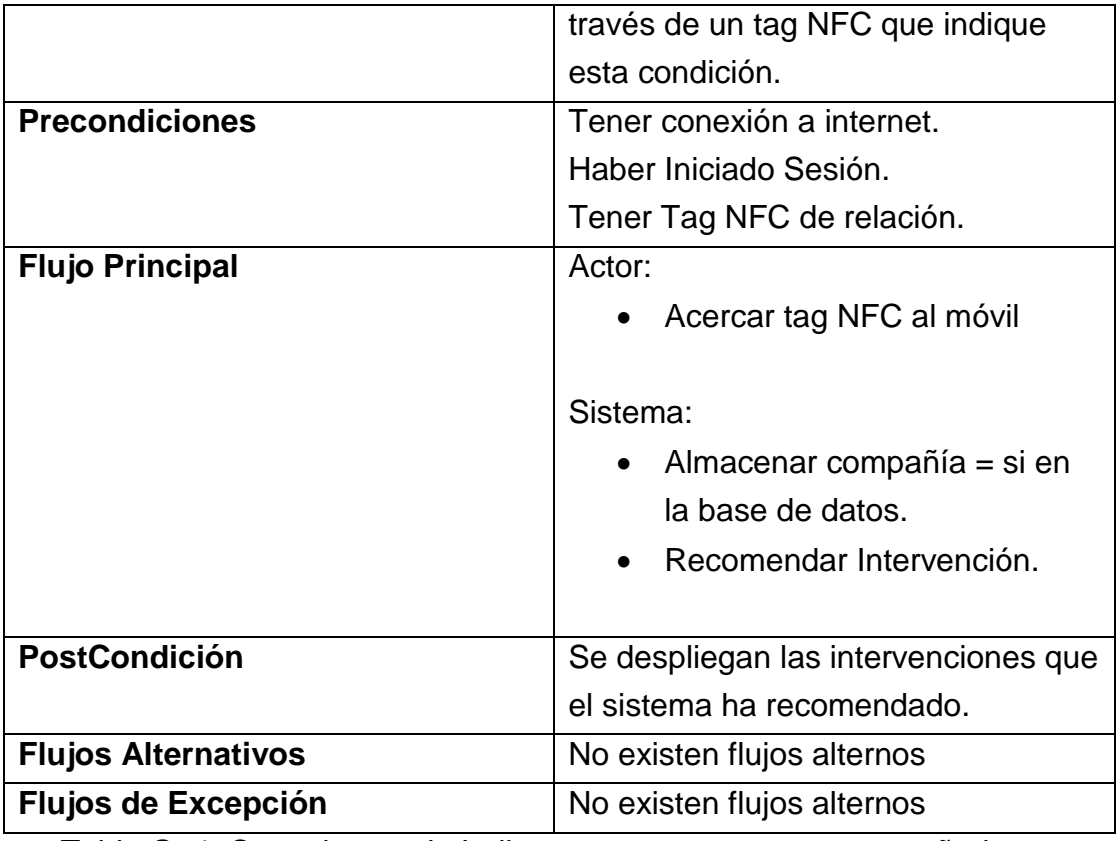

Tabla G. 4. Caso de uso de Indicar que se encuentra acompañado

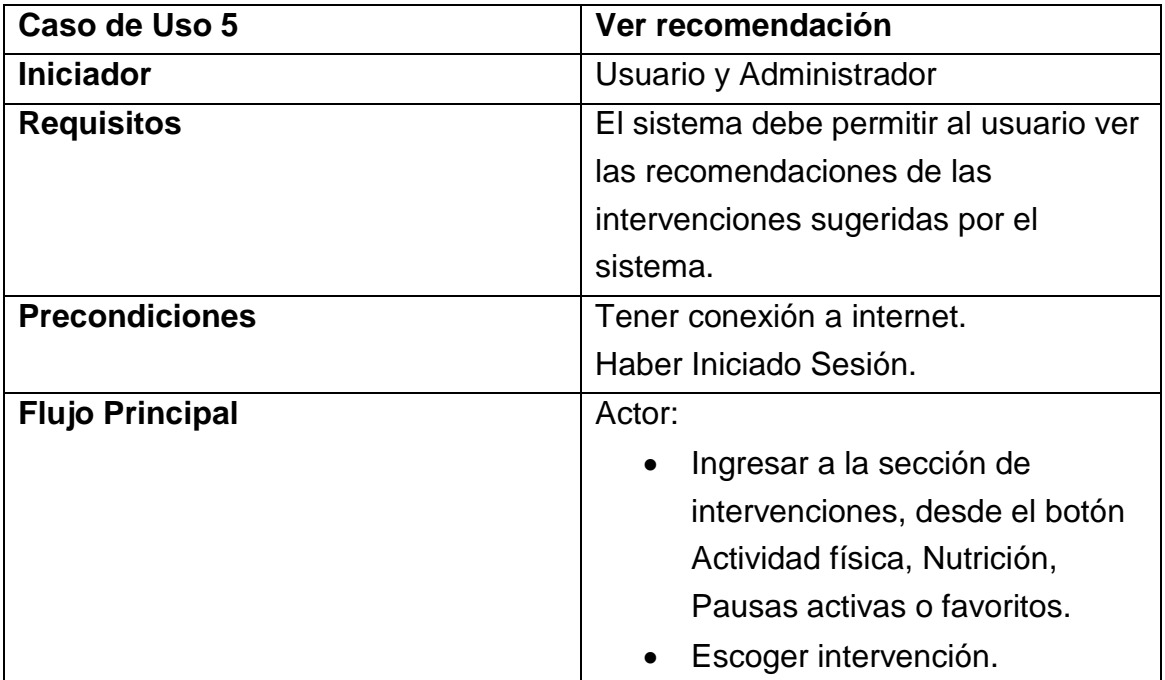

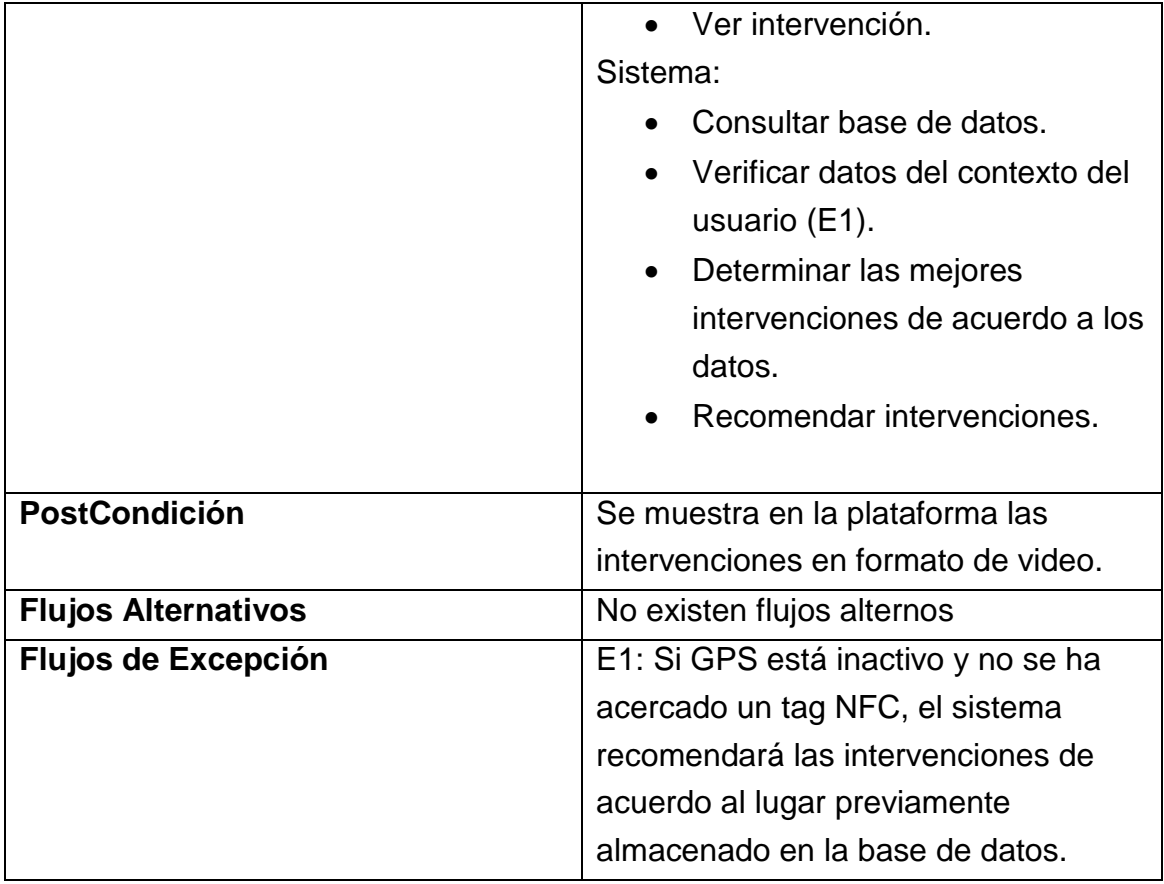

Tabla G. 5. Caso de uso de Ver recomendación

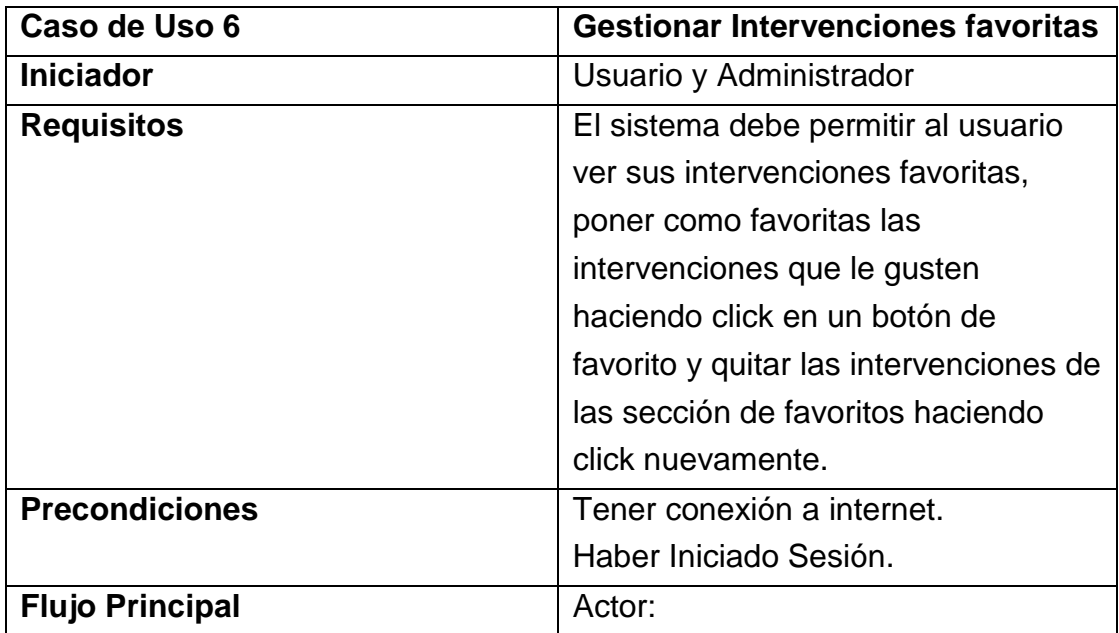

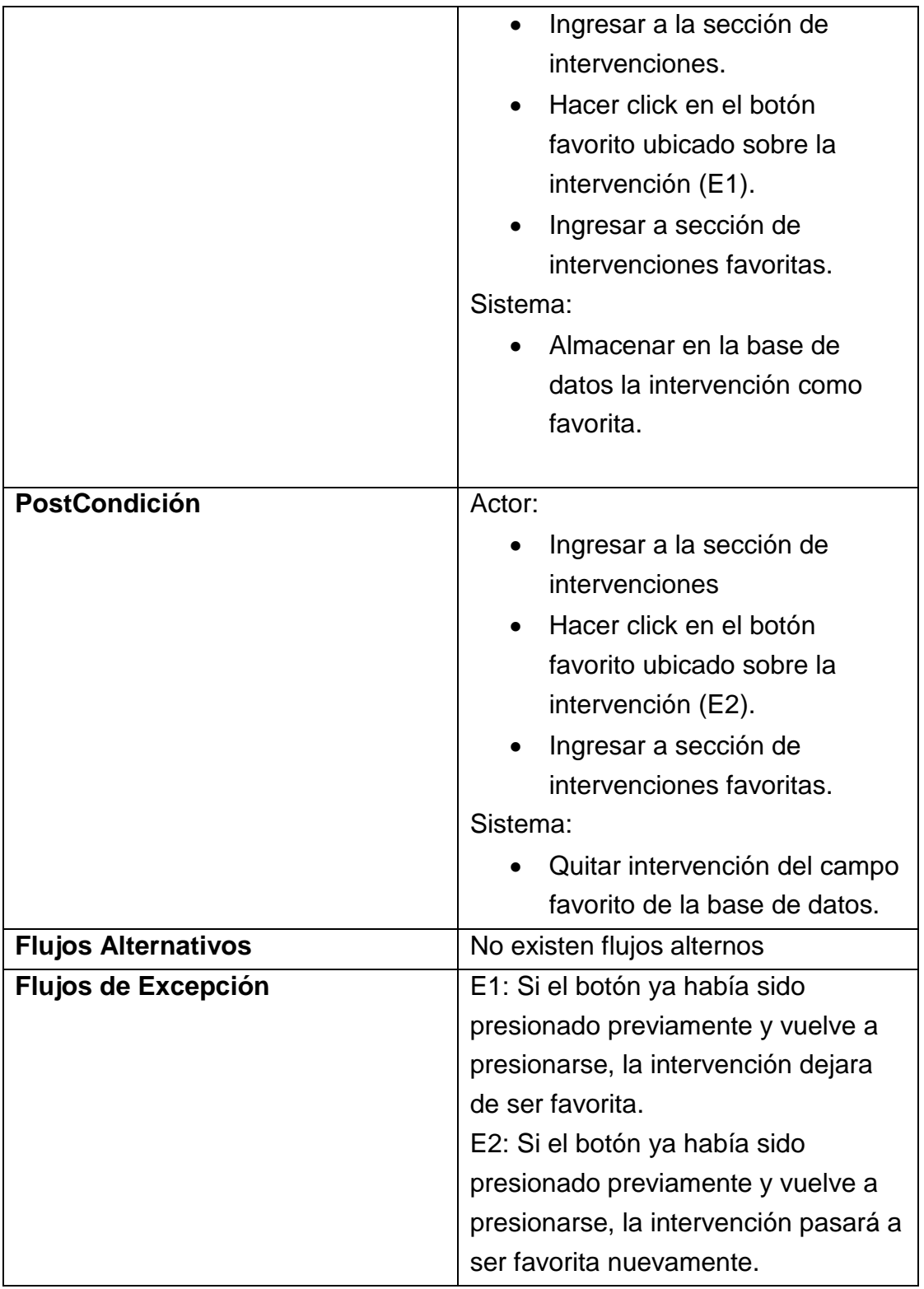

Tabla G. 6. Caso de uso de Agregar Intervención a favoritos

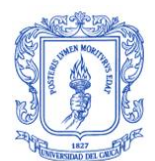

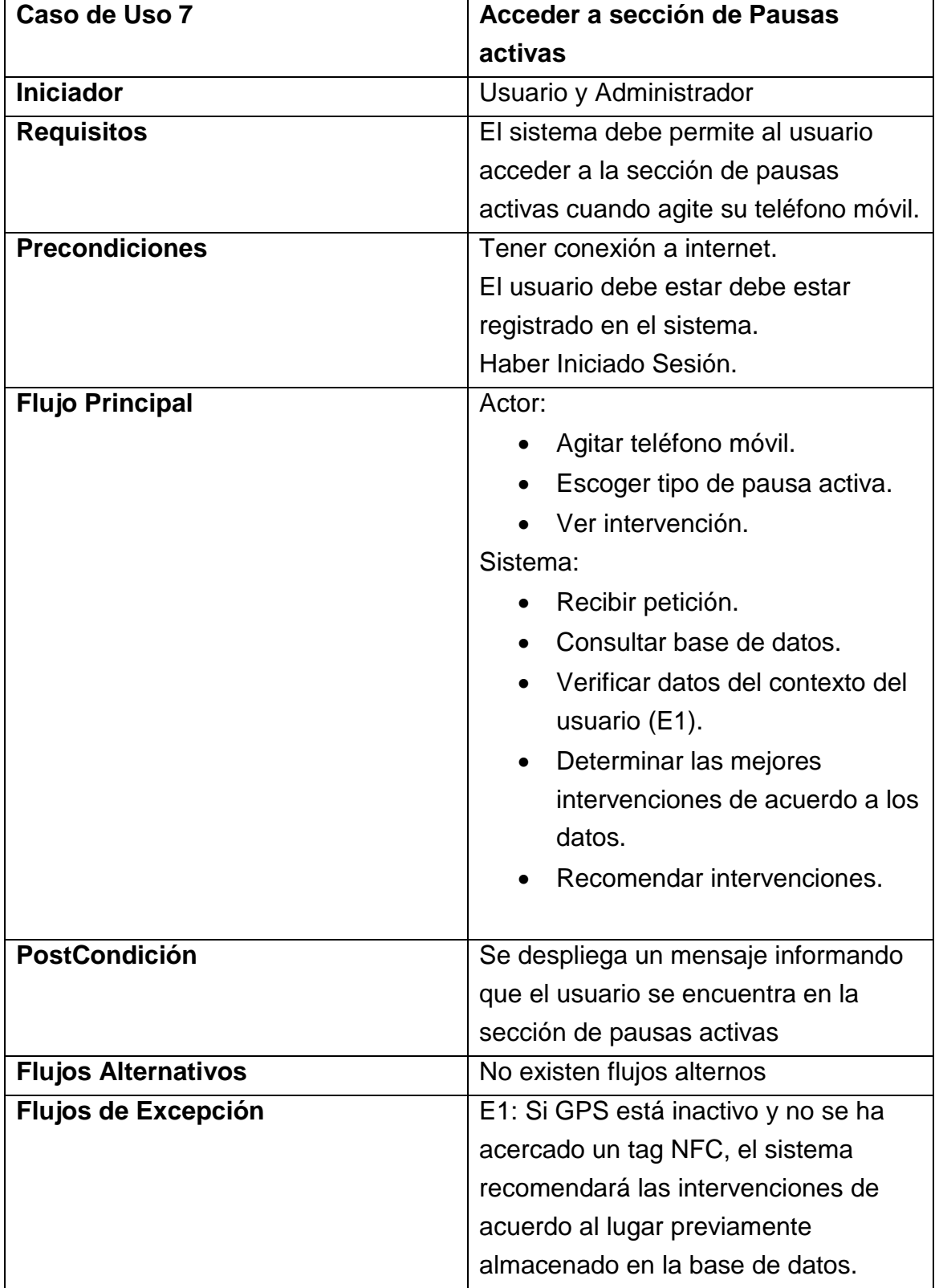

Tabla G. 7. Caso de uso de Acceder a sección de Pausas activas

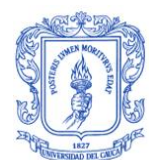

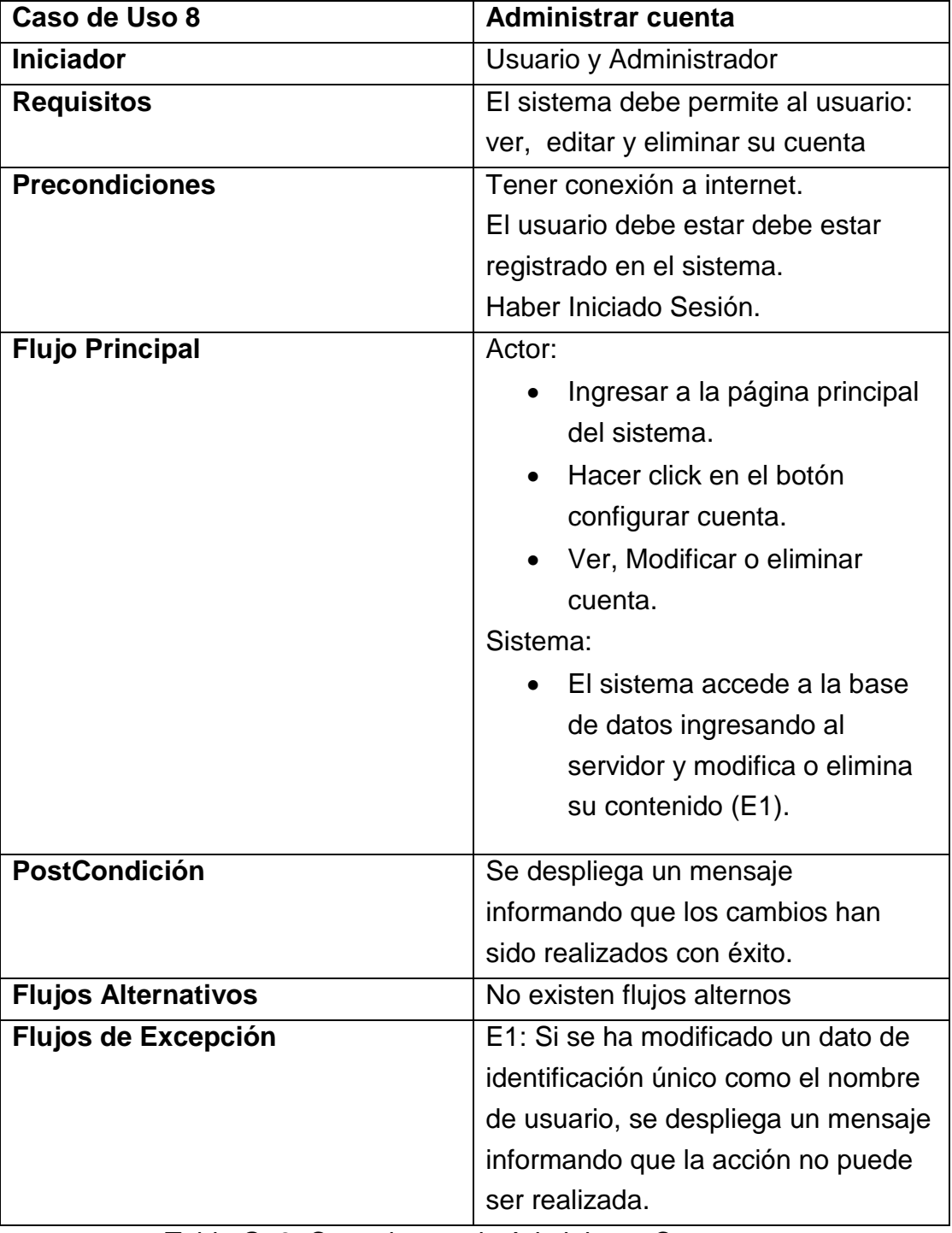

Tabla G. 8. Caso de uso de Administrar Cuenta

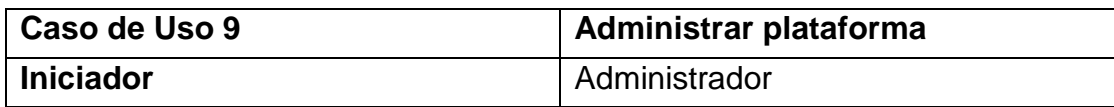
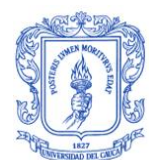

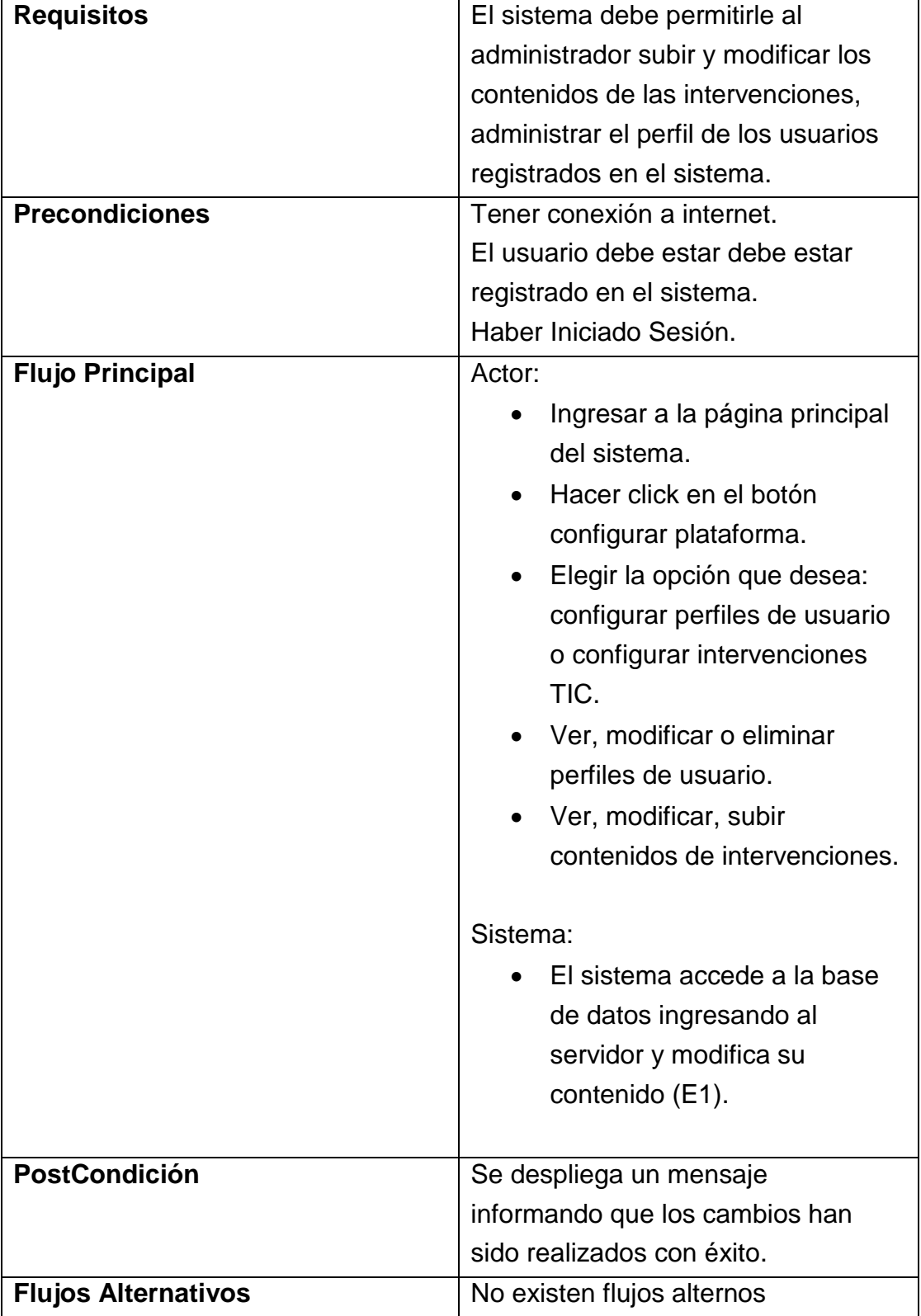

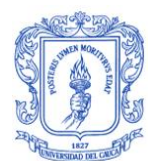

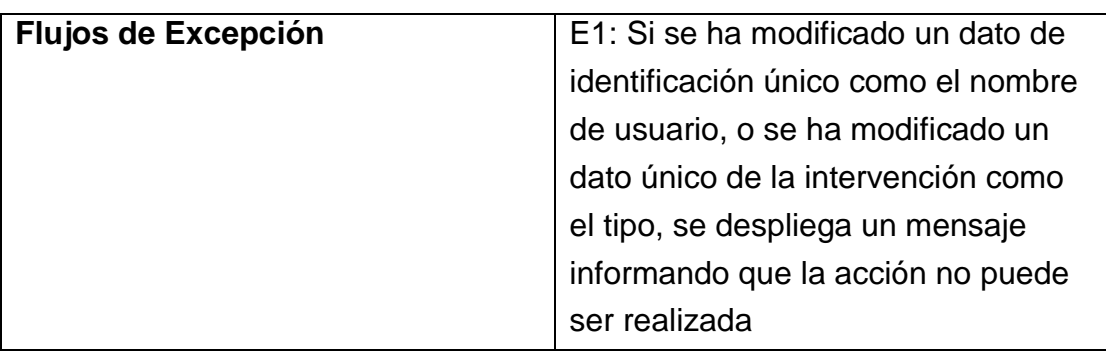

Tabla G. 9. Caso de uso de Administrar plataforma

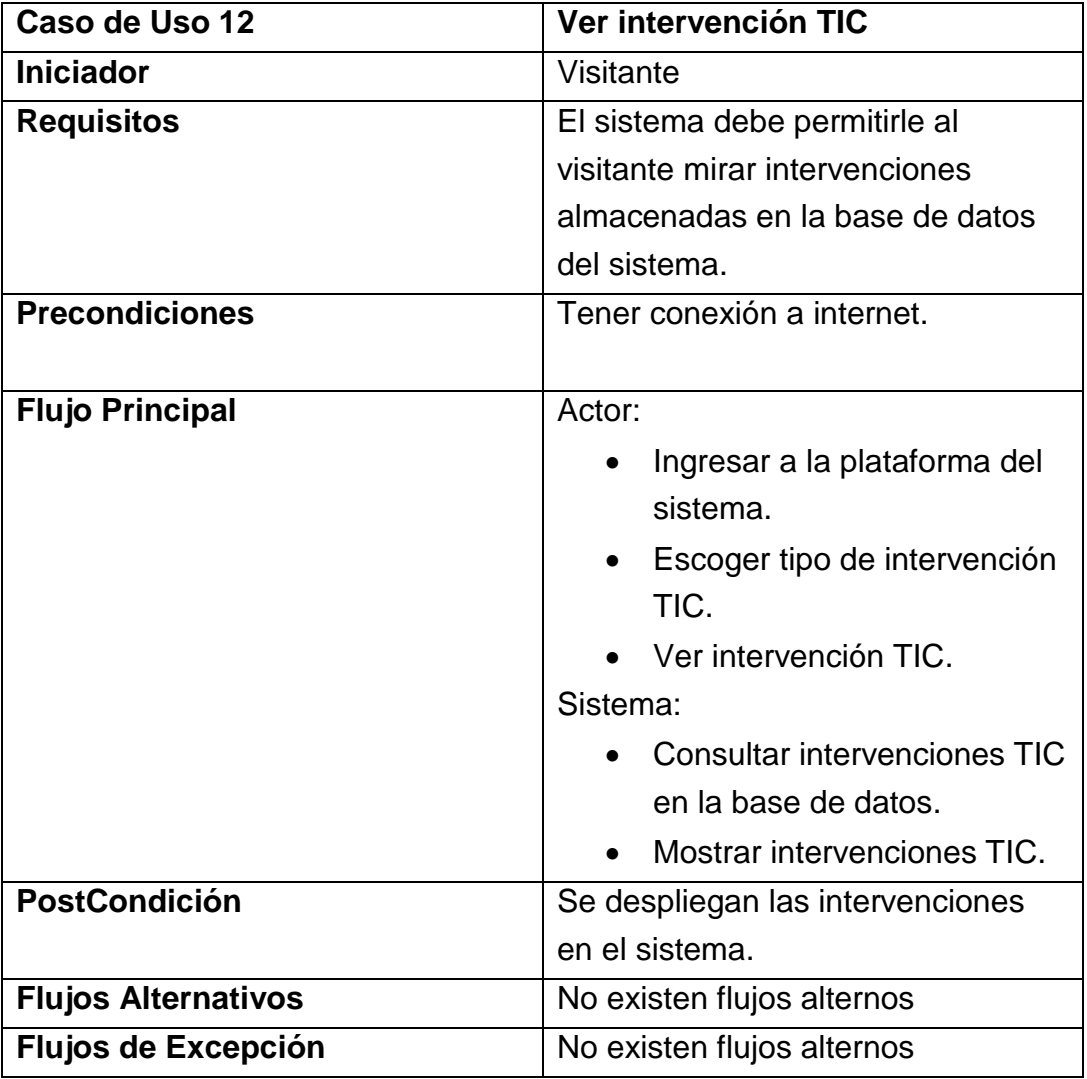

Tabla G. 10. Caso de uso de Ver intervención TIC

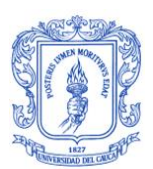

#### **1.2. Diagramas de Flujo**

A continuación se muestra el flujo del funcionamiento general del sistema, para lo cual se realizaron 3 diagramas que describen el proceso de registro, inicio de sesión y mostrar recomendación, y verificar compañía y localización.

#### **Registrar, Iniciar de Sesión y Mostrar Recomendaciones**

Este diagrama describe de manera general el proceso de registro del usuario, y el inicio de sesión requeridos para poder hacerle una recomendación de actividad física o nutrición saludable.

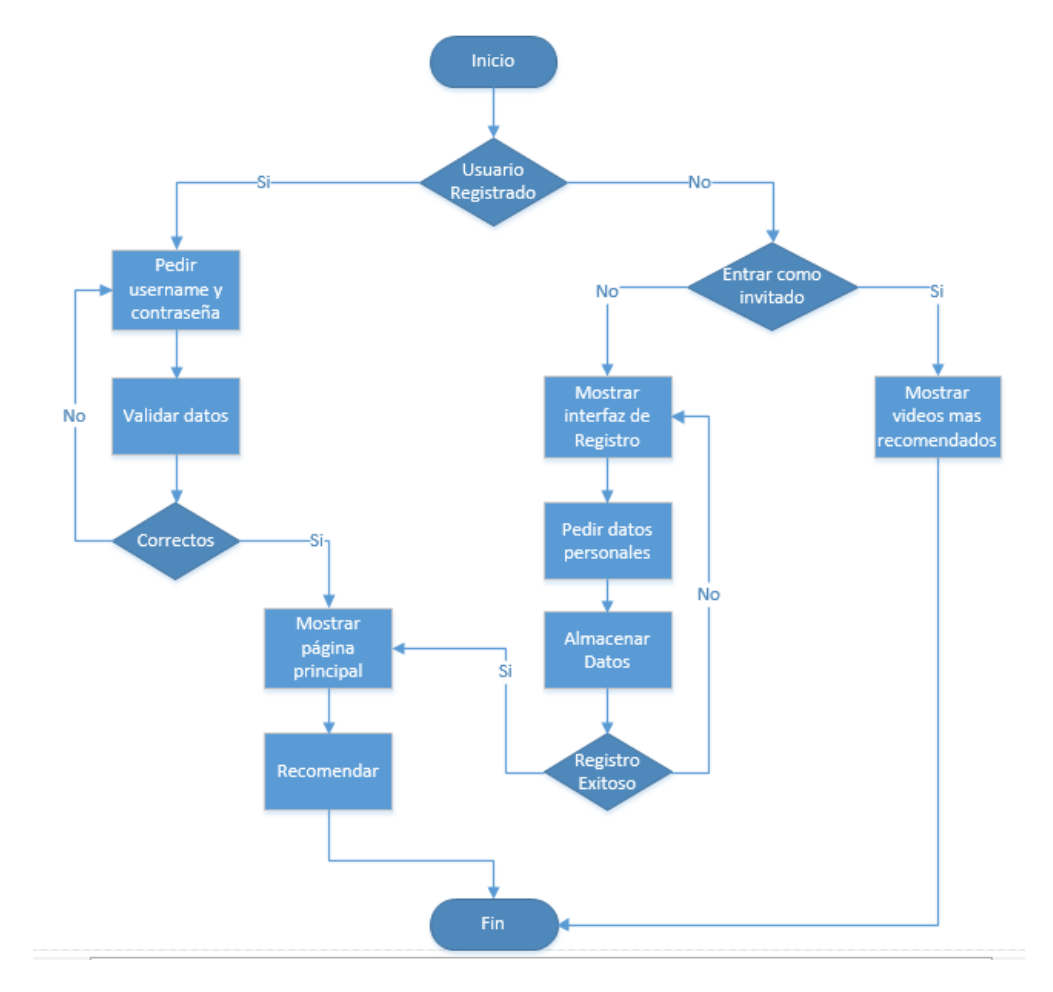

Figura G. 1. Diagrama de flujo de Registrar, Iniciar sesión y Mostrar recomendación.

### **Verificar Compañía y Ubicación con NFC**

Este diagrama describe de manera general como el sistema detecta una etiqueta NFC y determinar si el usuario está acompañado o el lugar específico en el que se encuentra.

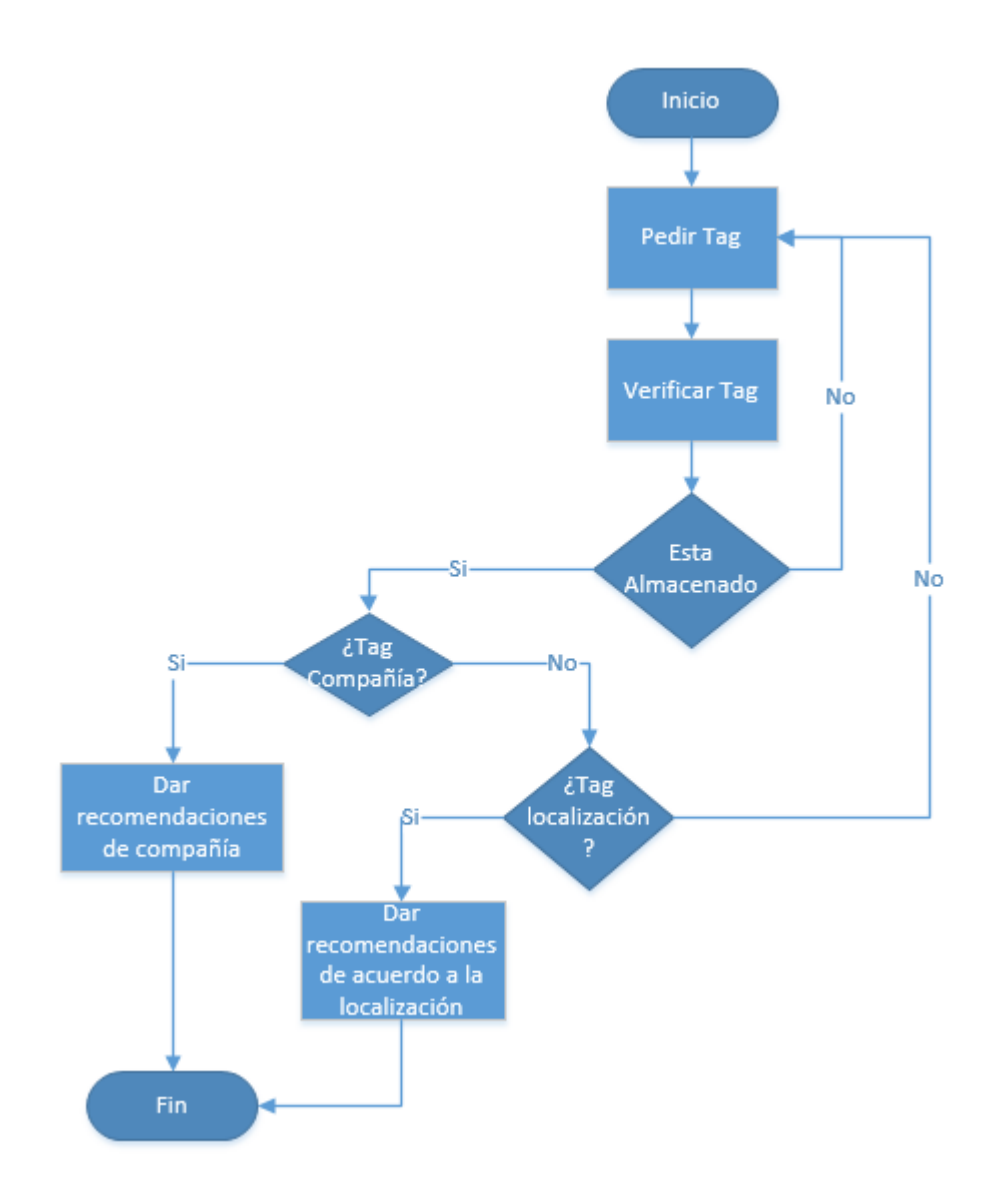

Figura G. 2. Diagrama de flujo de Verificar Compañía y Ubicación

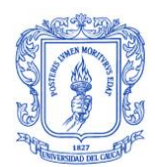

### **1.3. Diagrama de componentes**

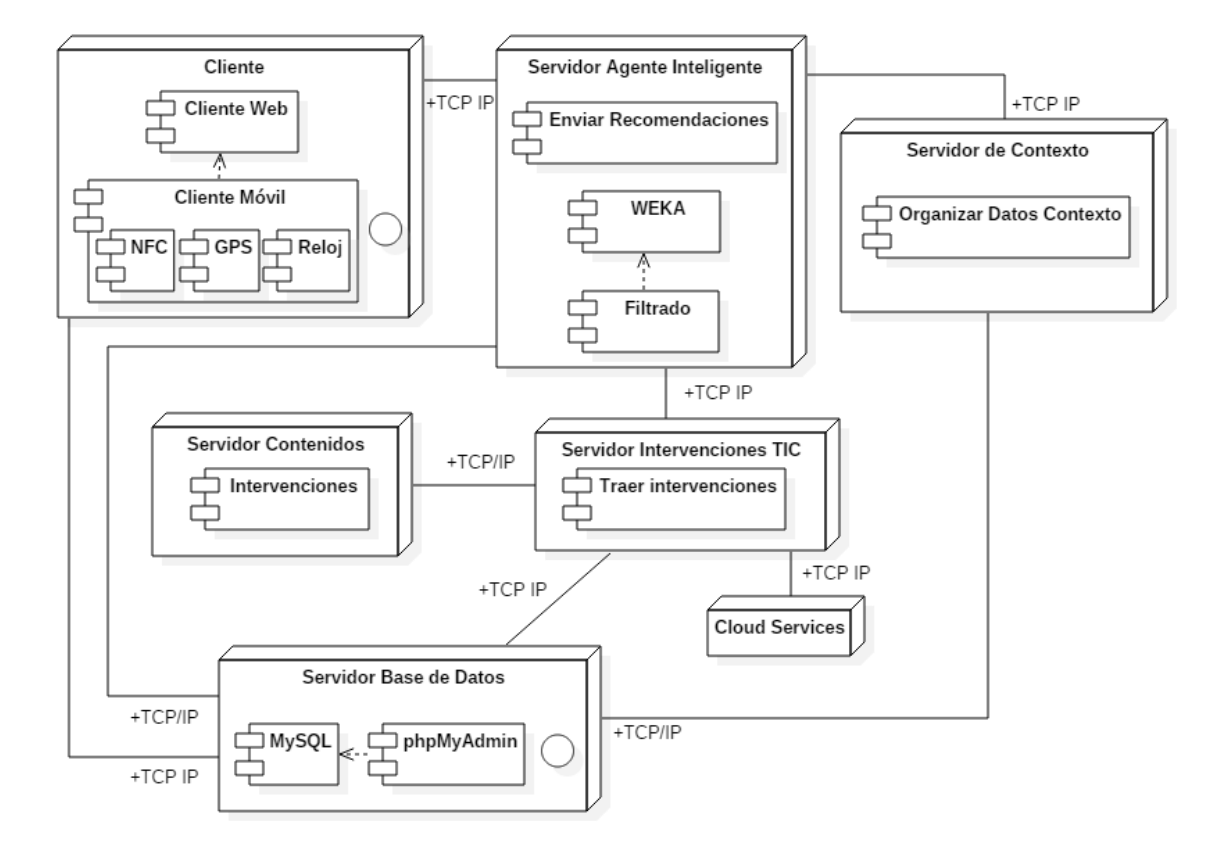

Figura G. 3. Diagrama de Componentes

#### **1.3.1. Comunicación**

#### **Cliente-Servidor base de datos:**

Se comunican con el protocolo TCP/IP y utiliza los formatos JSON desde el lado del cliente, con este formato llega la información al servidor, donde por medio de PHP se lee la información desde el lado del servidor y después por medio de SQL se realiza la acción.

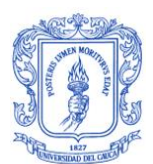

#### **Servidor base de datos- Servidor Agente Inteligente:**

Se comunican por medio de TCP (protocolo de control de transmisión), a través del puerto 3306 que es el que utiliza weka para comunicarse con MySQL (Base de datos). También se comunica directamente con el servidor de base de datos para traer los datos de aprendizaje (me gusta/no me gusta y contenido ya visto).

#### **Servidor de Contexto-Servidor base de datos**

Se comunican por medio de TCP/IP, el servidor de contexto trae del servidor de base de datos los datos del contexto físico actual del usuario (localización y tiempo) y del contexto personal (datos del registro e información de si se encuentra acompañado o no).

#### **Servidor de Contexto-Servidor Agente Inteligente**

Se comunican por medio de TCP/IP, el servidor de contexto envía de manera organizada, al servidor agente inteligente, los datos del contexto físico y personal tomado del servidor de base de datos.

#### **Servidor Agente Inteligente-Servidor Intervenciones TIC**

Se comunican por medio de TCP/IP, el servidor Agente Inteligente por medio de weka genera las recomendaciones y solicita las intervenciones al servidor intervenciones TIC, el cual después de comunicarse con el servidor de contenidos o con el cloud services retorna las intervenciones.

#### **Servidor Intervenciones TIC-Servidor Contenidos**

Se comunican por medio de TCP/IP, el servidor Intervenciones TIC según la intervención trae las los contenidos del servidor de contenidos.

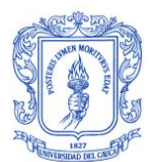

#### **Cloud Services- Servidor Intervenciones TIC**

Se comunican por medio de TCP/IP, el servidor Intervenciones TIC según la intervención trae las los contenidos del cloud services.

#### **Servidor Agente Inteligente-Cliente**

Se comunican por medio de TCP/IP, el servidor agente inteligente le envía las intervenciones para que sean desplegadas en el cliente (dispositivo móvil o web).

#### **1.3.2. Nodos**

#### **Cliente:**

- **Cliente Web:** Es quien se comunica con el servidor base de datos para guardar los datos de contexto sensados por el cliente móvil.
- **Cliente Móvil:** Cuenta con una interfaz de usuario para acceder al sistema y para desplegar las intervenciones en dispositivos móviles. Aquí se sensan los datos del contexto (localización, compañía y hora).

**Comunicación Cliente Web-Cliente Móvil:** El cliente móvil se comunica con el cliente web a través de JSON para el envío datos de contexto personal y físico.

#### **Servidor Base de datos:**

- **MySQL:** Gestiona las bases de datos del sistema, permitiendo almacenar datos, eliminarlos y editarlos.
- **PhpMyAdmin:** Permite administrar MySQL.

#### **Servidor Agente Inteligente:**

 **WEKA:** Contiene el algoritmo que se entrena por medio del dataset para recomendar las intervenciones de actividad física y nutrición saludable.

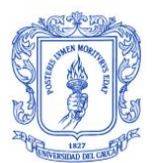

- **Filtrado:** Captura la cadena de recomendaciones que weka genera y la procesa, tomando en cuenta los datos de aprendizaje, para generar las recomendaciones específicas para cada usuario.
- **Enviar Recomendaciones:** Cuando ya los datos han sido procesados y se tiene las recomendaciones finales, estas son almacenadas en la base de datos, de donde el cliente las lee para desplegarlas en la interfaz de cliente.

#### **Servidor Intervenciones TIC:**

 **Traer Intervención**: Posee la lógica para llamar del servidor de contenidos o del Cloud Services a las intervenciones que solicita el agente inteligente.

#### **Servidor de Contenidos:**

**Intervenciones:** Aquí se encuentran las intervenciones alojadas en el servidor.

#### **Servidor de Contexto:**

**Organizar Datos de Contexto:** Recolecta y organiza los datos del contexto.

#### **1.3.3. Procedimiento de diseño**

El proceso consta de tres etapas principales: Escuchar, Crear y Entregar, como se observa en la figura 2.4, cada una de estas etapas tiene una serie de pasos a seguir. Con base a estas etapas se describe el procedimiento que se siguió para el diseño y desarrollo del prototipo de este trabajo de grado.

- **Escuchar:** En esta etapa se realizaron una serie de actividades para obtener datos necesarios para el desarrollo del prototipo. Estas actividades cumplen con cada uno de los pasos que se mencionan a continuación**:**
	- 1. **Identificar Reto (Lluvia de ideas):** Con el fin de tener una primera aproximación de las interfaces de la aplicación se realizó una lluvia de ideas con un grupo de usuarios de áreas afines a las TIC en salud, donde cada participante, teniendo en

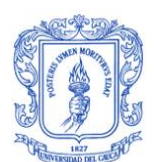

cuenta el objetivo del trabajo de grado, aportó diferentes ideas sobre características que consideraba importante incluir en la aplicación. Una vez hecho esto, se llegó a un consenso de las características más importantes que debían implementarse en el prototipo.

- **2. Averiguar lo que no conoces (Preguntas, Lluvia de ideas):** Este paso se realizó en el proceso de lluvia de ideas donde se recolecto la información necesaria a través de una socialización de preguntas e ideas de los participantes.
- **3. Identificar personas con quien hablar (Identificar Extremos y puntos medios):** En este paso, se procede a determinar hasta qué punto es posible realizar la aplicación: que tecnologías se usaran para personalización, que interfaces son necesarias, que tipo de letra es la más adecuada, que cantidad de imágenes es recomendada, y en qué lugares utilizar los colores definidos anteriormente, para lo cual se identifican las personas que cuentan con conocimientos acordes a los temas, las cuales posteriormente son entrevistadas, como se describe en el siguiente paso.
- **4. Elegir métodos de investigación (Documentación propia, Entrevista con expertos, Conocimiento por comunidad, Buscar inspiración en otras partes):**  Teniendo como base el estado del arte previamente realizado en este trabajo de grado, que se encuentra en el capítulo 1, se realizaron diferentes entrevistas a expertos en salud, médicos y psicólogos, y a expertos en área de las TIC afines al proyecto, tales como aplicaciones móviles, web, hibridas, sistemas de recomendación, minería de datos y NFC, quienes brindaron información necesaria para el desarrollo del prototipo, en cuanto a contenidos, elementos de diseño y herramientas para la implementación del sistema personalizado, como se mencionó en el capítulo 3.

Una vez definidas las tecnologías para la implementación del sistema, se realiza una investigación para definir elementos básicos del diseño de la aplicación, tales como iconos, colores y tipografía. Para los iconos y colores se tomó como primera referencia los iconos y colores para actividad física y alimentación saludable que propone col deportes [50] [51], siendo los iconos una naranja para alimentación

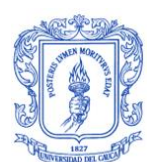

saludable y la silueta de una persona para representar actividad física. Los colores que se toman son verde para alimentación saludable y azul para actividad física, se toma además como referencia una encuesta que fue realizada en la Universidad del Cauca, donde se cuestiona a un grupo de personas que colores relacionan con actividad física y dieta saludable, la mayoría de personas coincidió nuevamente en que los colores eran azul y verde respectivamente [52] .Con lo cual se determina que los colores a utilizar en la aplicación serán azul y verde. Y que los iconos a utilizar serán una manzana y la silueta de una persona.

Para la letra, al consultar con un experto en aplicaciones móviles se determinó utilizar la tipografía por defecto de Android, al cual cambia de acuerdo al sistema operativo, para versiones de Android iguales o superiores a 4.0 el tipo de fuente por defecto es Roboto, que es una familia de fuentes tipográficas del tipo Sans serif [53], en el caso de tener sistema operativo Androind 5.0 el tipo de fuente por defecto es Noto sans.

- **5. Desarrollar enfoque para entrevistas:** El enfoque de entrevista que se seleccionó fue el de entrevista guiada, con el cual se realizaron las pruebas y entrevistas a los participantes y expertos en los temas relacionados, mencionados en el punto anterior.
- **Crear:** En esta etapa se realizan modelos de diseño y pruebas para probar diferentes funcionalidades del prototipo y en base a los resultados realizar mejoras. Para ello se siguen los siguientes pasos:
	- **1. Desarrollar enfoque (Enfoque participativo):** Con el objetivo de recolectar información para el desarrollo del prototipo, se desarrollan enfoques participativos, con un grupo interdisciplinario conformado así: un estudiante de Colegio, estudiantes de ingeniería electrónica, un experto en el área de las aplicaciones móviles y profesionales en el área de la salud.
	- 2. **Compartir Historias (Recolectar datos que inspiran ideas):** Con ayuda del grupo seleccionado en el primer paso, se hace una recolección de datos, para lo cual, se dio a conocer al grupo el proyecto de este trabajo de grado, y de manera

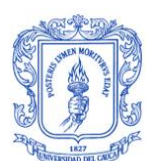

organizada se presentaron las ideas e información recolectada en la primera etapa de este proceso, con el fin de recolectar datos, a través de opiniones, criticas instructivas y aportes que cada participante brindaba. Además se tomó como referencia diferentes aplicaciones existentes sobre hábitos saludables, que estaban disponibles en Google Play Store, como [54] [55] [56] [57], y aplicaciones de hábitos saludables descritas en diferentes artículos tales como [58] [59] [60] [61] [62] [52] [3] entre otras.

Esta información recolectada fue organizada para plantear nuevas ideas, reforzar otras y establecer características importantes de diseño.

- **3. Identificar Patrones (Crear Modelos Interpretativos):** Una vez recolectada la información del grupo seleccionado, se continua con el siguiente paso que tiene como fin identificar patrones para el diseño de la aplicación móvil, para lo cual se toma en cuenta principalmente el modelo del contexto planteado en el capítulo 3, y por otro lado cada uno de los participantes dibujó los mockups que consideraba apropiados para la aplicación, luego fueron socializados cada uno de los mockups dibujados, llegando nuevamente a un consenso sobre la características más relevantes de cada uno, y obteniendo una primera aproximación a lo que sería el prototipo del sistema.
- **4. Crear áreas de profundidad (Reformular necesidades, lluvia de ideas):** Con el modelo de contexto y con ayuda de los mockups y la información recolectada, se procedió a implementar un primer prototipo que cumpliera con lo establecido anteriormente. Una vez desarrollado este primer prototipo, se reunió nuevamente el grupo seleccionado con el fin de que cada uno pruebe la aplicación y de sus opiniones acerca de esta. En esta etapa de realimentación se recolectaron nuevas ideas y elementos de las interfaces y formas de funcionamiento que debían mejorarse. Estas sugerencias se realizaron principalmente para: Formularios de registro e inicio de sesión, imágenes, organización de botones. Por otro lado los participantes estuvieron de acuerdo con los colores seleccionados en la aplicación, afirmando que eran acorde al área de actividad física y nutrición saludable, también aprobaron la letra, manifestando que era legible y apropiada para la

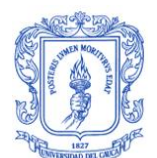

aplicación, y la ubicación general de los elementos de la interfaz tuvo gran aceptación por parte de los usuarios.

5. **Concretar ideas (Exponer soluciones-Recoger comentarios y seleccionar):**  Con las sugerencias y opiniones obtenidas en el paso anterior, se implementa un segundo prototipo, mejorando interfaces y cumpliendo con los requerimientos de los usuarios. Se expone nuevamente el prototipo con las soluciones dadas, y se recolecta nuevamente comentarios finales, con los cuales se da las últimas modificaciones al prototipo y se obtiene la versión final del mismo.

En este punto cabe resaltar también que se realizaron publicaciones sobre el modelo de contexto y el prototipo implementado [63] [64] con de fin de dar a conocer el trabajo realizado y recolectar comentarios y opiniones.

- **Entregar:** En esta etapa se busca evaluar el prototipo, con el fin de entregar un sistema final que satisfaga correctamente las necesidades de los usuarios. Para cumplir con este objetivo se realizan una serie de actividades siguiendo los siguientes pasos:
	- **1. Identificar capacidades para entregar soluciones (Preguntas de capacidades para: crear, implementar y entregar la solución, humanas y técnicas):** Este punto se realizó en el momento en que se hicieron las entrevistas con expertos, es decir el primer paso de la primera etapa (Escuchar), con el fin de llegar a la solución que se obtuvo.
	- **2. Planear flujo de soluciones (Evaluar oferta presente o futura):** Con el fin de evaluar del primer prototipo, se realizó una primera prueba con un experto en el área de salud, que manifestó los puntos positivos del sistema que aportan en el bienestar de la salud de las personas. Con esto, se determinó que el sistema tuvo gran aceptación en esta área, y es aprobado en cuanto a su contenido de salud para ser utilizado por cualquier persona, dado que promueve hábitos saludables de actividad física y dieta.
- **3. Crear línea de tiempo para implementación:** Cabe resaltar que para el desarrollo de las actividades se realizó un cronograma el cual fue presentado en el anteproyecto de este trabajo.
- **4. Planear mini programas piloto y reiteraciones (Preguntas de uso, uso de formularios y éxito de piloto):** Como se mencionó anteriormente, se realizaron diferentes pruebas de usabilidad con el fin de mejorar el prototipo. Se realizaron varios programas piloto para formular las pruebas que se mencionan en los pasos cuatro y cinco de la etapa de creación, y en el segundo paso de esta etapa, en cada prueba se recolecto información a través de observación, lo cual fue apoyado haciendo videos de la prueba de cada participante y preguntas al final de la utilización del prototipo. A medida que se obtuvieron los resultados de cada iteración, se iban mejorando funcionalidades e interfaces. Para por último tener una versión más completa del prototipo del sistema, la cual fue nuevamente probada a través de un estudio de caso guiado a través de un protocolo de prueba y utilizando encuestas para obtener resultados, esto se presentará con más detalle en el capítulo 5 de este documento.

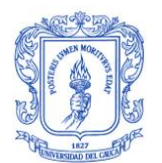

# **Anexo H Protocolo del el Estudio de Caso**

A continuación se presenta el protocolo que se realizó para guiar la sesión de prueba del estudio de caso realizado.

Título del trabajo de grado: Modelo del Contexto para un Sistema Personalizado como Apoyo a la Promoción de Actividad Física y Dieta Saludable

Objetivo del trabajo de grado: Proponer un modelo de contexto para un sistema personalizado, como apoyo a la promoción de actividad física y dieta saludable.

Objetivo de la prueba: evaluar el prototipo de la aplicación móvil que da soporte a la investigación realizada en el desarrollo del trabajo de grado, por medio de una prueba donde:

- Se almacenaran sus datos personales y de contexto en una base de datos (segura, confiable, no publicable, no manipulable por terceros)
- Sus datos personales y de contexto serán usados por el sistema para recomendarle de manera personalizada diferentes contenidos multimedia que beneficiaran su salud.

Responsables de la prueba: Katherine X. González – Miguel Angel Carvajal – Gineth Magaly Cerón

Tiempo de la prueba: 30 minutos

### **H.1. Consentimiento informado**

Edad: Género: Contract Contract Contract Contract Contract Contract Contract Contract Contract Contract Contract Contract Contract Contract Contract Contract Contract Contract Contract Contract Contract Contract Contract C

• *i*. Acepta participar voluntariamente en esta prueba? Si No

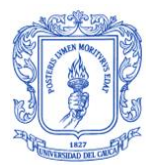

- *i* Acepta que se grabe un video de la prueba? Si Alo
- ¿Acepta que se use esta información en la socialización del trabajo de grado? Si  $\mathsf{No}$

Nota: Su nombre y firma NO serán utilizados para ningún fin del proyecto. El video grabado será solamente utilizado para análisis de la prueba.

Nombre: \_\_\_\_\_\_\_\_\_\_\_\_\_\_\_\_\_\_\_\_\_\_\_\_\_\_ Firma: \_\_\_\_\_\_\_\_\_\_\_\_\_\_\_\_\_\_\_\_\_\_\_\_\_\_\_

### **H.2. Instrucciones**

Usted se encuentra en una aplicación móvil donde debe realizar las siguientes actividades, con el fin de que interactúe con el sistema.

- 1. Ingrese a las opciones del menú y vea recomendaciones sin iniciar sesión.
- 2. Inicie Sesión.
- 3. Para conocer mejor la aplicación le recomendamos que en este momento se dirija a información acerca de y el tutorial.
- 4. Lo invitamos a que visualice sus datos personales.
- 5. Ahora debe ir a editar perfil, cambiar su contraseña y cualquier otro dato que desee.
- 6. Verifique que su contraseña fue cambiada iniciando sesión nuevamente.
- 7. Ingrese a sus recomendaciones de actividad física.

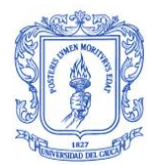

- 8. Vea una recomendación.
- 9. Vea el video en pantalla completa.
- 10. Adelante o pause el video.
- 11. Si le gusto el video dele me gusta, si no le gusto dele no me gusta.
- 12. Agréguelo a favoritos.
- 13. Ahora ingrese a sus recomendaciones de nutrición
- 14. Vea una recomendación.
- 15. Vea el video en pantalla completa.
- 16. Adelante o pause el video.
- 17. Si le gusto el video dele me gusta, si no le gusto dele no me gusta.
- 18. Agréguelo a favoritos.
- 19. Ahora ingrese a sus recomendaciones de pausas activas
- 20. Vea una recomendación.
- 21. Vea el video en pantalla completa.

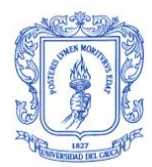

- 22. Adelante o pause el video.
- 23. Si le gusto el video dele me gusta, si no le gusto dele no me gusta.
- 24. Agréguelo a favoritos.
- 25. Verifique si tienes videos favoritos
- 26. Quite una intervención de la sección de favoritos.
- 27. Regrese al menú principal
- 28. ¿Cuándo agita el celular de derecha a izquierda puede observar un nuevo menú? SI\_\_ NO\_\_
- 29. Seleccione el ejercicio que le gustaría hacer
- 30. Nuevamente regrese al menú principal.
- 31. Lo invitamos a que se acerque a su habitación, siéntese, relajase y acerque el móvil a la etiqueta que está ubicada en la pared. La etiqueta es como la que está en la siguiente imagen:

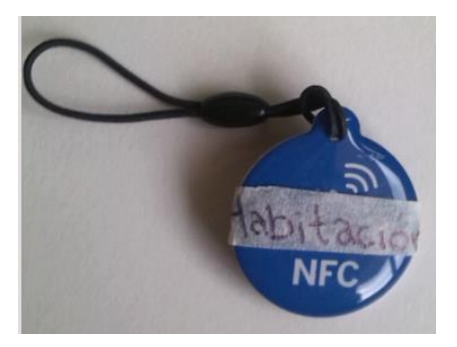

¿Que ve?

¿Le gusta? SI\_\_\_ NO\_\_

¿Lo volvería a usar? SI\_\_\_ NO\_\_\_

- 32. Nuevamente regrese al menú principal.
- 33. Lo invitamos a que se acerque a su sala, siéntase, relajase y acerque el móvil a esta etiqueta que está ubicada en la pared. La etiqueta es como la que está en la siguiente imagen:

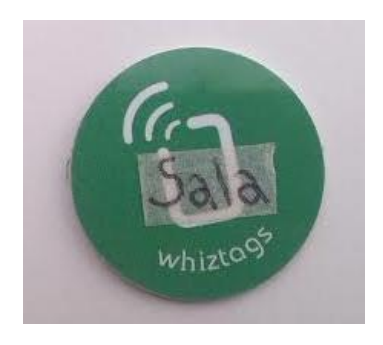

¿Que ve?

¿Le gusta? SI\_\_\_ NO\_\_

¿Lo volvería a usar? SI\_\_\_ NO\_\_\_

34. Nuevamente regrese al menú principal.

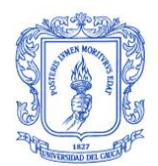

35. Lo invitamos a que se acerque a su cocina y disfrute de una nueva experiencia alimenticia acercando el móvil a la etiqueta que está ubicada en la nevera. La etiqueta es como la que está en la siguiente imagen:

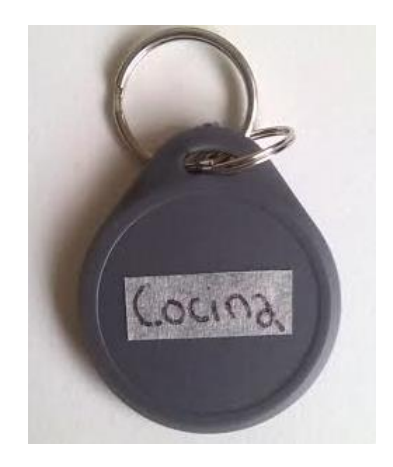

¿Que ve?

¿Le gusta? SI\_\_\_ NO\_\_

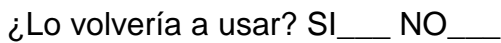

- 36. Nuevamente regrese al menú principal
- 37. Si se encuentra acompañado lo invitamos a ver que recomendaciones le ofrece el sistema acercando el móvil a la etiqueta que usted tiene. La etiqueta es como la que está en la siguiente imagen:

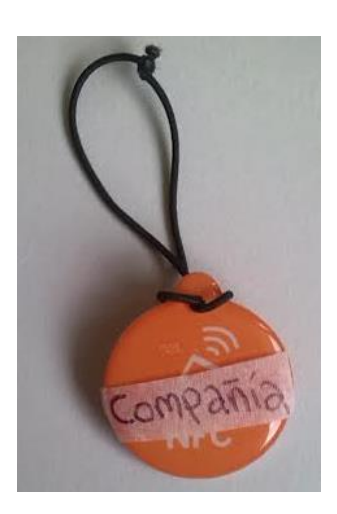

¿Que ve?

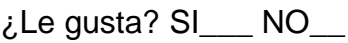

¿Lo volvería a usar? SI\_\_\_ NO\_\_\_

38. Cierre sesión.

Agradecemos su colaboración.

Ahora quisiéramos que nos ayudara con dos encuestas.

### **H.3. Cuestionario - Interacción atractiva**

Responda a las siguientes preguntas:

1. ¿Considera que los colores utilizados en la aplicación son adecuados para el área de salud, el apoyo a la actividad física y dieta saludable? ¿Los colores fueron de su gusto?

\_\_\_\_\_\_\_\_\_\_\_\_\_\_\_\_\_\_\_\_\_\_\_\_\_\_\_\_\_\_\_\_\_\_\_\_\_\_\_\_\_\_\_\_\_\_\_\_\_\_\_\_\_\_\_\_\_\_\_\_ \_\_\_\_\_\_\_\_\_\_\_\_\_\_\_\_\_\_\_\_\_\_\_\_\_\_\_\_\_\_\_\_\_\_\_\_\_\_\_\_\_\_\_\_\_\_\_\_\_\_\_\_\_\_\_\_\_\_\_\_

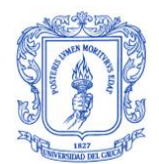

2. ¿La letra utilizada es apropiada en cuanto a tipo, tamaño, color? ¿Le pareció legible?

\_\_\_\_\_\_\_\_\_\_\_\_\_\_\_\_\_\_\_\_\_\_\_\_\_\_\_\_\_\_\_\_\_\_\_\_\_\_\_\_\_\_\_\_\_\_\_\_\_\_\_\_\_\_\_\_\_\_\_\_ \_\_\_\_\_\_\_\_\_\_\_\_\_\_\_\_\_\_\_\_\_\_\_\_\_\_\_\_\_\_\_\_\_\_\_\_\_\_\_\_\_\_\_\_\_\_\_\_\_\_\_\_\_\_\_\_\_\_\_\_

- 3. ¿Cuáles sentimientos (alegría, emoción, tranquilidad, tristeza, aburrimiento, enojo, etc.) le transmitió la aplicación?
- 4. ¿Los botones y enlaces que tiene la aplicación son de su agrado? ¿Por qué? \_\_\_\_\_\_\_\_\_\_\_\_\_\_\_\_\_\_\_\_\_\_\_\_\_\_\_\_\_\_\_\_\_\_\_\_\_\_\_\_\_\_\_\_\_\_\_\_\_\_\_\_\_\_\_\_\_\_\_\_

\_\_\_\_\_\_\_\_\_\_\_\_\_\_\_\_\_\_\_\_\_\_\_\_\_\_\_\_\_\_\_\_\_\_\_\_\_\_\_\_\_\_\_\_\_\_\_\_\_\_\_\_\_\_\_\_\_\_\_\_

\_\_\_\_\_\_\_\_\_\_\_\_\_\_\_\_\_\_\_\_\_\_\_\_\_\_\_\_\_\_\_\_\_\_\_\_\_\_\_\_\_\_\_\_\_\_\_\_\_\_\_\_\_\_\_\_\_\_\_\_ \_\_\_\_\_\_\_\_\_\_\_\_\_\_\_\_\_\_\_\_\_\_\_\_\_\_\_\_\_\_\_\_\_\_\_\_\_\_\_\_\_\_\_\_\_\_\_\_\_\_\_\_\_\_\_\_\_\_\_\_

\_\_\_\_\_\_\_\_\_\_\_\_\_\_\_\_\_\_\_\_\_\_\_\_\_\_\_\_\_\_\_\_\_\_\_\_\_\_\_\_\_\_\_\_\_\_\_\_\_\_\_\_\_\_\_\_\_\_\_\_ \_\_\_\_\_\_\_\_\_\_\_\_\_\_\_\_\_\_\_\_\_\_\_\_\_\_\_\_\_\_\_\_\_\_\_\_\_\_\_\_\_\_\_\_\_\_\_\_\_\_\_\_\_\_\_\_\_\_\_\_

- 5. ¿Las imágenes e iconos son adecuados en cuanto a tamaño, color, forma para brindar la información que intentan transmitir? ¿Por qué?
- 6. ¿La presentación de las recomendaciones es adecuada en cuanto a tamaño, forma? ¿Por qué?

\_\_\_\_\_\_\_\_\_\_\_\_\_\_\_\_\_\_\_\_\_\_\_\_\_\_\_\_\_\_\_\_\_\_\_\_\_\_\_\_\_\_\_\_\_\_\_\_\_\_\_\_\_\_\_\_\_\_\_\_ \_\_\_\_\_\_\_\_\_\_\_\_\_\_\_\_\_\_\_\_\_\_\_\_\_\_\_\_\_\_\_\_\_\_\_\_\_\_\_\_\_\_\_\_\_\_\_\_\_\_\_\_\_\_\_\_\_\_\_\_

7. ¿El contenido de las recomendaciones satisface sus necesidades y preferencias? ¿Por qué?

\_\_\_\_\_\_\_\_\_\_\_\_\_\_\_\_\_\_\_\_\_\_\_\_\_\_\_\_\_\_\_\_\_\_\_\_\_\_\_\_\_\_\_\_\_\_\_\_\_\_\_\_\_\_\_\_\_\_\_\_ \_\_\_\_\_\_\_\_\_\_\_\_\_\_\_\_\_\_\_\_\_\_\_\_\_\_\_\_\_\_\_\_\_\_\_\_\_\_\_\_\_\_\_\_\_\_\_\_\_\_\_\_\_\_\_\_\_\_\_\_

\_\_\_\_\_\_\_\_\_\_\_\_\_\_\_\_\_\_\_\_\_\_\_\_\_\_\_\_\_\_\_\_\_\_\_\_\_\_\_\_\_\_\_\_\_\_\_\_\_\_\_\_\_\_\_\_\_\_\_\_ \_\_\_\_\_\_\_\_\_\_\_\_\_\_\_\_\_\_\_\_\_\_\_\_\_\_\_\_\_\_\_\_\_\_\_\_\_\_\_\_\_\_\_\_\_\_\_\_\_\_\_\_\_\_\_\_\_\_\_\_

8. En general ¿Es atractiva visualmente para usted la aplicación? ¿Por qué?

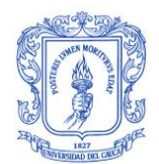

9. En general ¿Considera que el contenido de la aplicación trae beneficio a su salud? ¿Por qué?

## **H.4. Evaluación – Escala para medir la Usabilidad del Sistema (SUS)**

\_\_\_\_\_\_\_\_\_\_\_\_\_\_\_\_\_\_\_\_\_\_\_\_\_\_\_\_\_\_\_\_\_\_\_\_\_\_\_\_\_\_\_\_\_\_\_\_\_\_\_\_\_\_\_\_\_\_\_\_ \_\_\_\_\_\_\_\_\_\_\_\_\_\_\_\_\_\_\_\_\_\_\_\_\_\_\_\_\_\_\_\_\_\_\_\_\_\_\_\_\_\_\_\_\_\_\_\_\_\_\_\_\_\_\_\_\_\_\_\_

Califique de 1 a 5 los siguientes enunciados (encierre con un círculo). Tenga en cuenta que 1 es la calificación más baja (muy en desacuerdo) y 5 la calificación más alta (muy de acuerdo).

1. Creo que me gustaría utilizar esta aplicación con frecuencia.

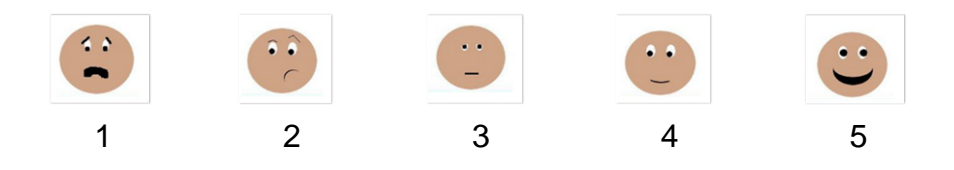

2. Me parece que la aplicación es innecesariamente compleja.

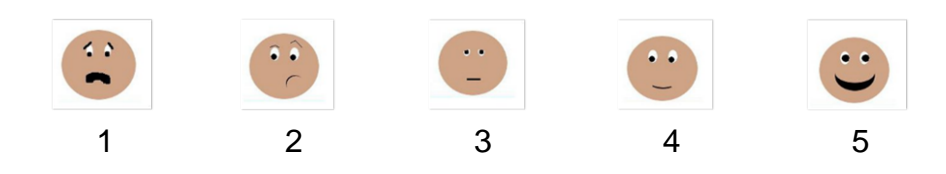

3. En mi opinión la aplicación me pareció fácil de usar.

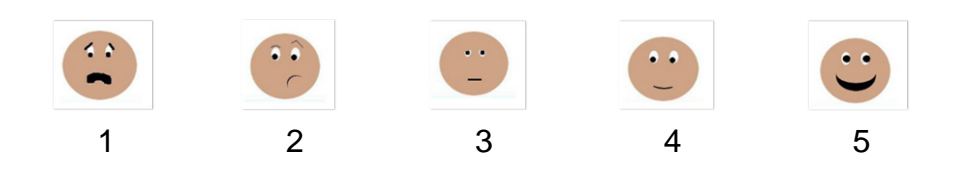

4. Creo que necesitaría ayuda de un técnico experto para poder utilizar la aplicación.

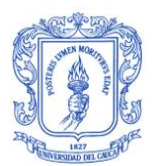

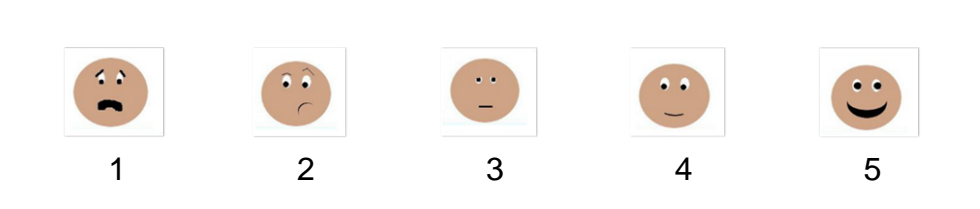

5. Me parece que las distintas funciones en la aplicación fueron bien integradas.

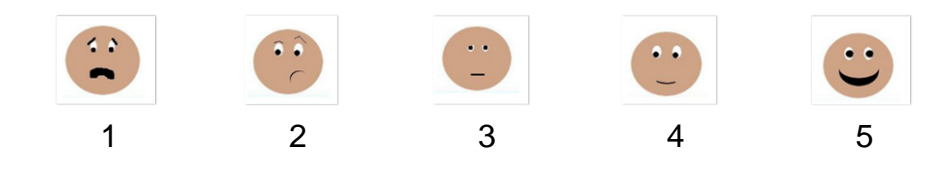

6. Pienso que la aplicación tiene muchas inconsistencias

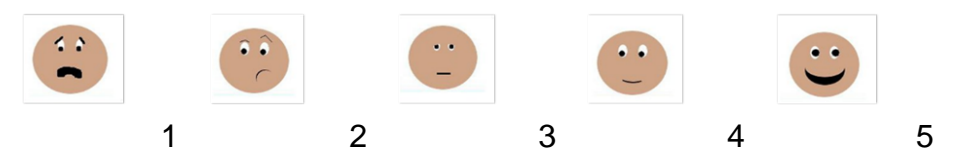

7. Creo que la mayoría de personas aprenderían a utilizar esta aplicación muy rápidamente

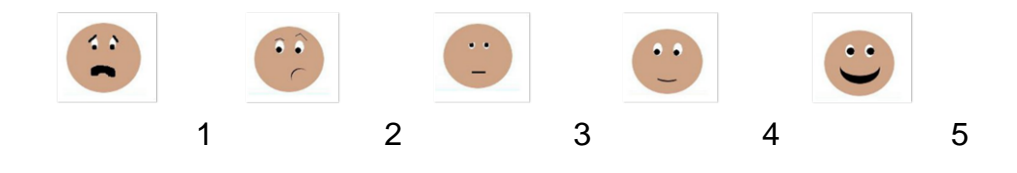

8. Me parece muy complicada de usar esta aplicación.

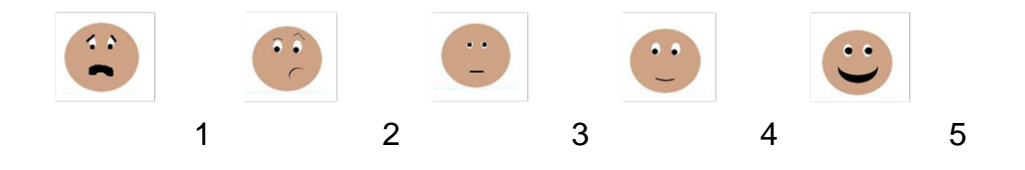

9. Me sentí muy cómodo usando la aplicación.

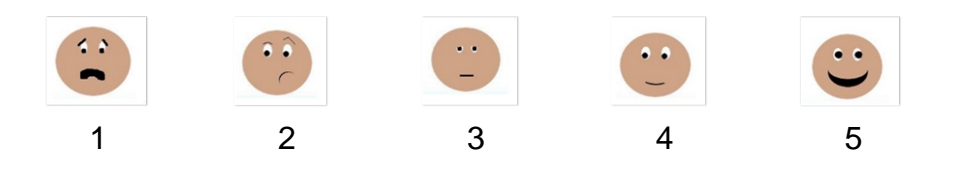

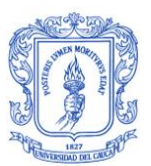

10.Necesité aprender muchas cosas antes de que pudiese manejar esta aplicación.

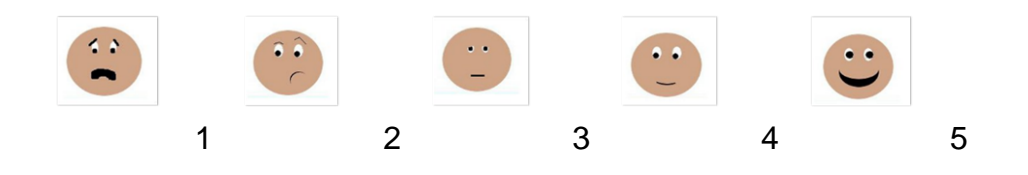

### **H.5. Variables De Usabilidad**

En la Tabla 5.1 se encuentra la descripción de las métricas usadas para evaluar la usabilidad del producto final. Estas métricas planteadas cumplen con las subcaracterísticas de la norma, las cuales son: compresión, operatividad, aprendizaje, atractividad y concordancia.

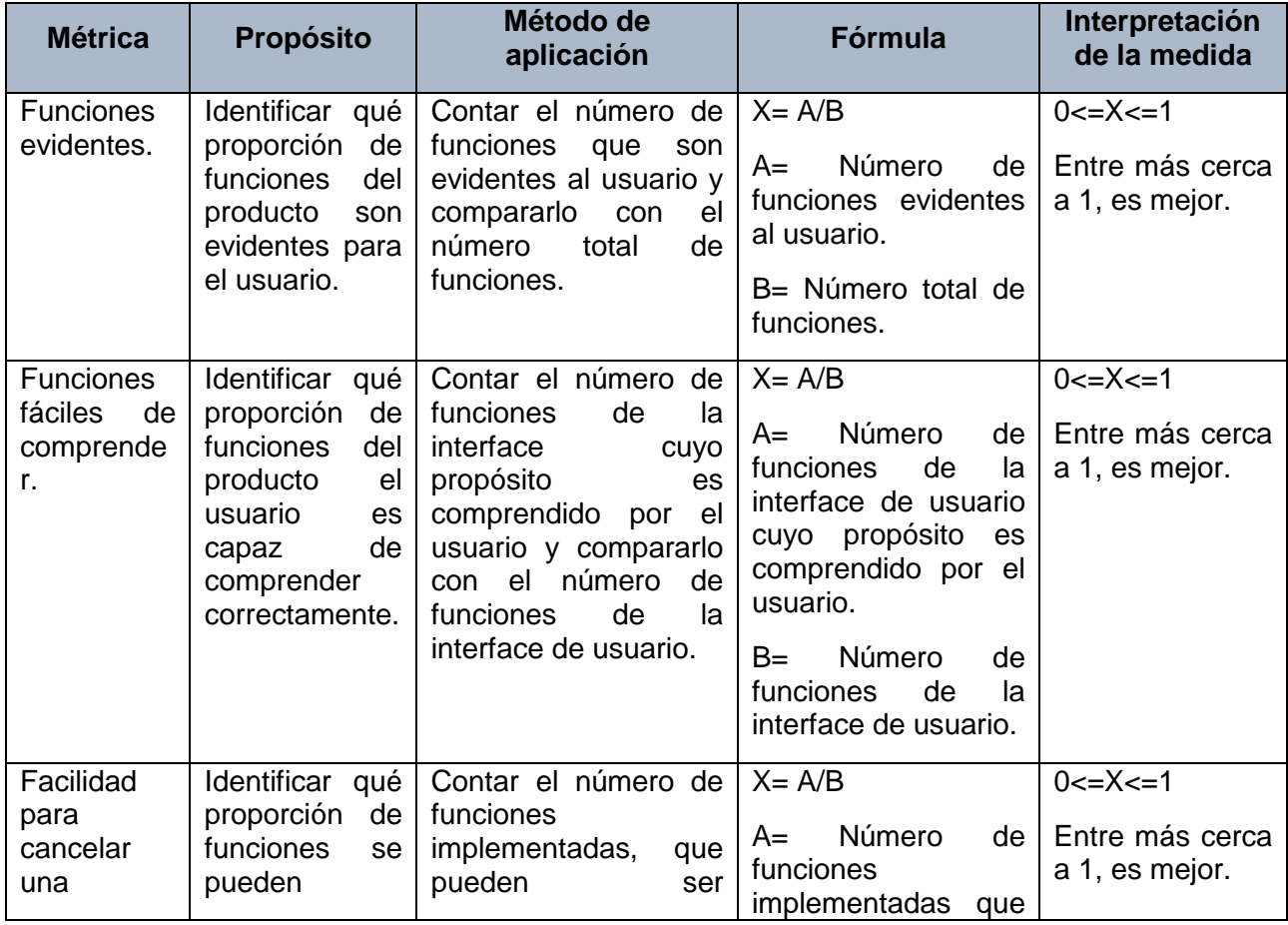

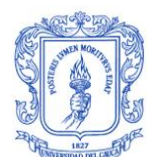

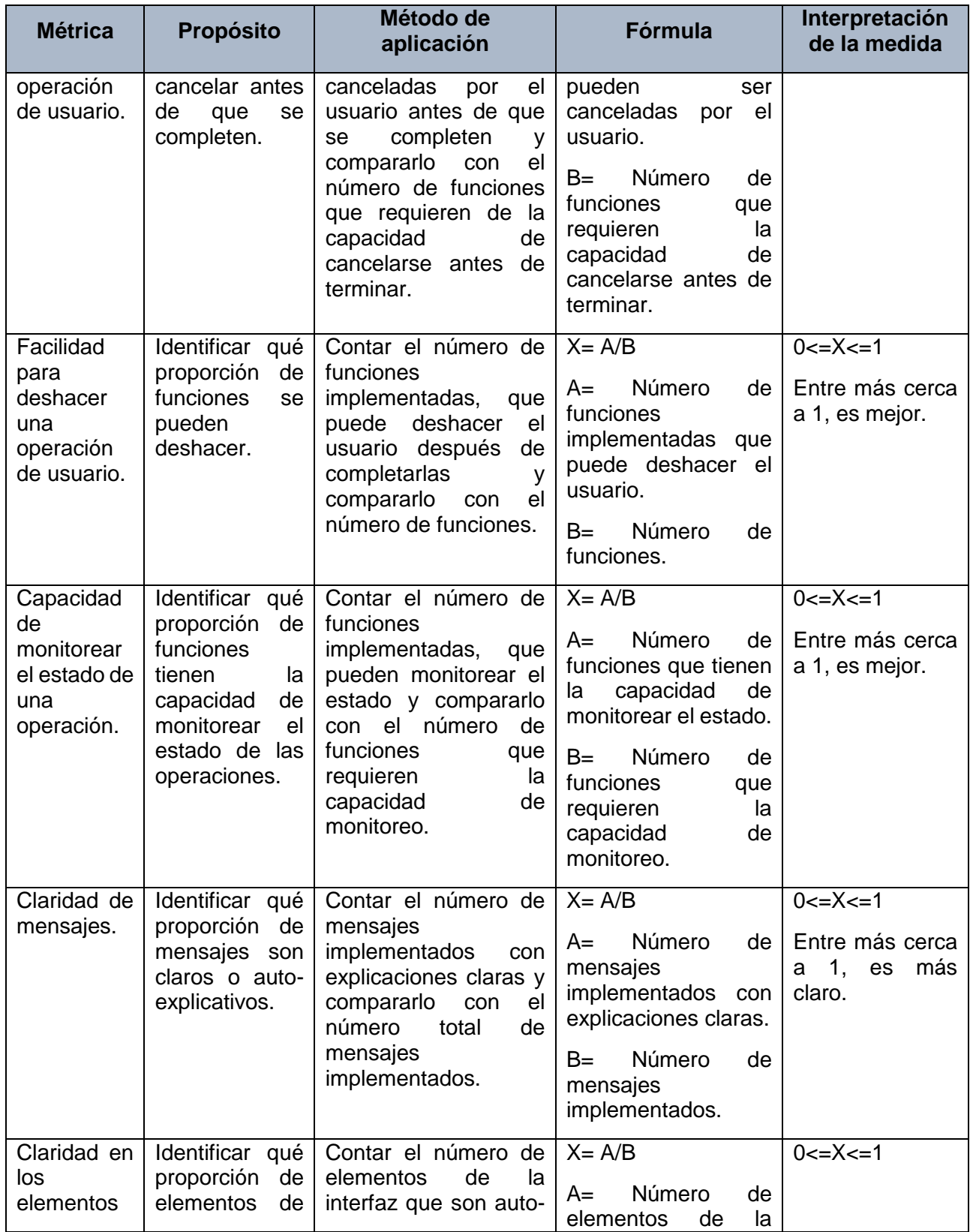

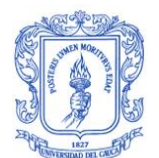

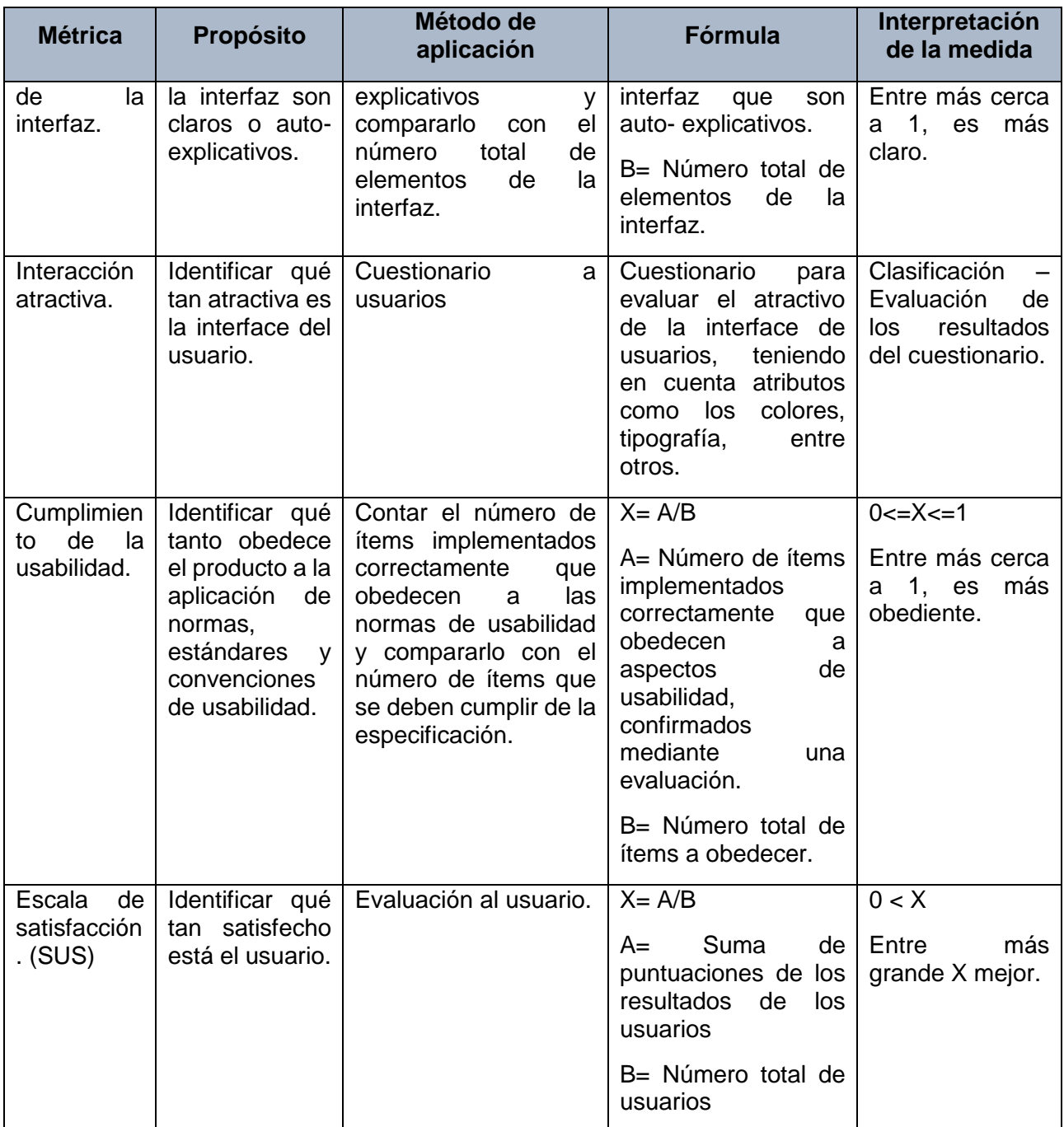

Tabla H. 1. Variables de Usabilidad

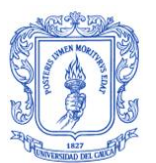

### **H.5. Desarrollo de Estudio de Caso**

Para el desarrollo del estudio de caso se realiza un protocolo que debe seguirse en la sesión de prueba, este protocolo consta de actividades que permiten a los participantes interactuar con la aplicación móvil.

Para definir el protocolo debe tenerse en cuenta que para la evaluación del cumplimiento de las métricas descritas en la sección 5.2.1 y la obtención de resultados cuantitativos se definen unas funciones considerando que la aplicación móvil cuenta con seis interfaces principales (interfaz de menú de invitados, de perfil, de menú principal, de recomendaciones, de videos y de pausas activas acelerómetro).

Con estas funciones definidas se crea el protocolo, el cual es descrito de forma general a continuación:

- 1. Ver recomendaciones las recomendaciones del menú de invitados
- 2. Iniciar Sesión
	- Registrarse
	- Acceder a cuenta
- 3. Ver tutorial, y acerca de
- 4. Visualizar perfil
- 5. Editar perfil
	- Cambiar cualquier dato de perfil
	- Cambiar contraseña
- 6. Verificar cambio de contraseña
	- Cerrar sesión
	- Acceder a cuenta
- 7. Ingresar a recomendaciones de actividad Física
- 8. Ver recomendación
- 9. Ver el video en pantalla completa
	- Identificar elemento para ver video en pantalla completa

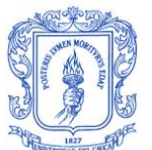

- 10.Adelantar o pausar el video
	- Identificar elementos del video (pausar y adelantar)
- 11.Darle me gusta o no me gusta al video recomendado
	- Identificar elemento de me gusta o no me gusta
- 12.Agregar a favoritos el video recomendado
	- Identificar elemento para agregar video a favorito
- 13.Ingresar a recomendaciones de nutrición
- 14.Ver recomendación
- 15.Ver el video en pantalla completa
	- Identificar elemento para ver video en pantalla completa
- 16.Adelantar o pausar el video
	- Identificar elementos del video (pausar y adelantar)
- 17.Darle me gusta o no me gusta al video recomendado
	- Identificar elemento de me gusta o no me gusta
- 18.Agregar a favoritos el video recomendado
	- Identificar elemento para agregar video a favorito
- 19.Ingresar a recomendaciones de pausas activas
- 20.Ver recomendación
- 21.Ver el video en pantalla completa
	- Identificar elemento para ver video en pantalla completa
- 22.Adelantar o pausar el video
	- Identificar elementos del video (pausar y adelantar)
- 23.Darle me gusta o no me gusta al video recomendado
	- Identificar elemento de me gusta o no me gusta
- 24.Agregar a favoritos el video recomendado
	- Identificar elemento para agregar video a favorito
- 25.Verificar si se tiene videos favoritos
- 26.Quitar una intervención de la sección de favoritos
- 27.Regresar al menú principal
- 28.Ingresar a pausas activas a través del acelerómetro
- 29.Seleccionar tipo de pausa activa
- 30.Ingresar a recomendaciones para habitación a través de la etiqueta NFC correspondiente.

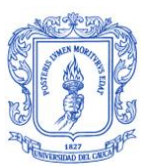

- 31.Ingresar a recomendaciones para sala a través de la etiqueta NFC correspondiente.
- 32.Ingresar a recomendaciones para cocina a través de la etiqueta NFC correspondiente.
- 33. Ingresar a recomendaciones de compañía a través de la etiqueta NFC correspondiente.
- 34.Cerrar sesión

 Con las funciones de cada métrica y el hilo conductor definidos, se muestra en la tabla 5.2, algunas de las funciones que se cumplen con cada paso del hilo conductor del protocolo, pertenecientes a cada una de las interfaces de la aplicación móvil que fueron mencionadas.

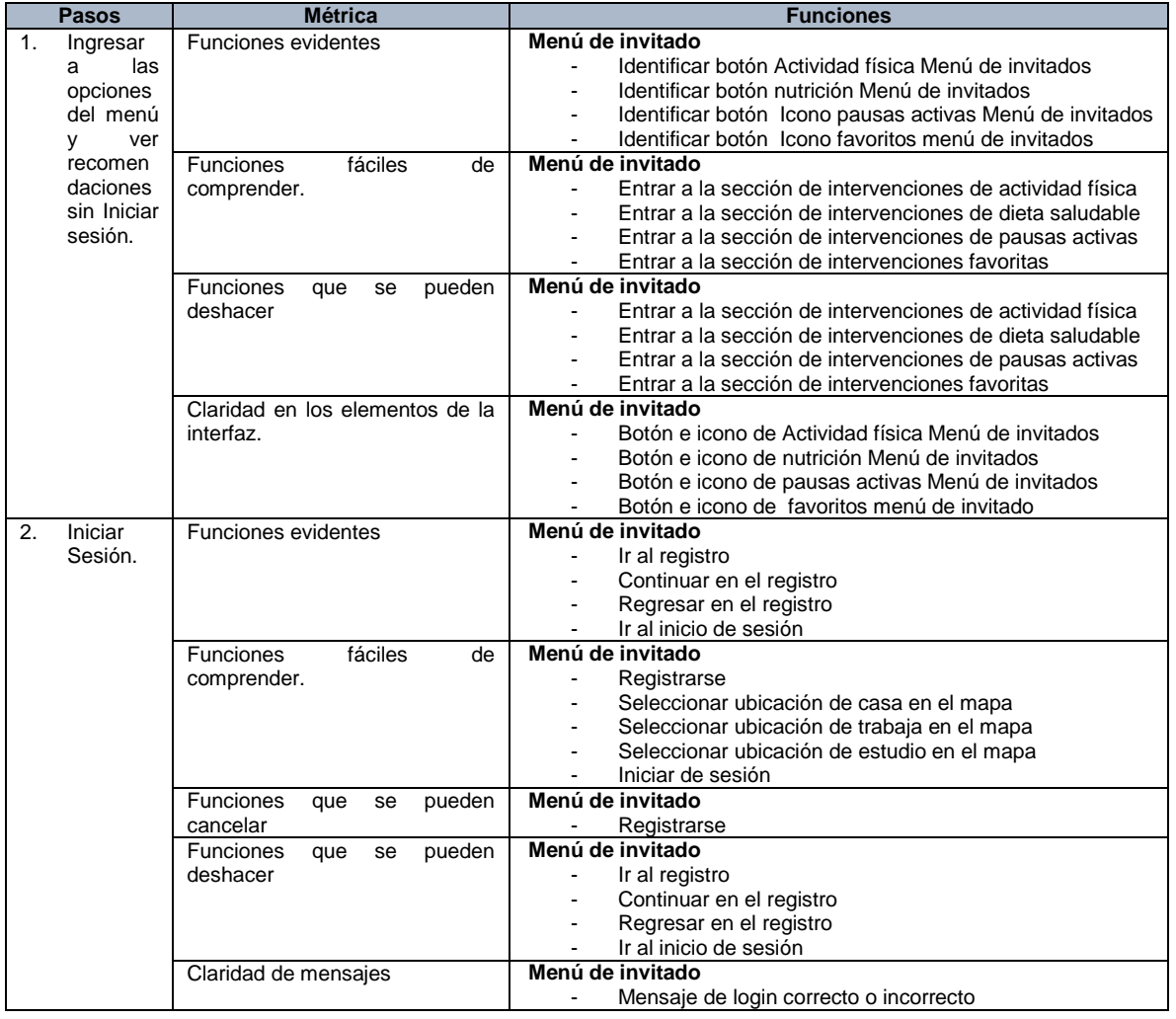

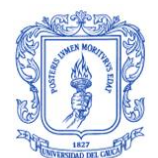

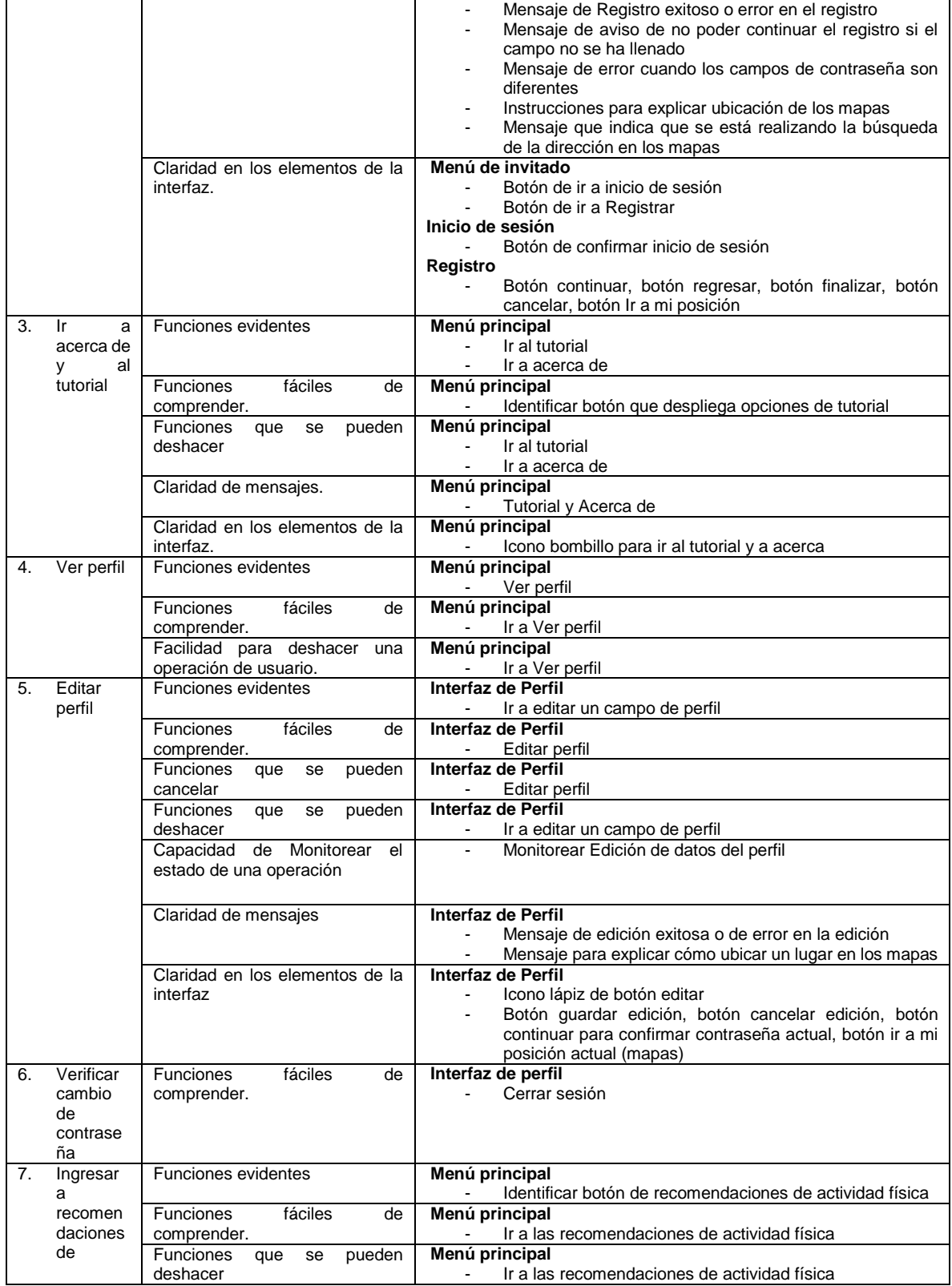

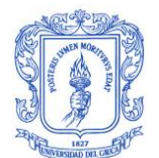

#### Modelo del Contexto Para un Sistema Personalizado Como Apoyo a la Promoción de Actividad Física y Dieta Saludable Katherine Xiomar González Santacruz -Miguel Angel Carvajal Palacios

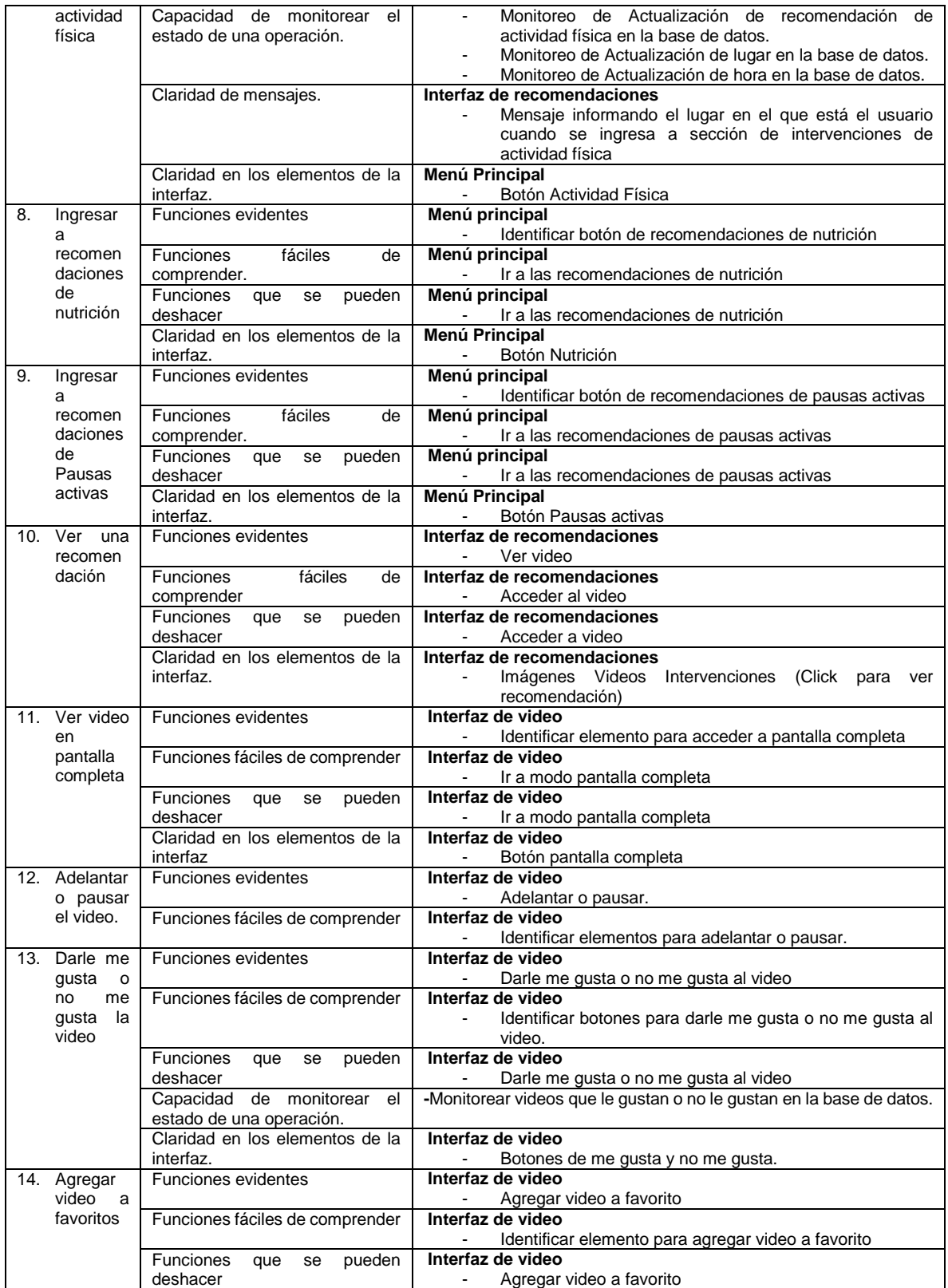

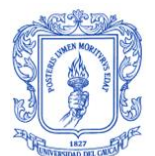

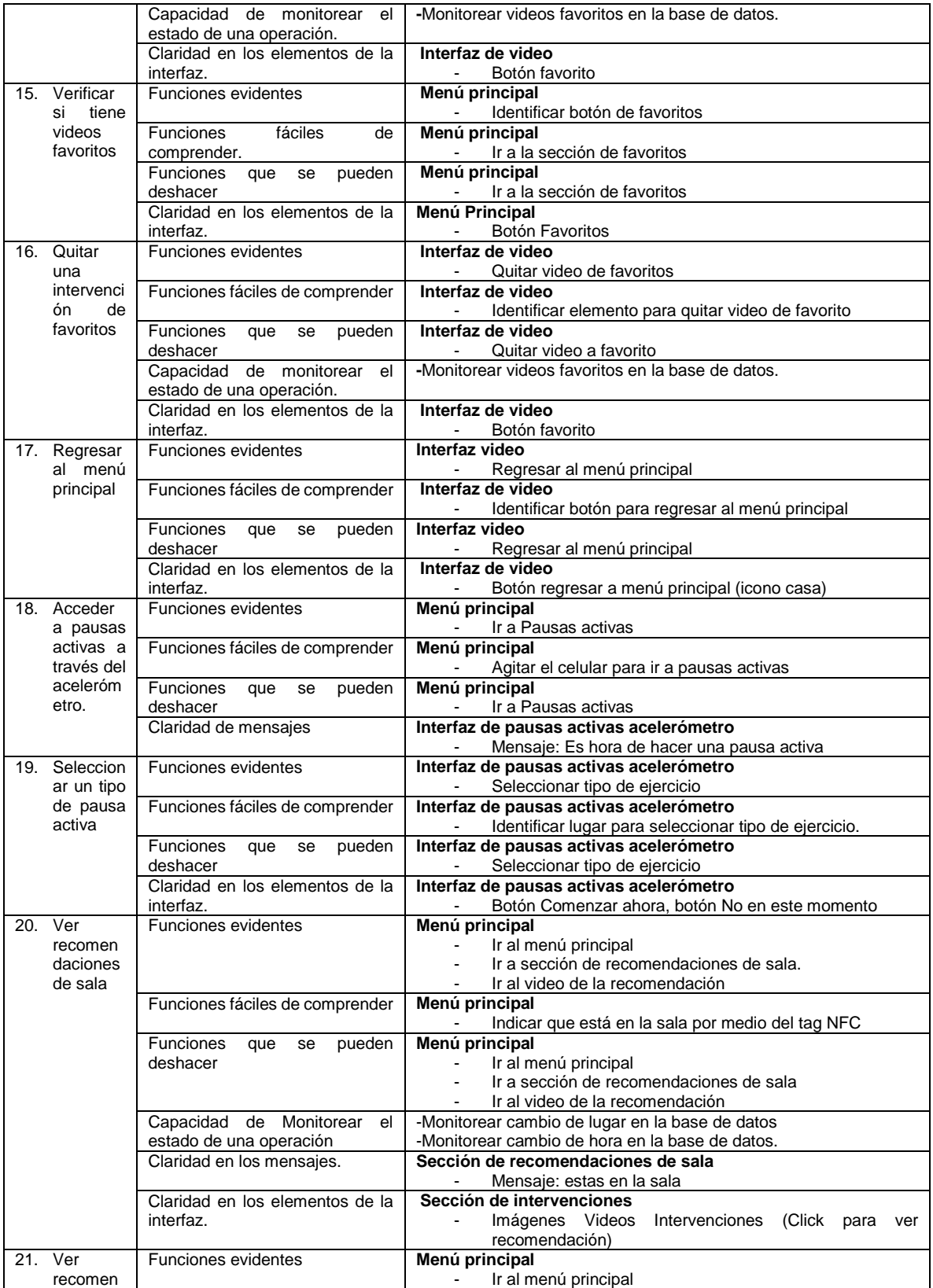

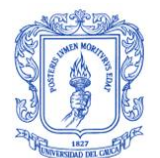

|     | daciones<br>de |                                              | Ir a sección de recomendaciones de habitación.<br>Ir al video de la recomendación    |
|-----|----------------|----------------------------------------------|--------------------------------------------------------------------------------------|
|     | habitació      | Funciones fáciles de comprender              | Menú principal                                                                       |
|     | n              |                                              | Indicar que está en la sala por medio del tag NFC                                    |
|     |                | <b>Funciones</b><br>que<br>pueden<br>se      | Menú principal                                                                       |
|     |                | deshacer                                     | Ir al menú principal<br>Ir a sección de recomendaciones de habitación                |
|     |                |                                              | Ir al video de la recomendación                                                      |
|     |                | Capacidad de Monitorear<br>el                | -Monitorear cambio de lugar en la base de datos                                      |
|     |                | estado de una operación                      | -Monitorear cambio de hora en la base de datos.                                      |
|     |                | Claridad en los mensajes.                    | Sección de recomendaciones de sala                                                   |
|     |                |                                              | Mensaje: estás en tu habitación                                                      |
|     |                | Claridad en los elementos de la              | Sección de intervenciones                                                            |
|     |                | interfaz.                                    | Imágenes Videos<br>Intervenciones<br>(Click<br>para<br>ver                           |
|     |                |                                              | recomendación)                                                                       |
| 22. | Ver            | Funciones evidentes                          | Menú principal                                                                       |
|     | recomen        |                                              | Ir al menú principal                                                                 |
|     | daciones       |                                              | Ir a sección de recomendaciones de cocina.                                           |
|     | de cocina      |                                              | Ir al video de la recomendación                                                      |
|     |                | Funciones fáciles de comprender              | Menú principal                                                                       |
|     |                |                                              | Indicar que está en la cocina por medio del tag NFC<br>Menú principal                |
|     |                | Funciones<br>pueden<br>que<br>se<br>deshacer | Ir a sección de recomendaciones de cocina                                            |
|     |                |                                              | Ir al video de la recomendación                                                      |
|     |                | Claridad en los mensajes.                    | Sección de recomendaciones de sala                                                   |
|     |                |                                              | Mensaje: estás en la cocina                                                          |
|     |                | Claridad en los elementos de la              | Sección de intervenciones                                                            |
|     |                | interfaz.                                    | Imágenes Videos<br>Intervenciones<br>(Click<br>para<br>ver                           |
|     |                |                                              | recomendación)                                                                       |
| 23. | Ver            | <b>Funciones evidentes</b>                   | Menú principal                                                                       |
|     |                |                                              |                                                                                      |
|     | recomen        |                                              | Ir al menú principal                                                                 |
|     | daciones       |                                              | Ir a sección de recomendaciones de compañía.                                         |
|     | de             |                                              | Ir al video de la recomendación                                                      |
|     | compañí        | Funciones fáciles de comprender              | Menú principal                                                                       |
|     | a              |                                              | Indicar que está acompañado por medio del tag NFC                                    |
|     |                | Funciones<br>pueden<br>que<br>se<br>deshacer | Menú principal                                                                       |
|     |                |                                              | Ir al menú principal<br>Ir a sección de recomendaciones de compañía                  |
|     |                |                                              | Ir al video de la recomendación                                                      |
|     |                | de<br>Monitorear<br>Capacidad<br>el          | -Monitorear cambio de compañía en la base de datos                                   |
|     |                | estado de una operación                      | -Monitorear cambio de hora en la base de datos                                       |
|     |                | Claridad en los mensajes.                    | Sección de recomendaciones de sala                                                   |
|     |                |                                              | Mensaje: estás acompañado                                                            |
|     |                | Claridad en los elementos de la              | Sección de intervenciones                                                            |
|     |                | interfaz.                                    | Imágenes Videos Intervenciones<br>(Click para<br>ver                                 |
|     |                |                                              | recomendación)                                                                       |
| 24. | Cerrar         | Funciones evidentes                          | Menú principal/Interfaz de intervenciones                                            |
|     | sesión         |                                              | Cerrar sesión.                                                                       |
|     |                | Funciones fáciles de comprender              | Menú principal/Interfaz de intervenciones                                            |
|     |                | Claridad en los elementos de la              | Identificar elemento para cerrar sesión<br>Menú principal/Interfaz de intervenciones |

Tabla H. 2. Funciones y Métricas

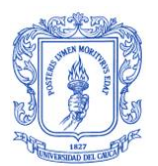

### **ANEXO I**

### **Resultados del estudio de caso**

Este anexo contiene las tablas y figuras que sirven de soporte a los resultados obtenidos en la aplicación del estudio de caso.

### **I.1. Análisis de participantes**

En este estudio de caso participaron 10 personas, con las características mostradas en las figuras I.1 a I.3

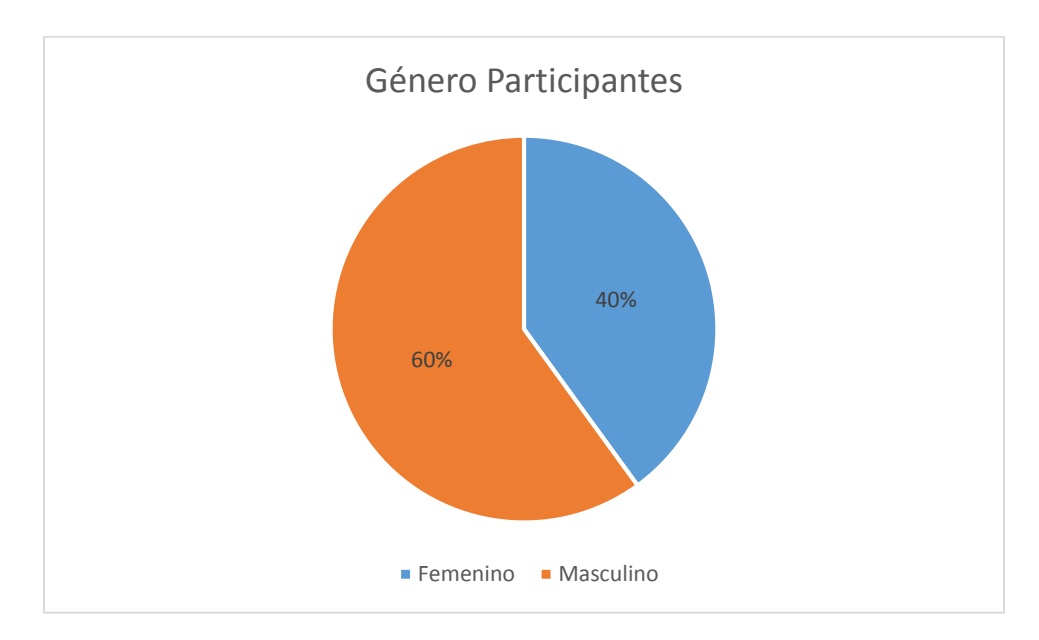

Figura I. 1 .Género de los participantes

La figura anterior indica que el 40% de los participantes del estudio de caso son mujeres y el 60% de ellos son hombres.

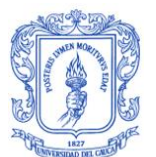

La siguiente figura muestra el rango de edades de los participantes, donde el 30% de ellos son mayores de 30 años, y el 70% son menores de 30 años con edades entre 18 y 24 años.

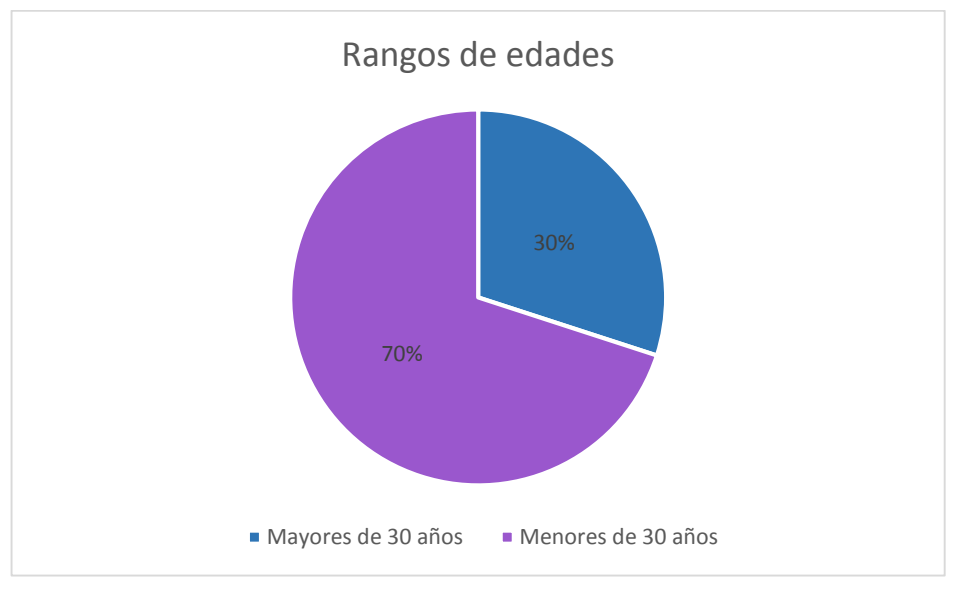

Figura I. 2. Rango de edades

Por último, en la figura I.2 se observa que el 80% de los participantes pertenecen a áreas del conocimiento diferente a las TIC, mientras que únicamente el 20% se relacionan con las tecnologías de la información y comunicación.

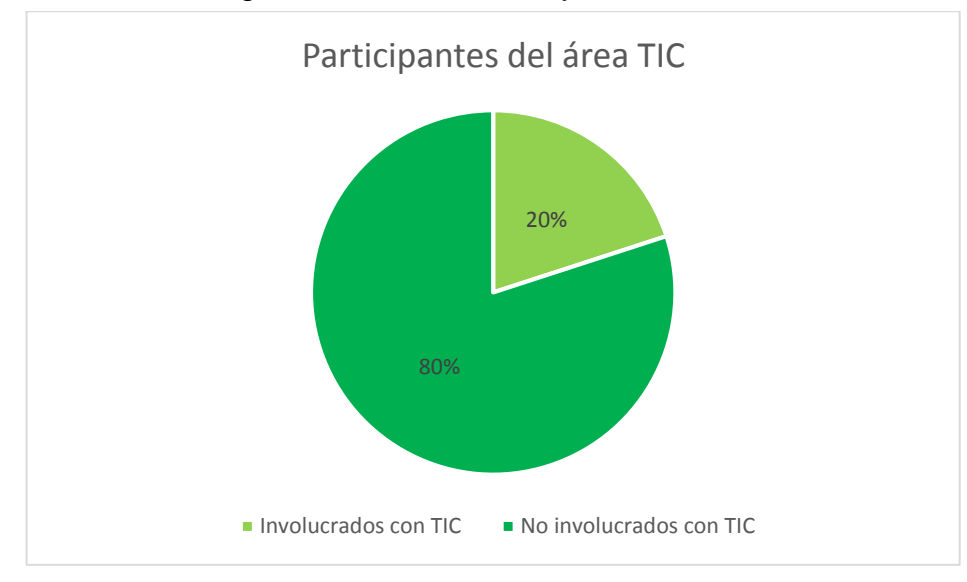

Figura I. 3. Participantes del área TIC

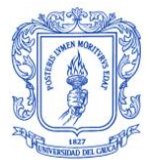

### **I.2. Análisis por funciones**

Las siguientes tablas correspondes a las métricas de usabilidad y las figuras hacen parte de los resultados de las variables de eficiencia y rendimiento.

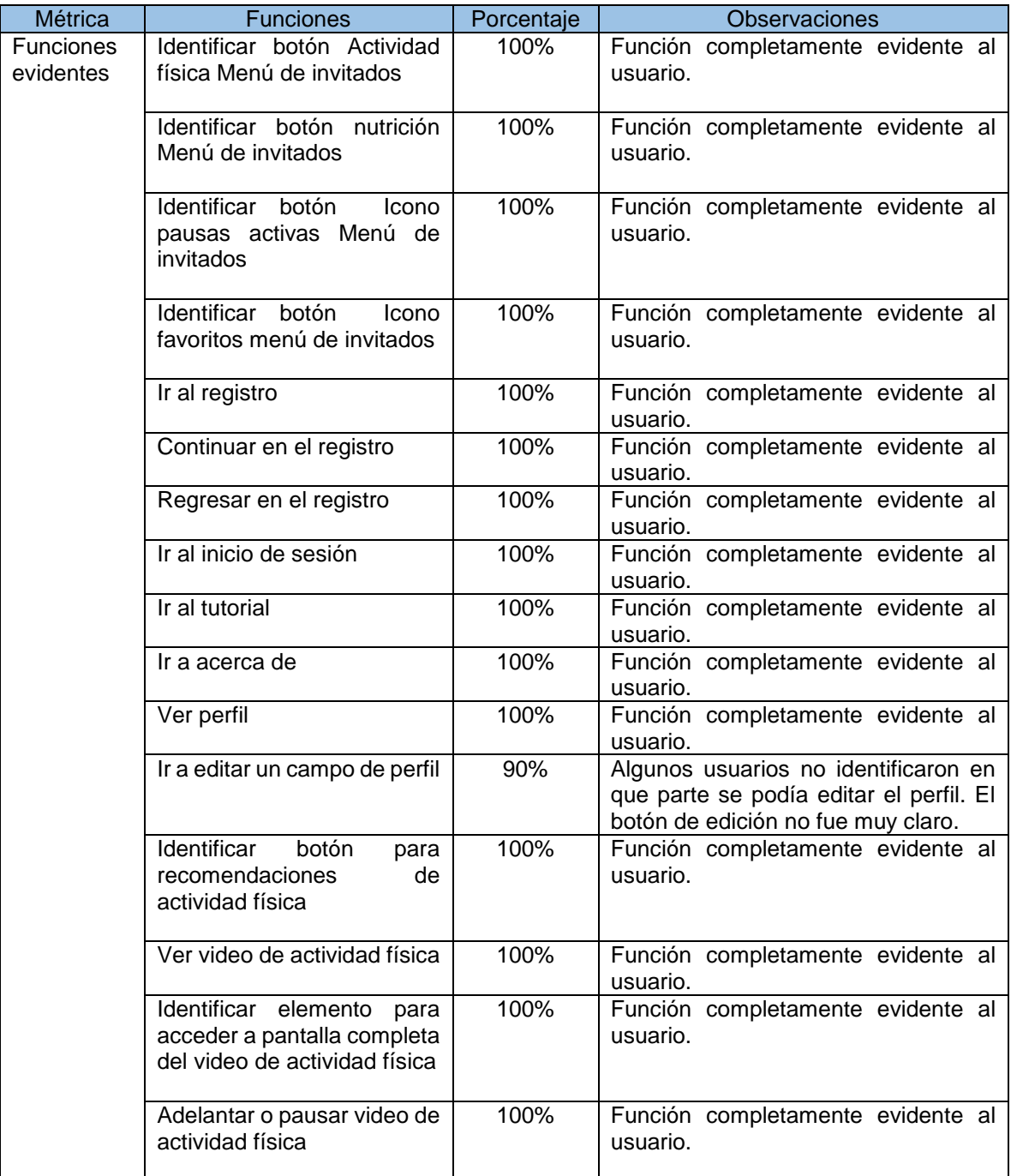
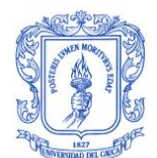

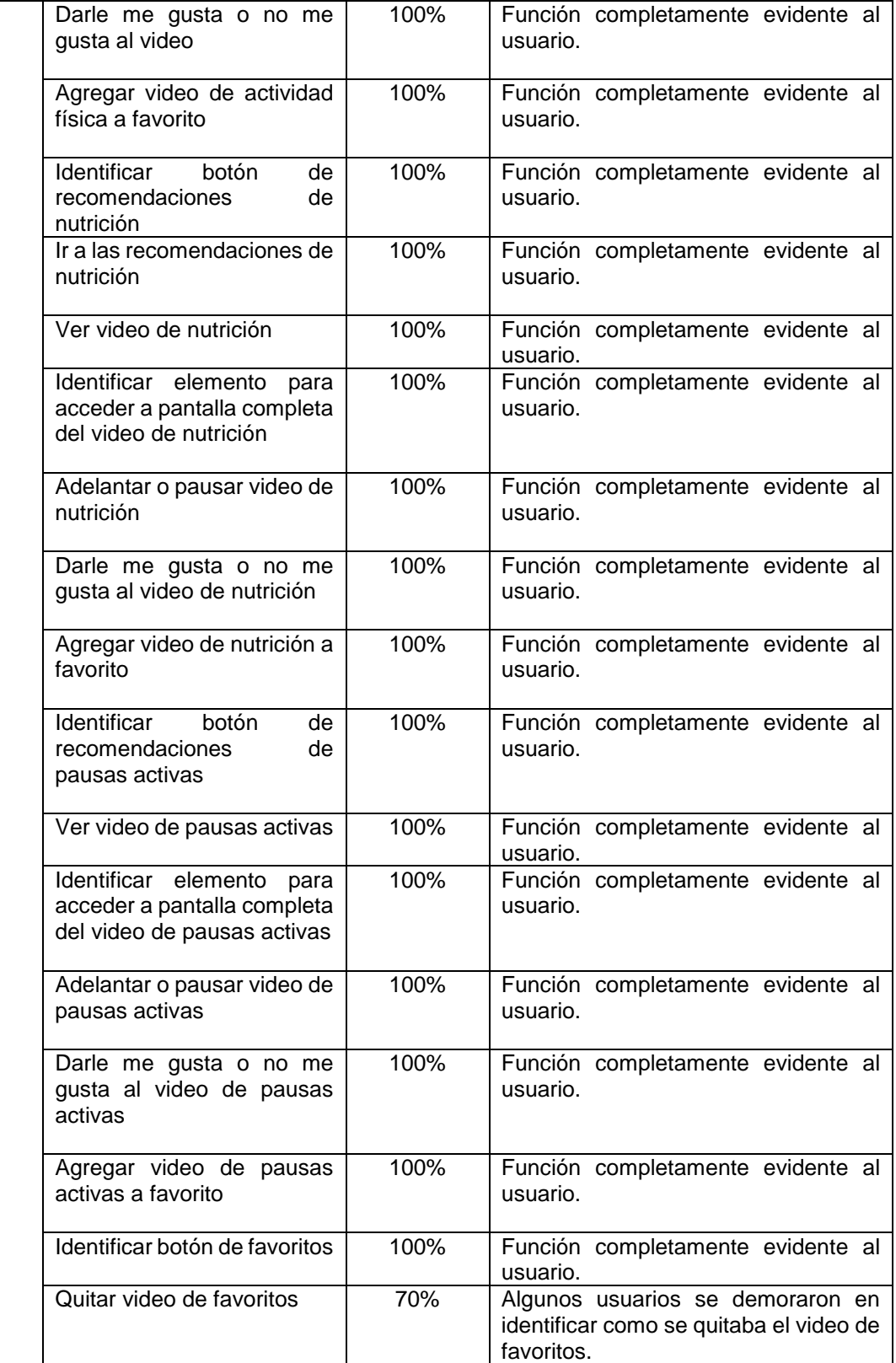

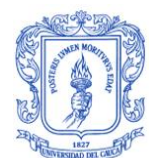

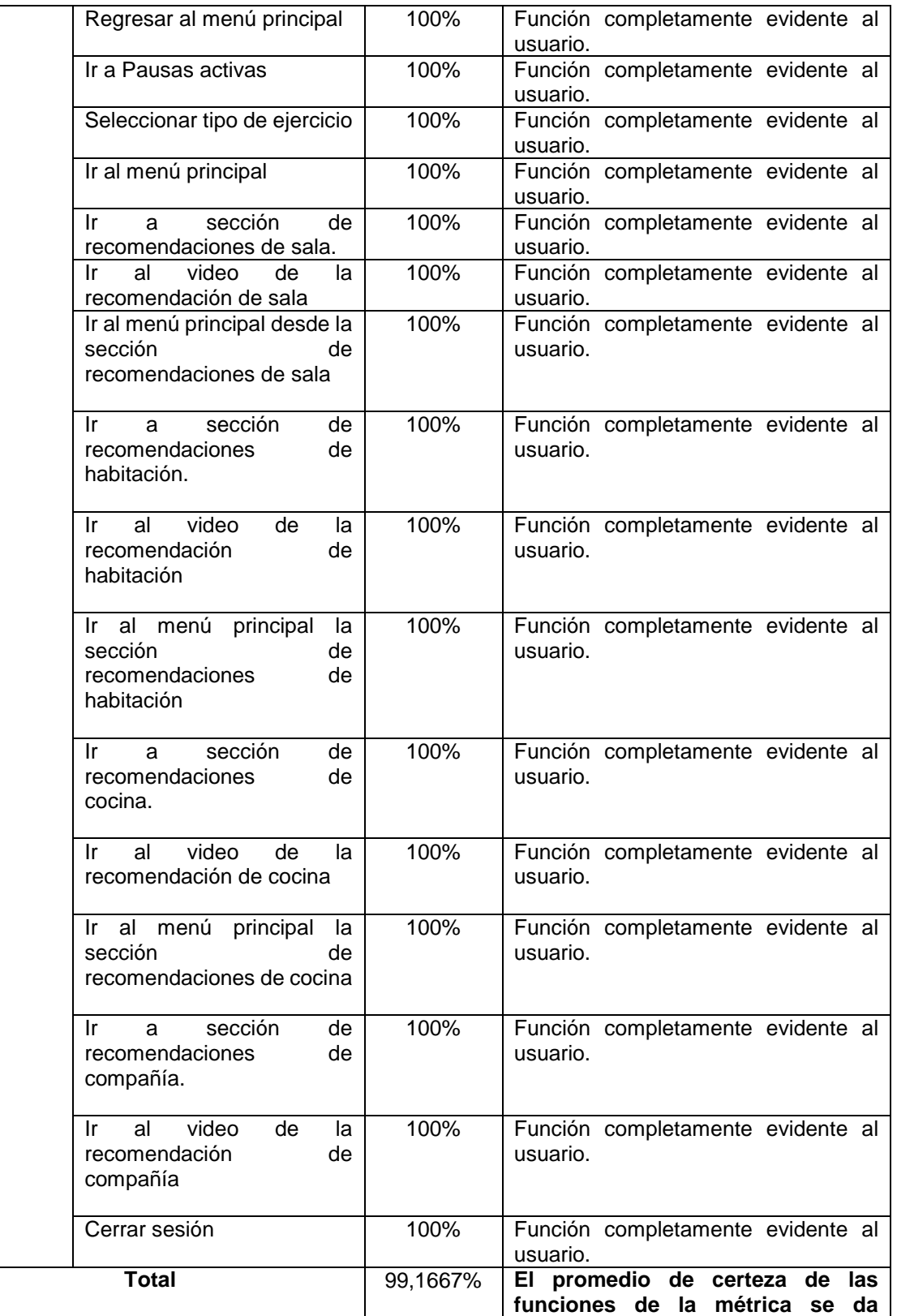

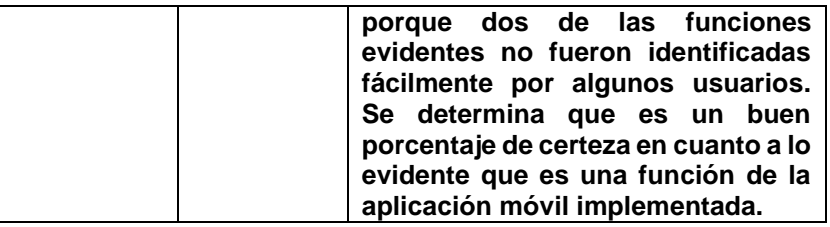

Tabla I. 1. Análisis por funciones de la métrica funciones evidentes

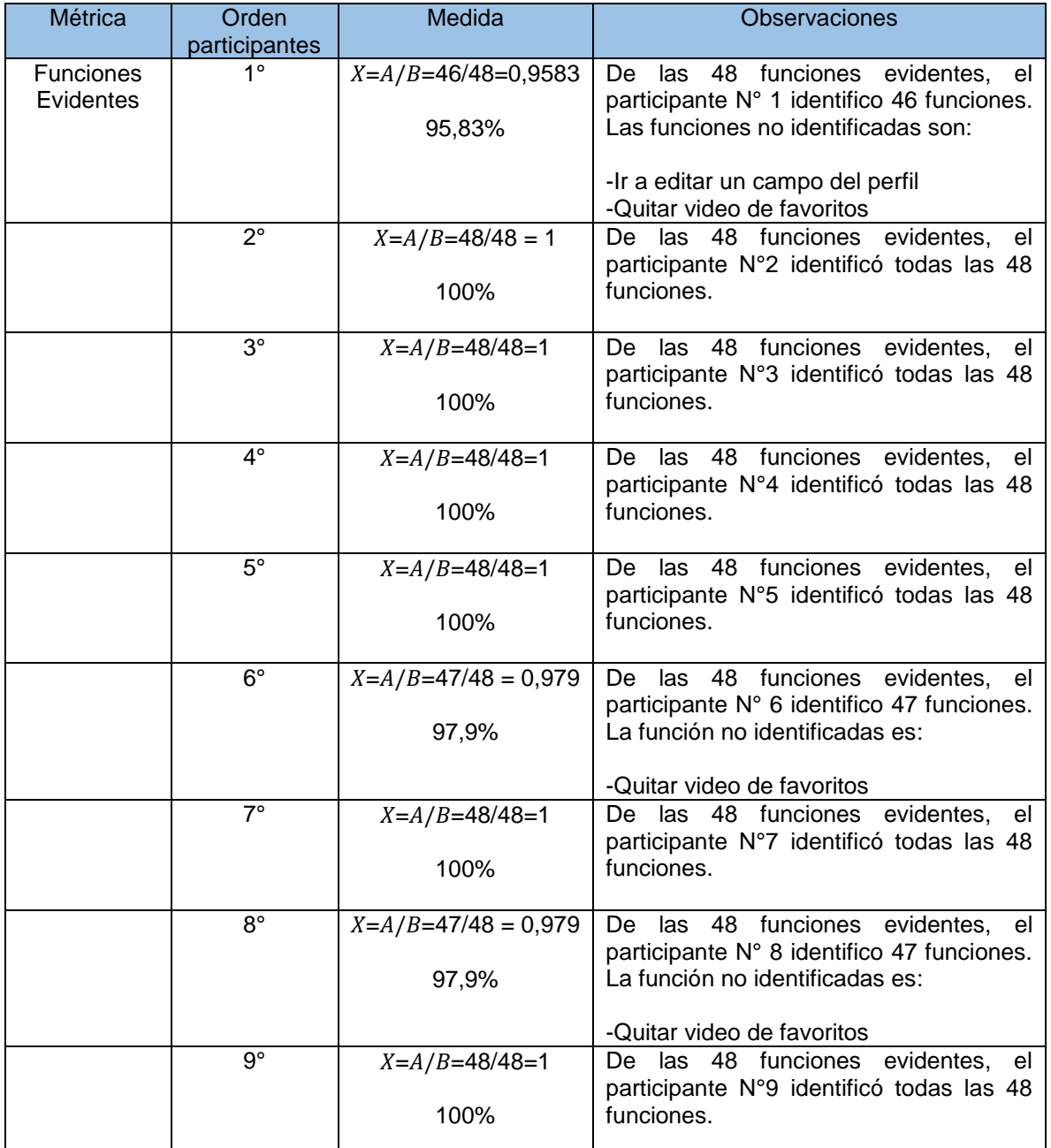

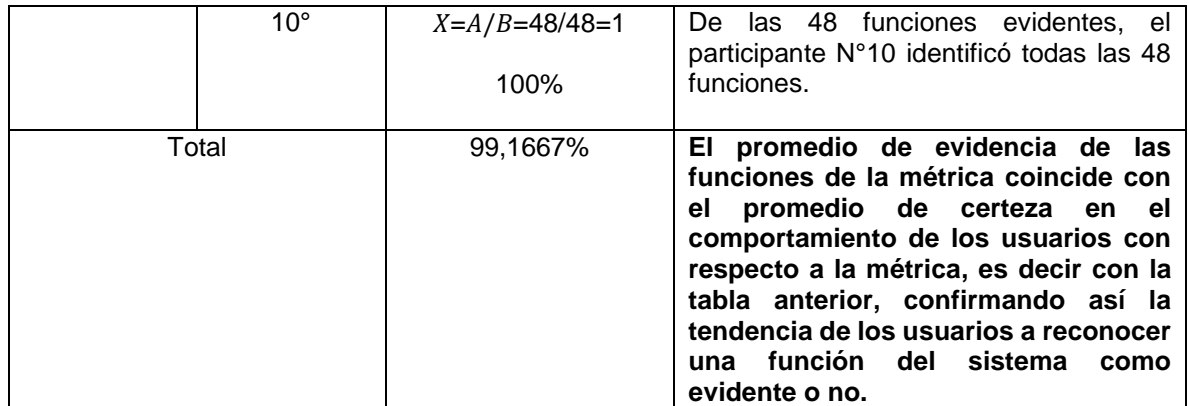

Tabla I. 2. Análisis por participante de la métrica funciones evidentes

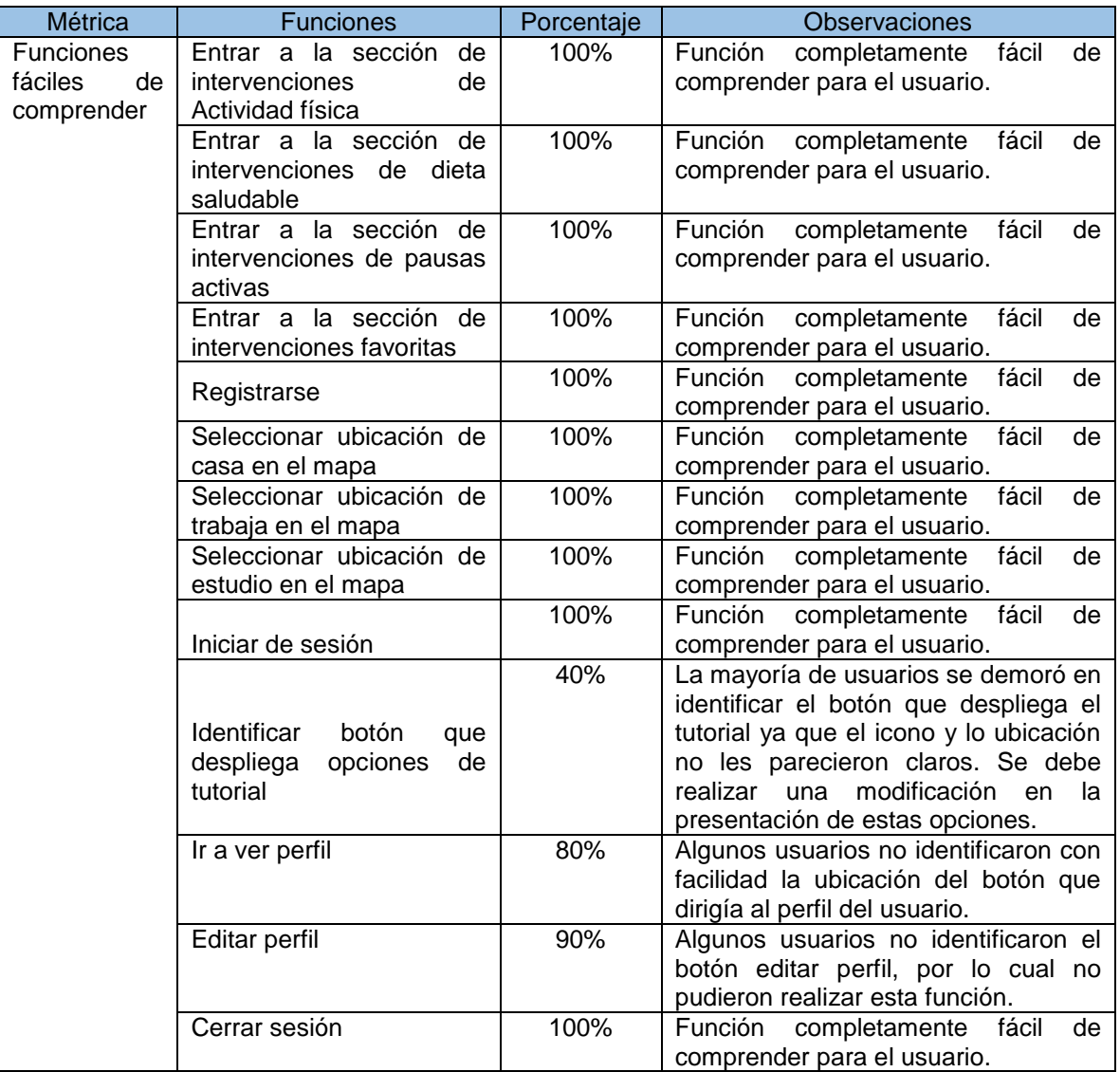

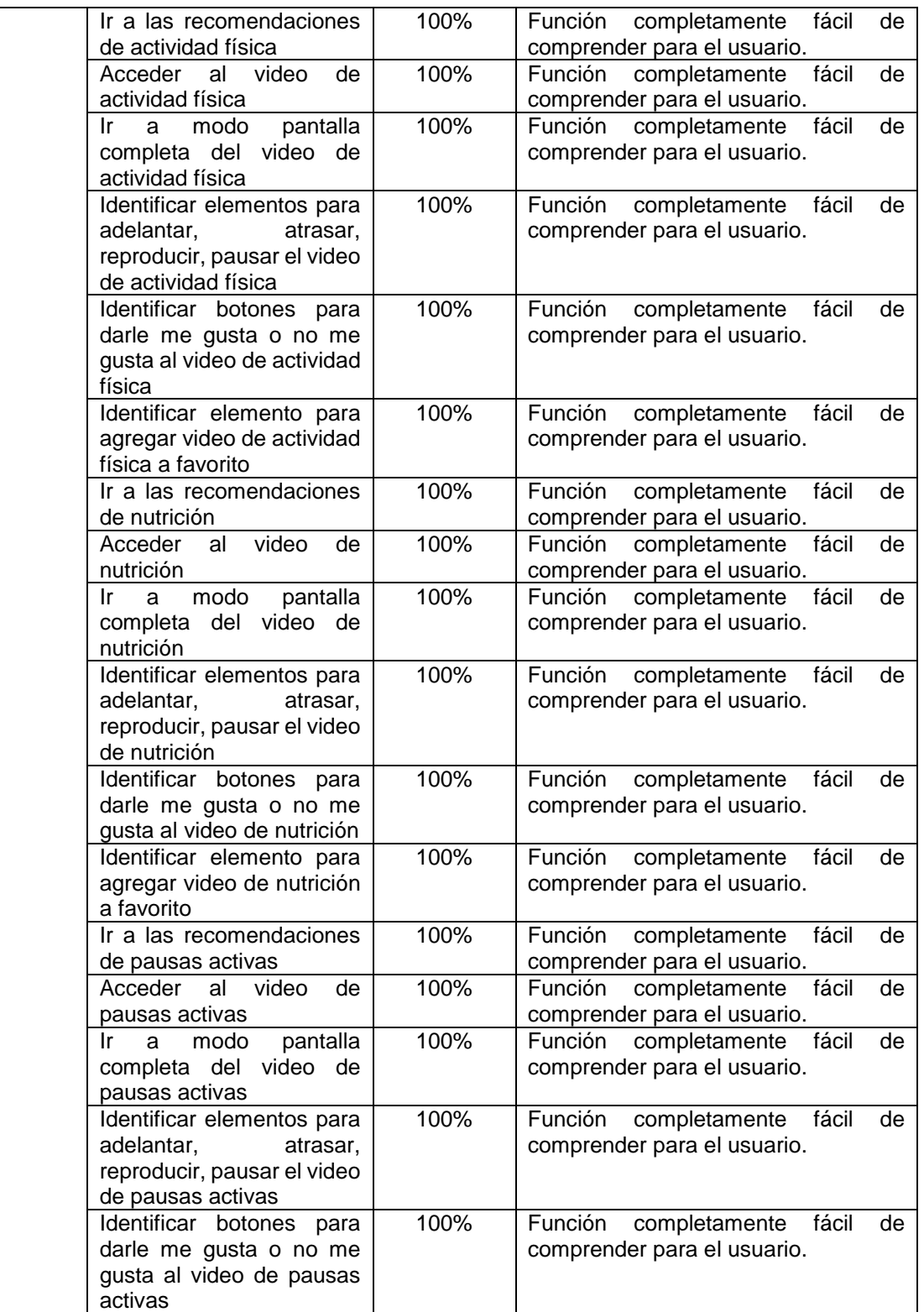

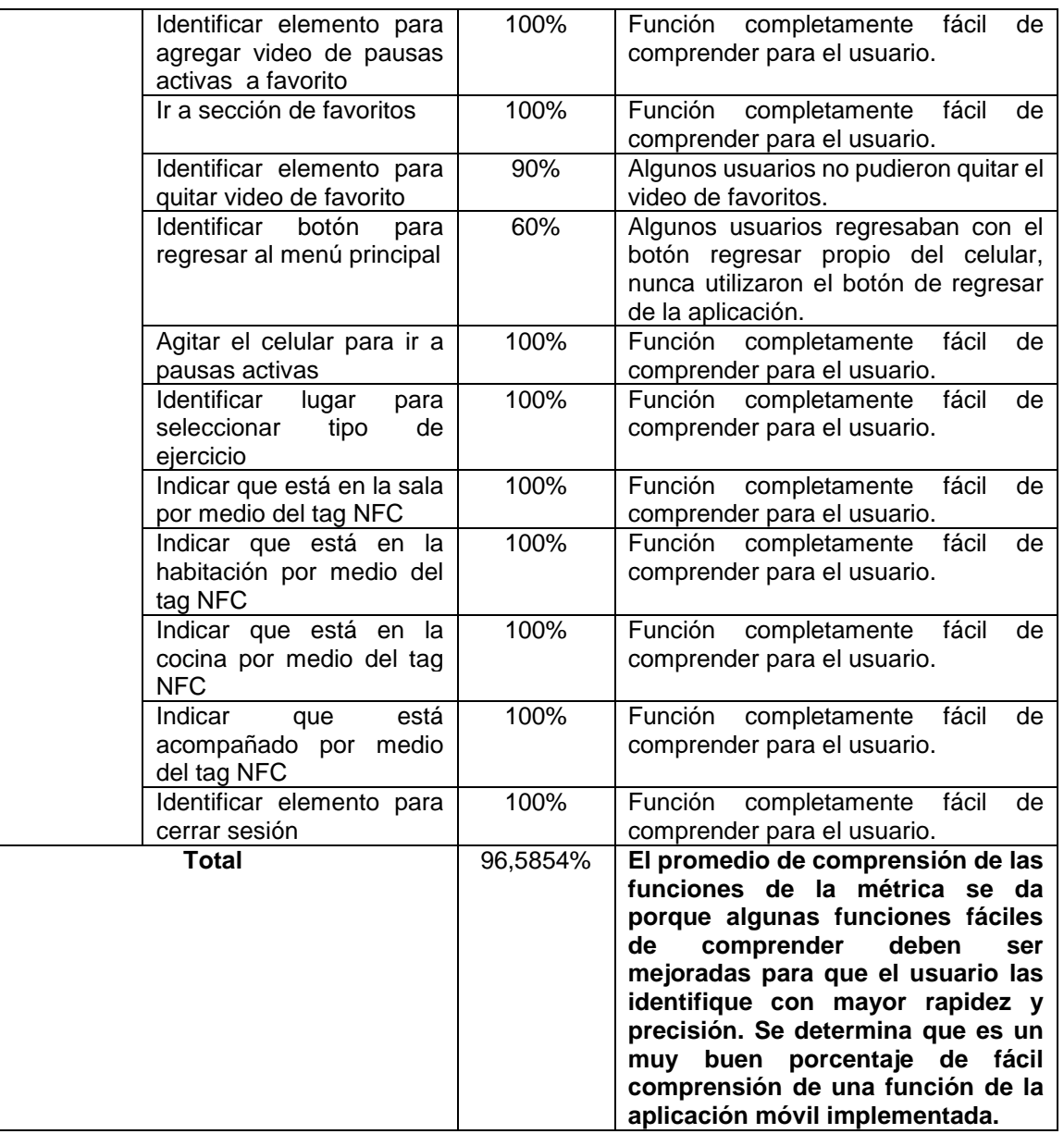

Tabla I. 3. Análisis por funciones de la métrica funciones fáciles de comprender

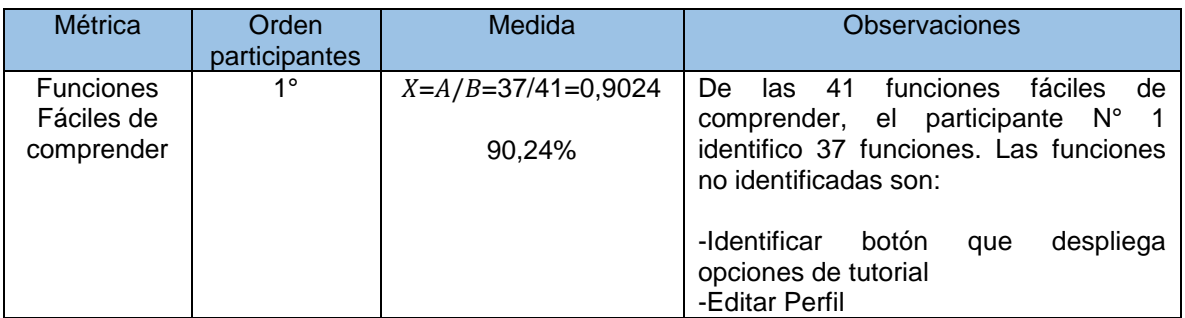

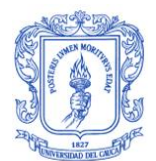

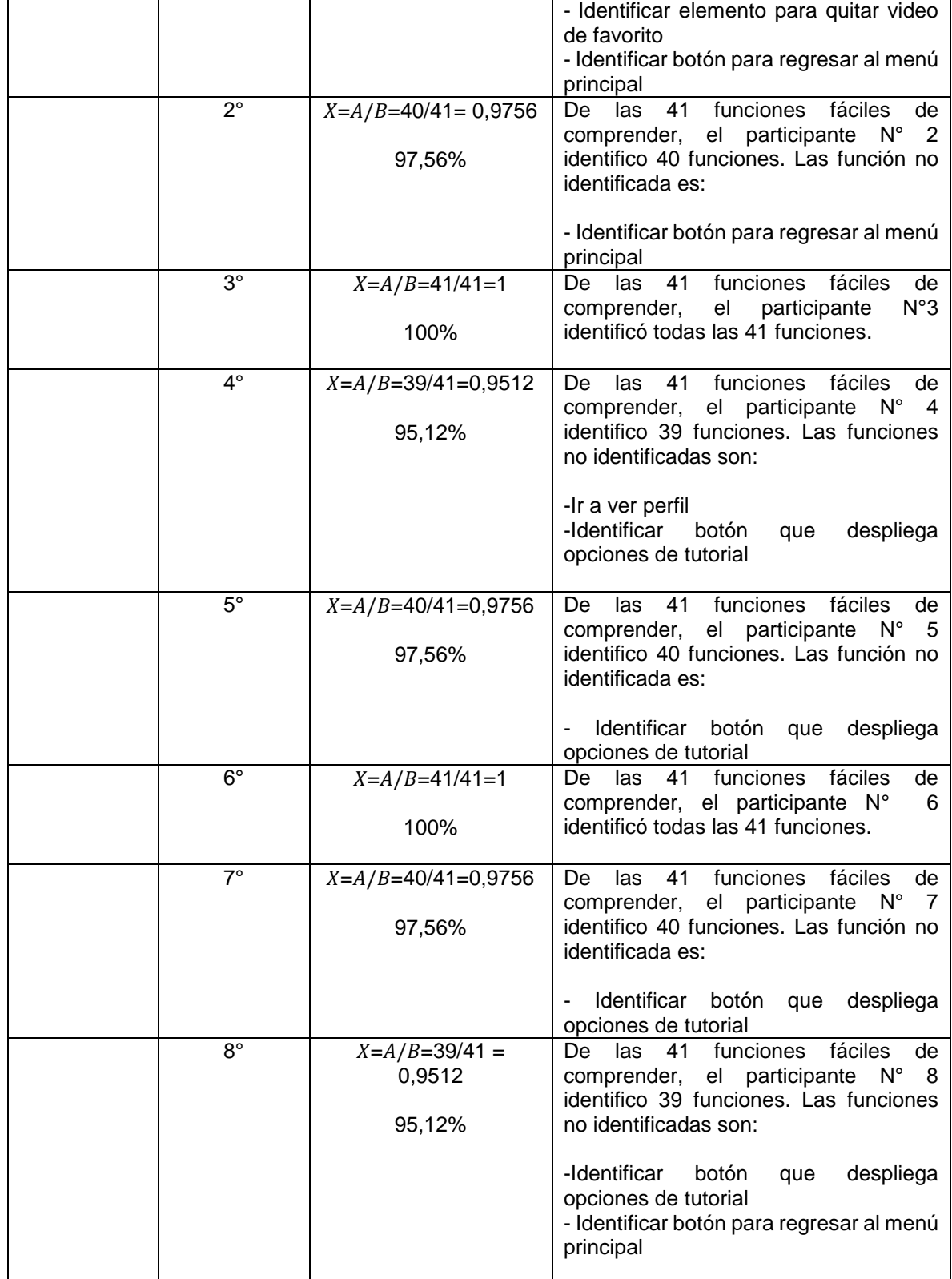

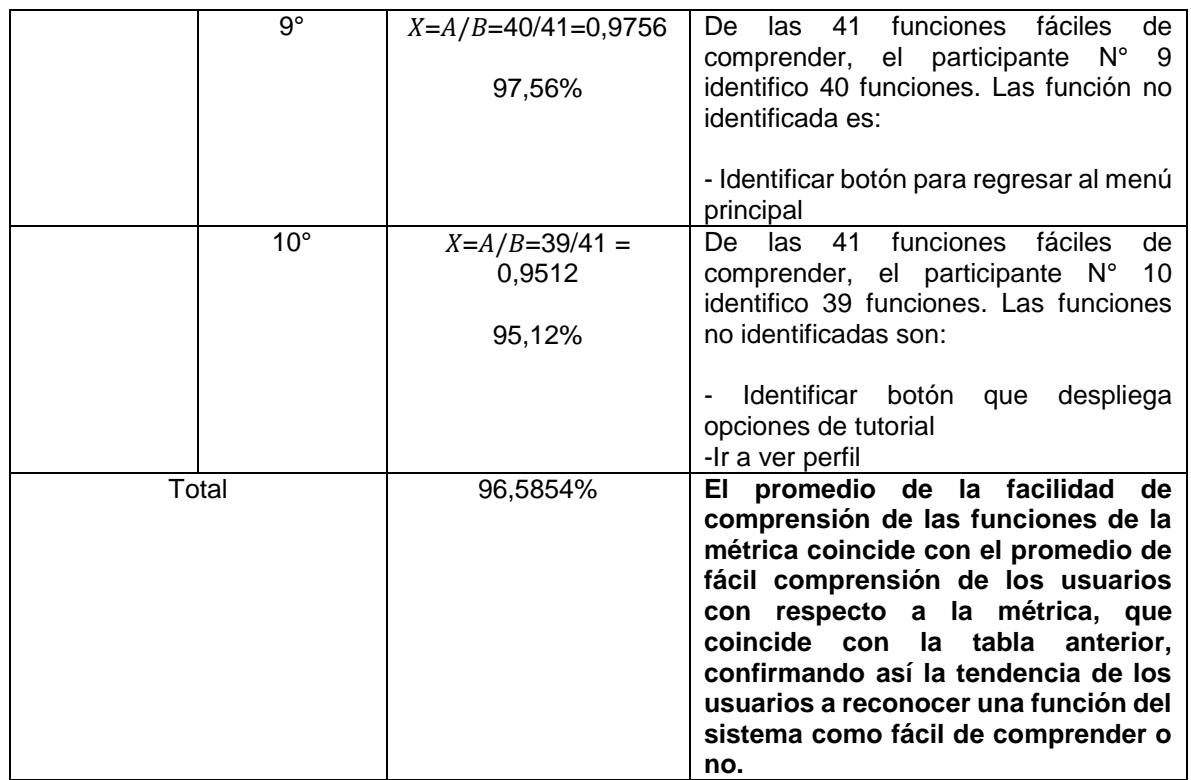

Tabla I. 4. Análisis por participante de la métrica funciones fáciles de comprender

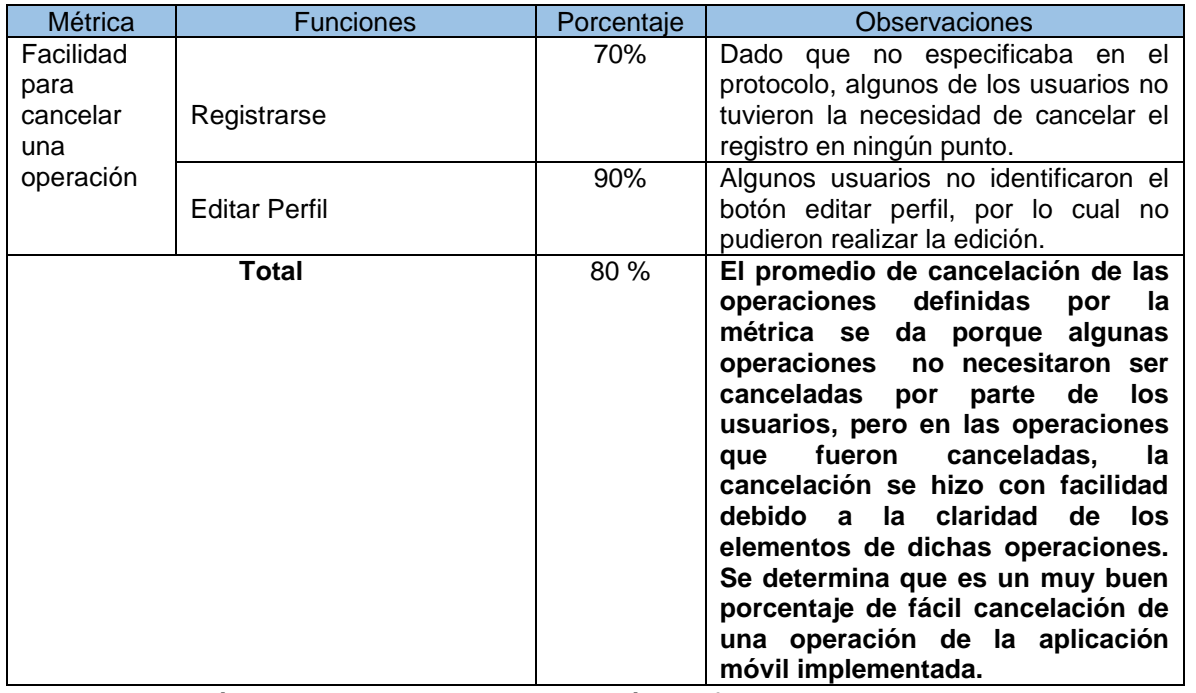

Tabla I. 5. Análisis de operaciones de la métrica facilidad para cancelar una operación

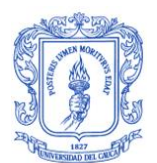

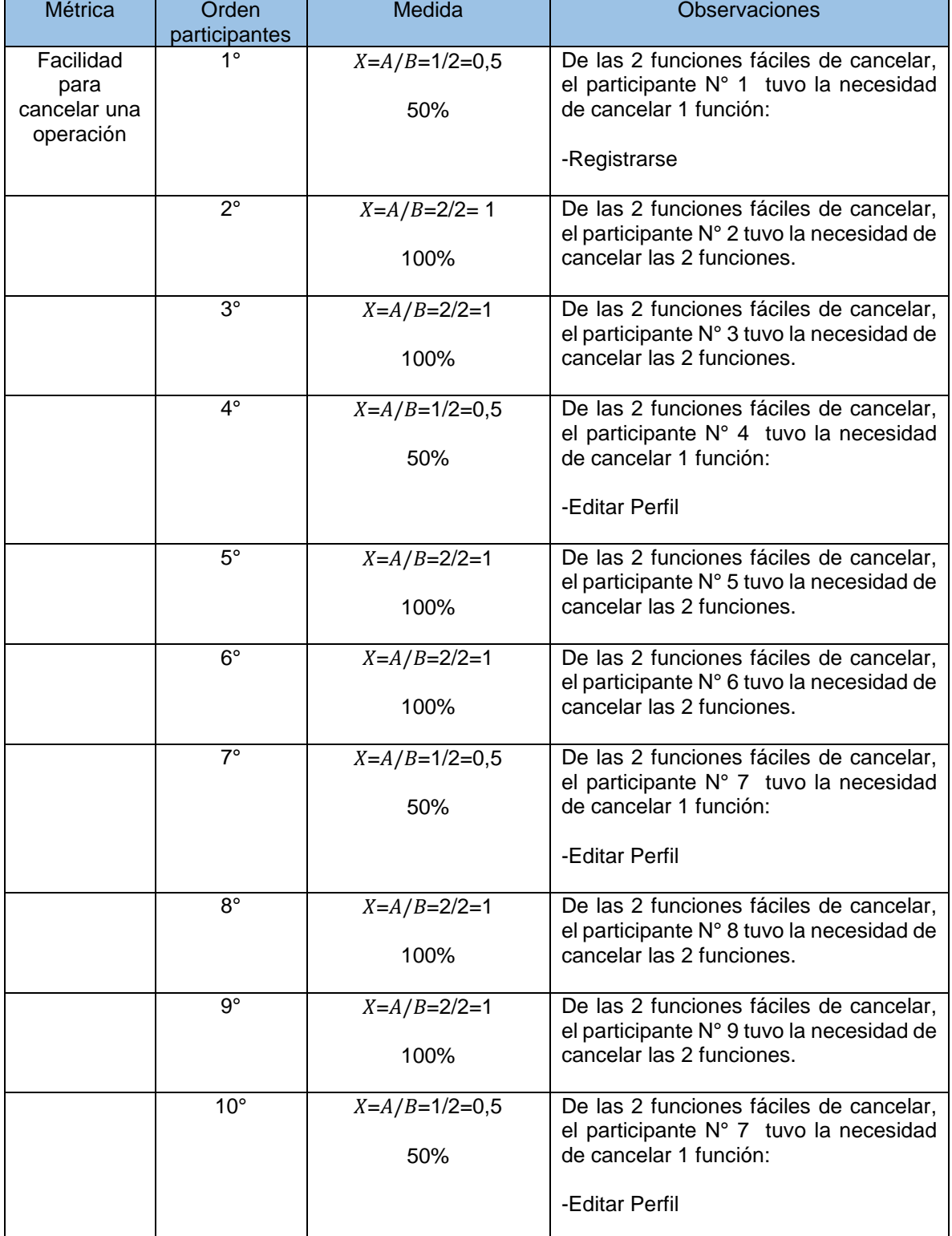

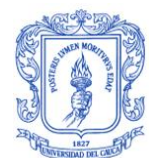

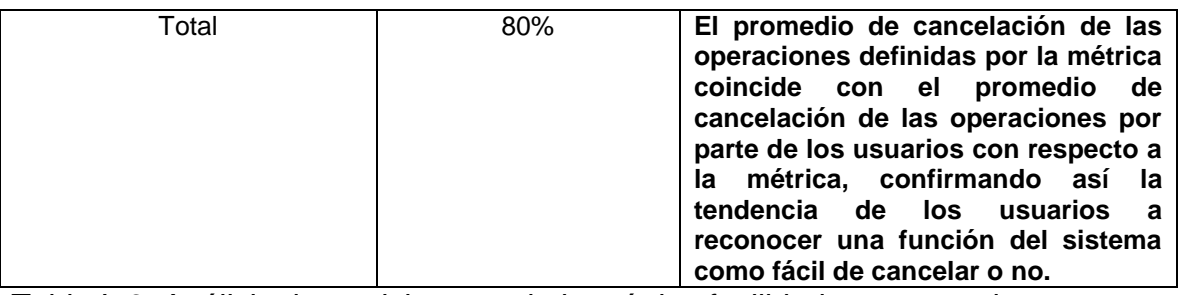

Tabla I. 6. Análisis de participantes de la métrica facilidad para cancelar una operación

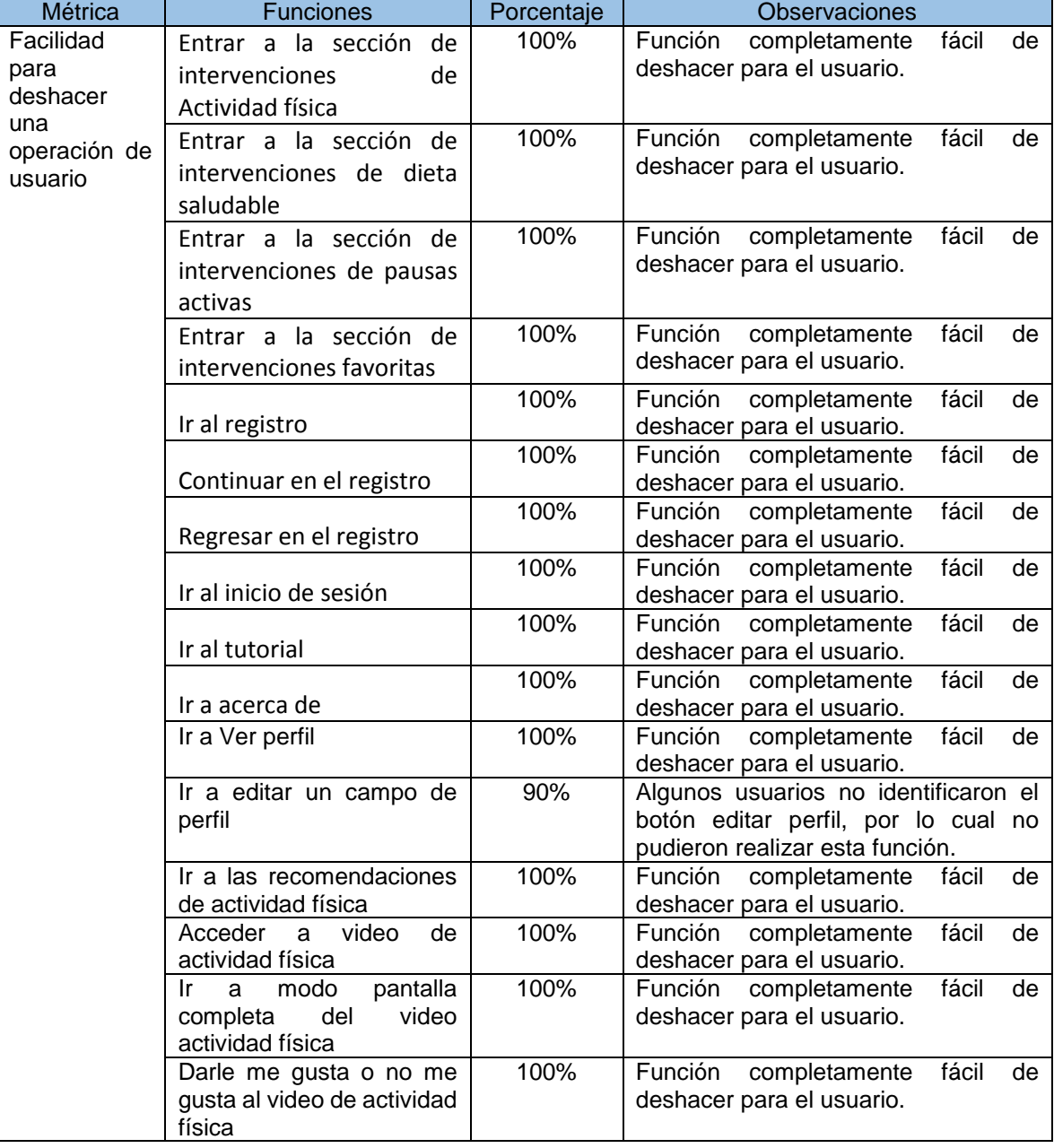

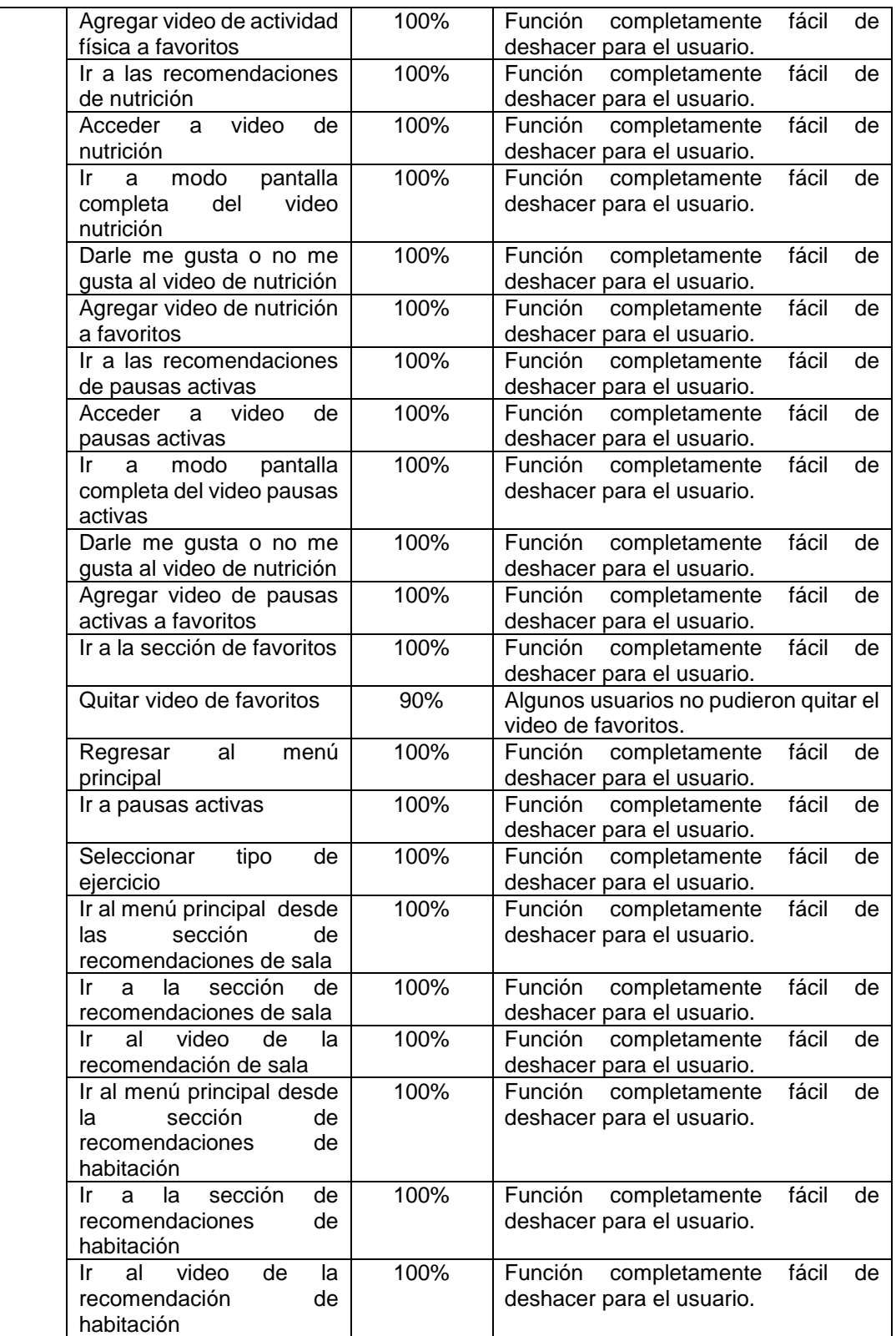

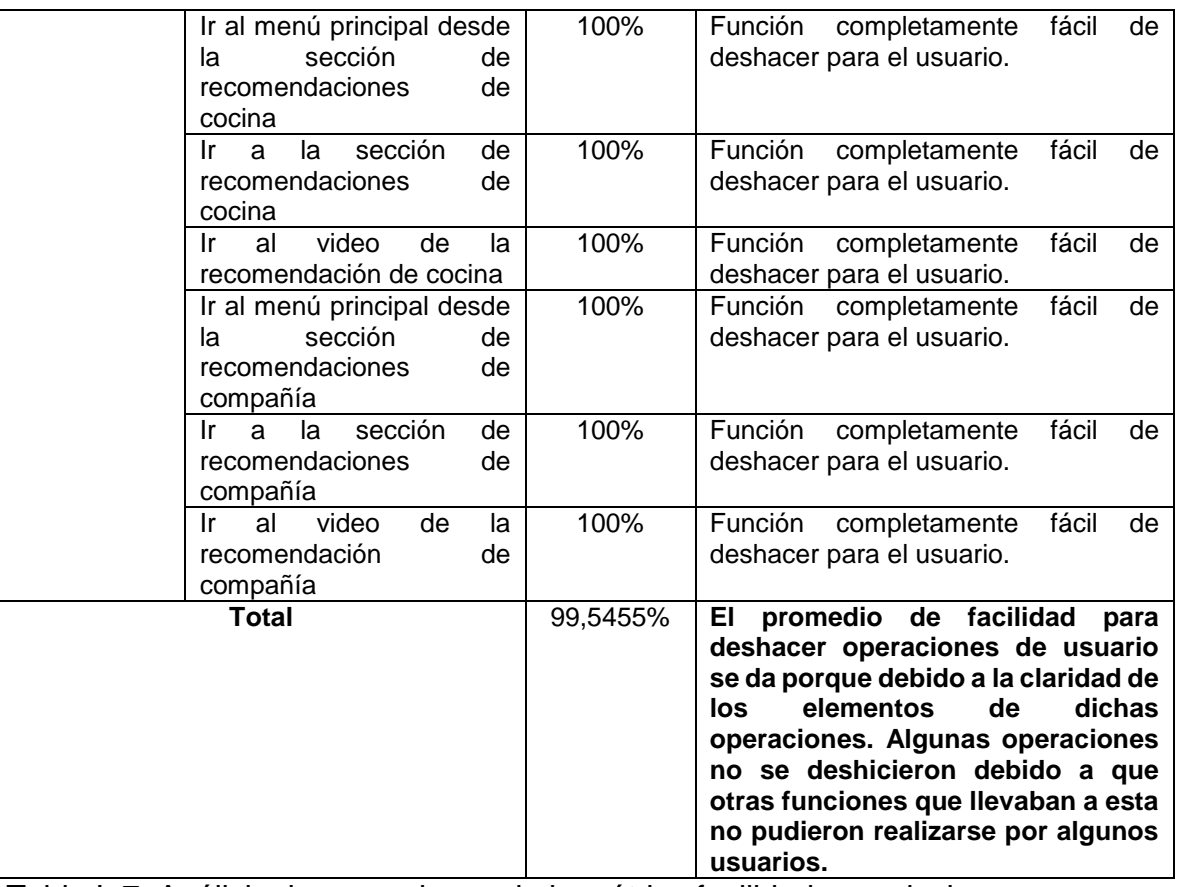

Tabla I. 7. Análisis de operaciones de la métrica facilidad para deshacer una operación de usuario

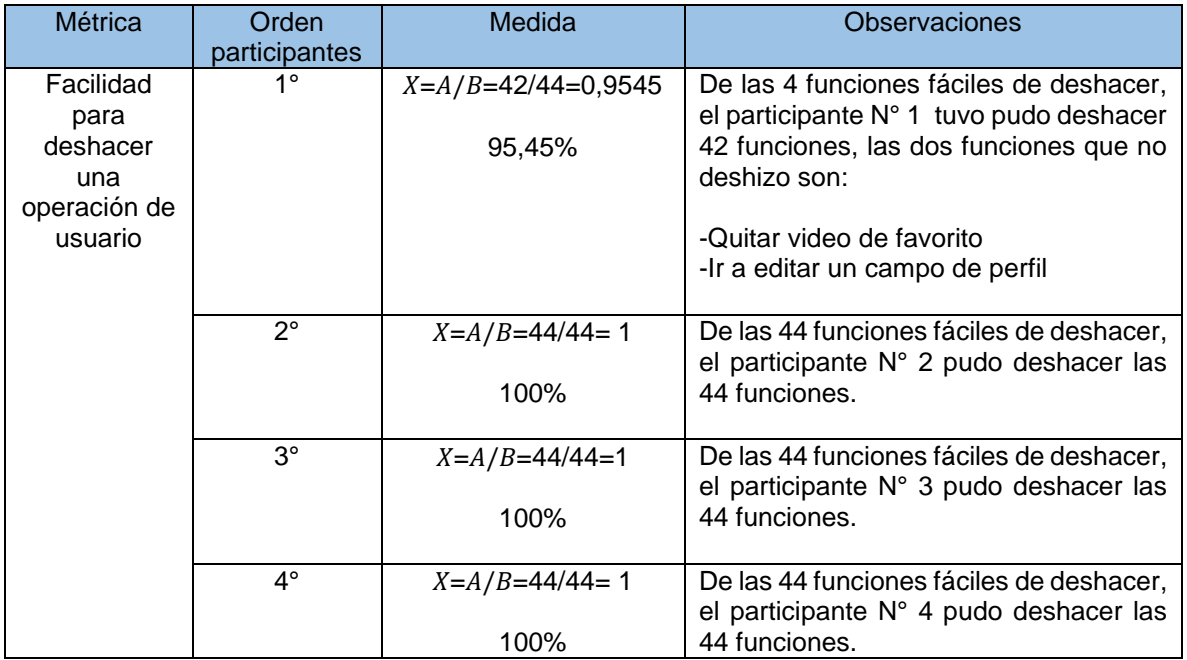

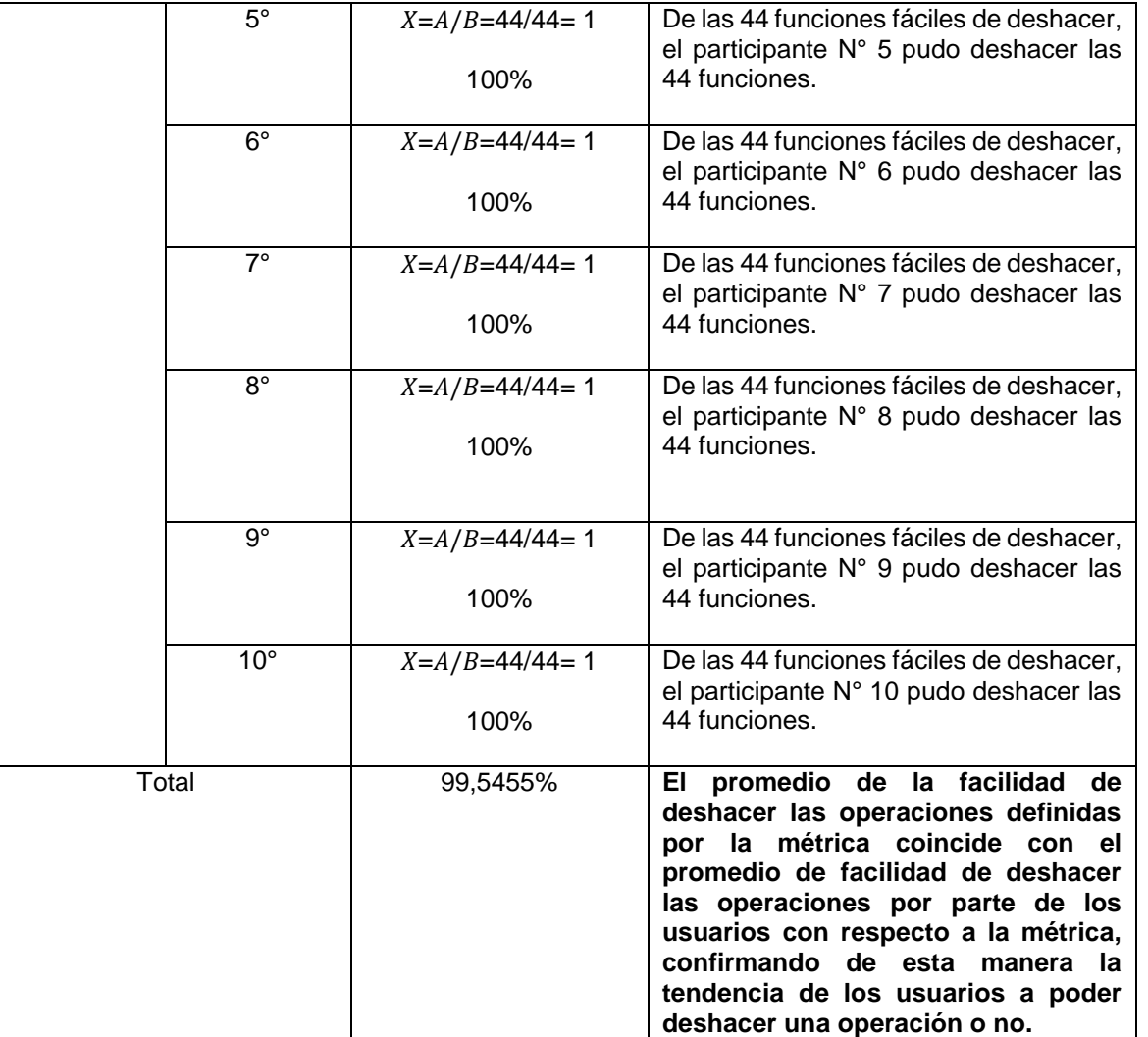

Tabla I. 8. Análisis de participantes de la métrica facilidad para deshacer una operación de usuario

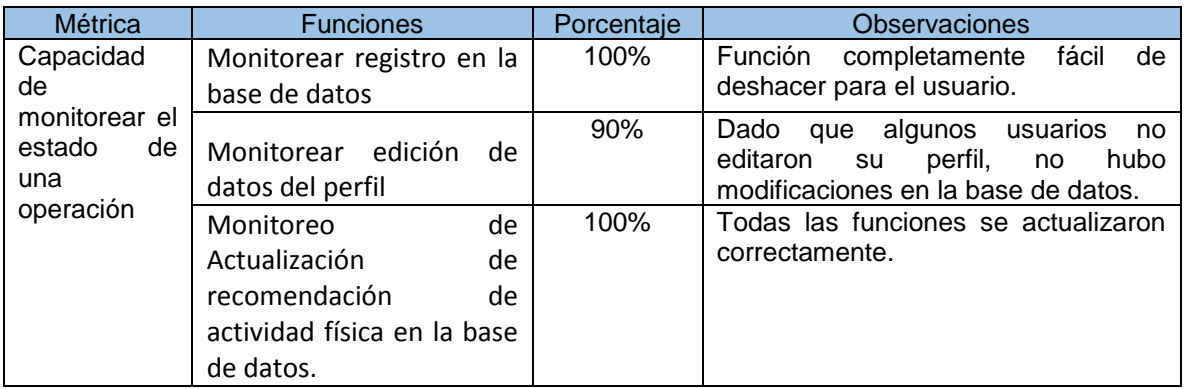

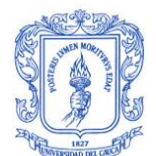

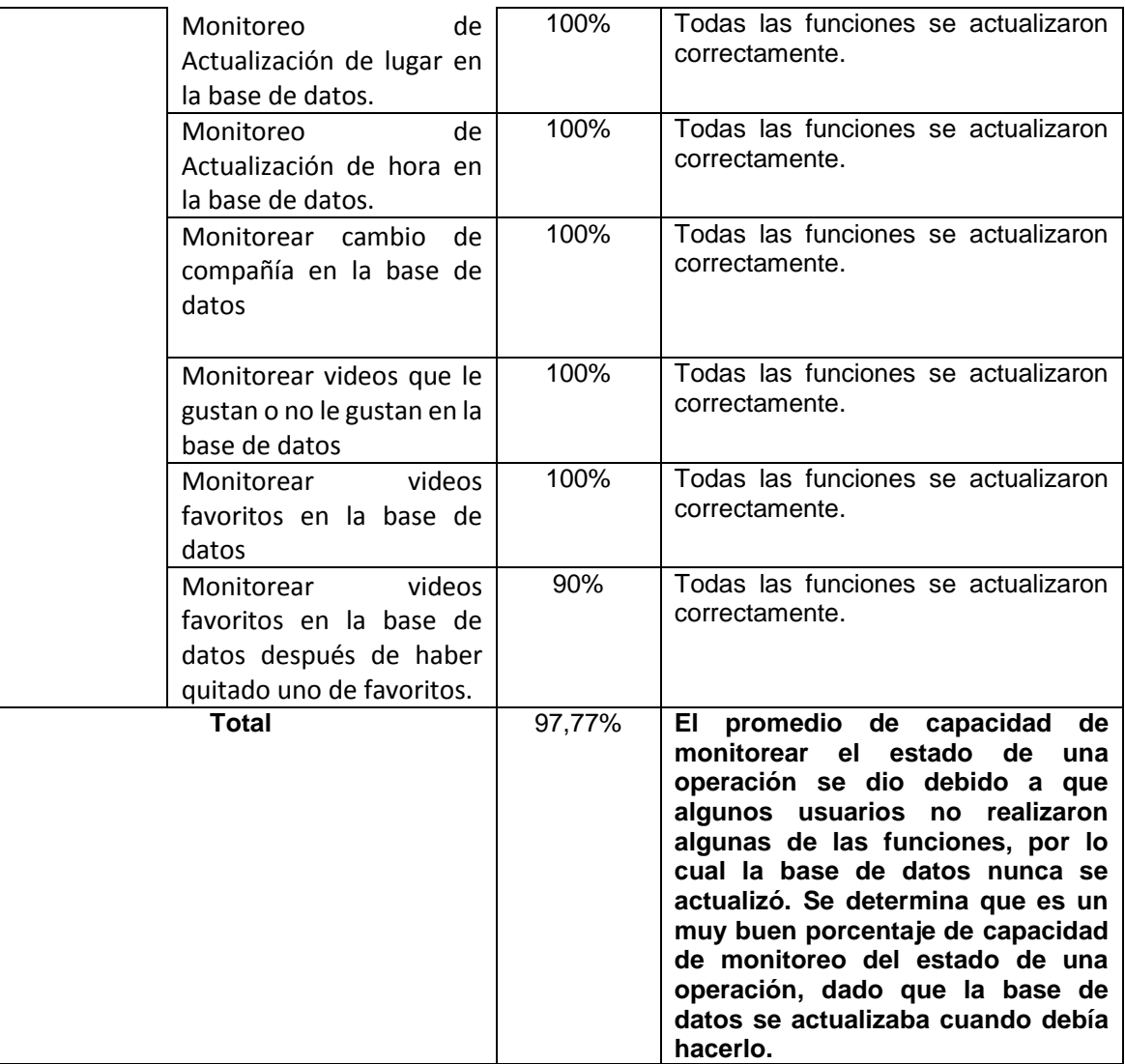

Tabla I. 9. Análisis de capacidad de monitorear el estado de una operación.

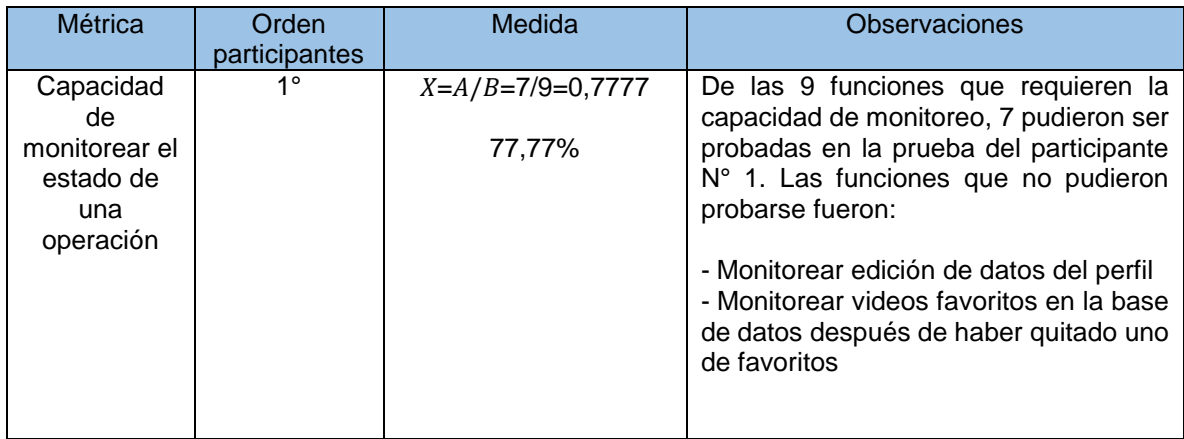

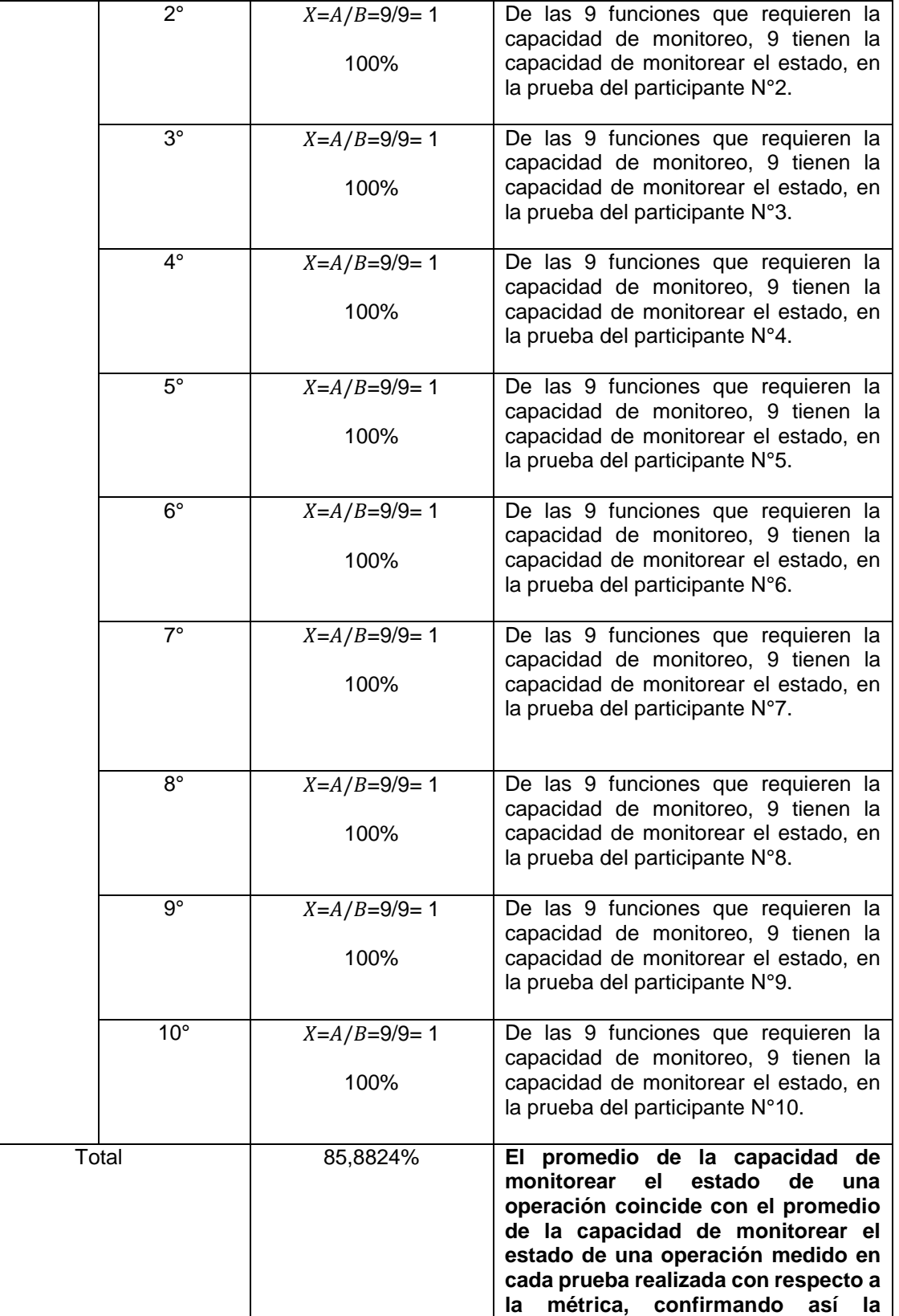

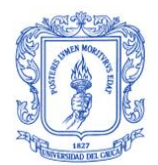

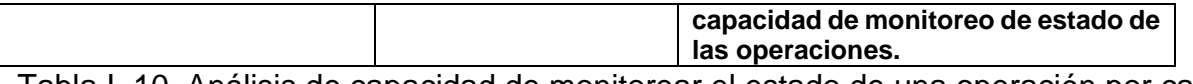

Tabla I. 10. Análisis de capacidad de monitorear el estado de una operación por cada prueba realizada.

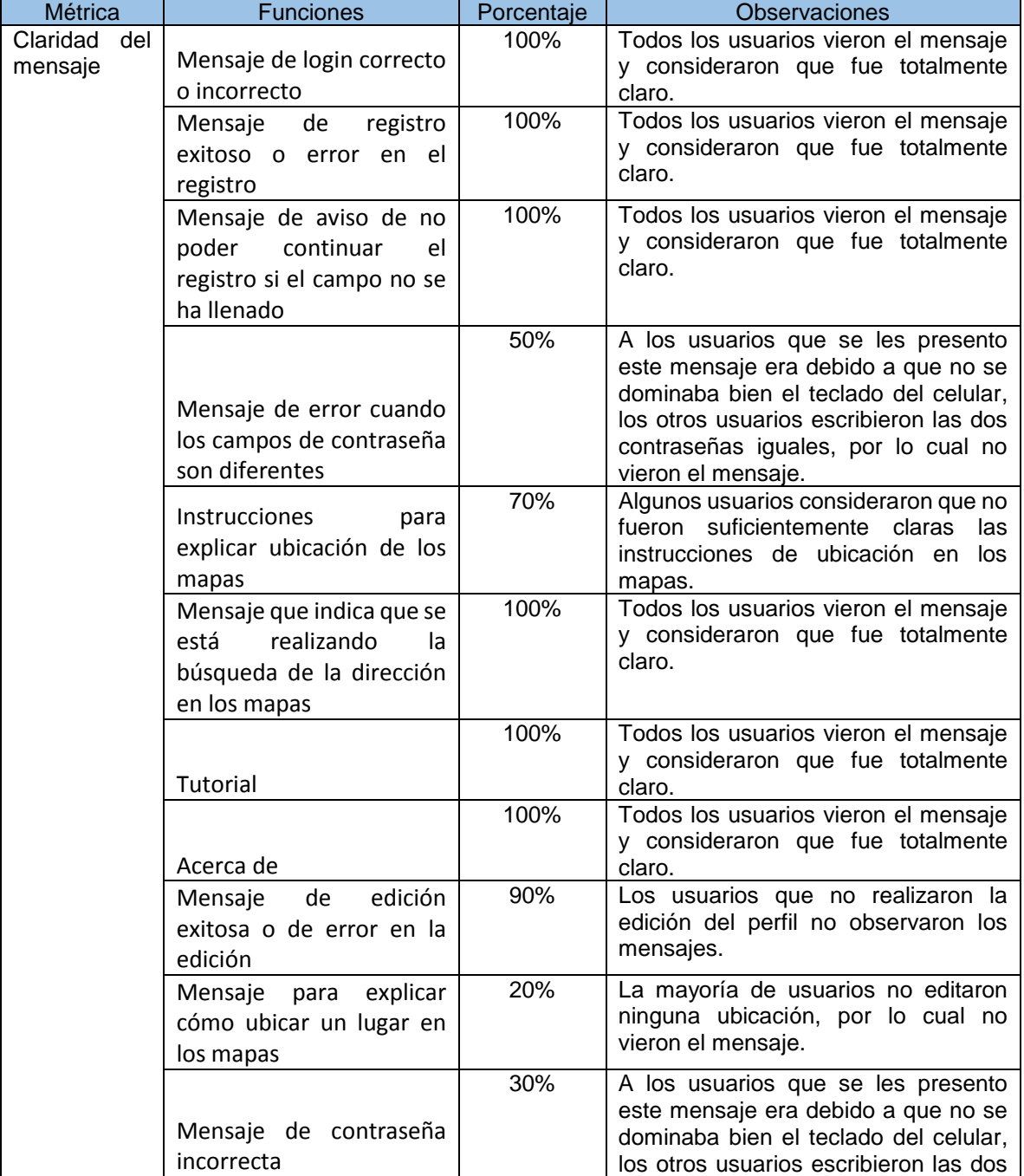

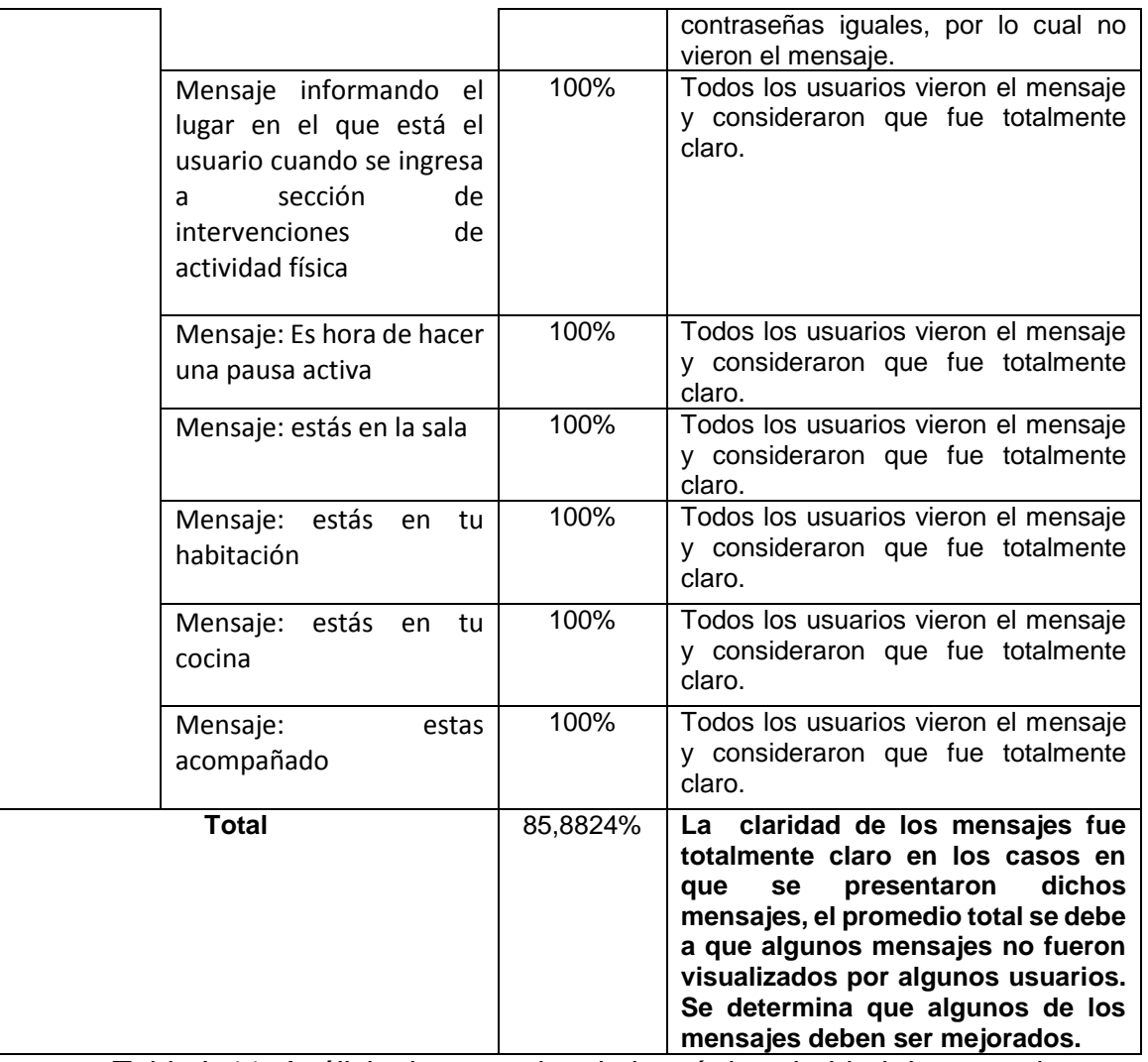

Tabla I. 11. Análisis de mensajes de la métrica claridad de mensajes

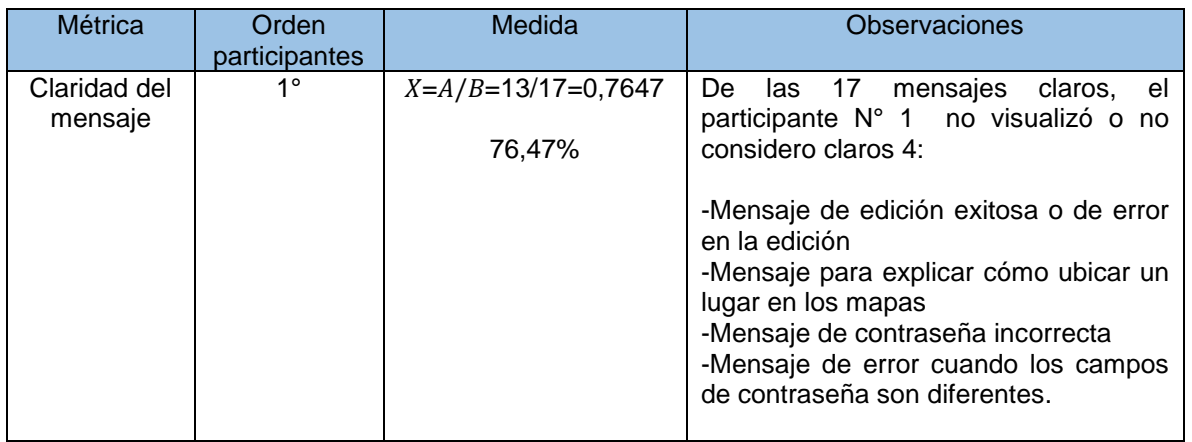

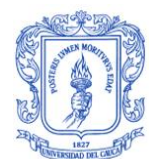

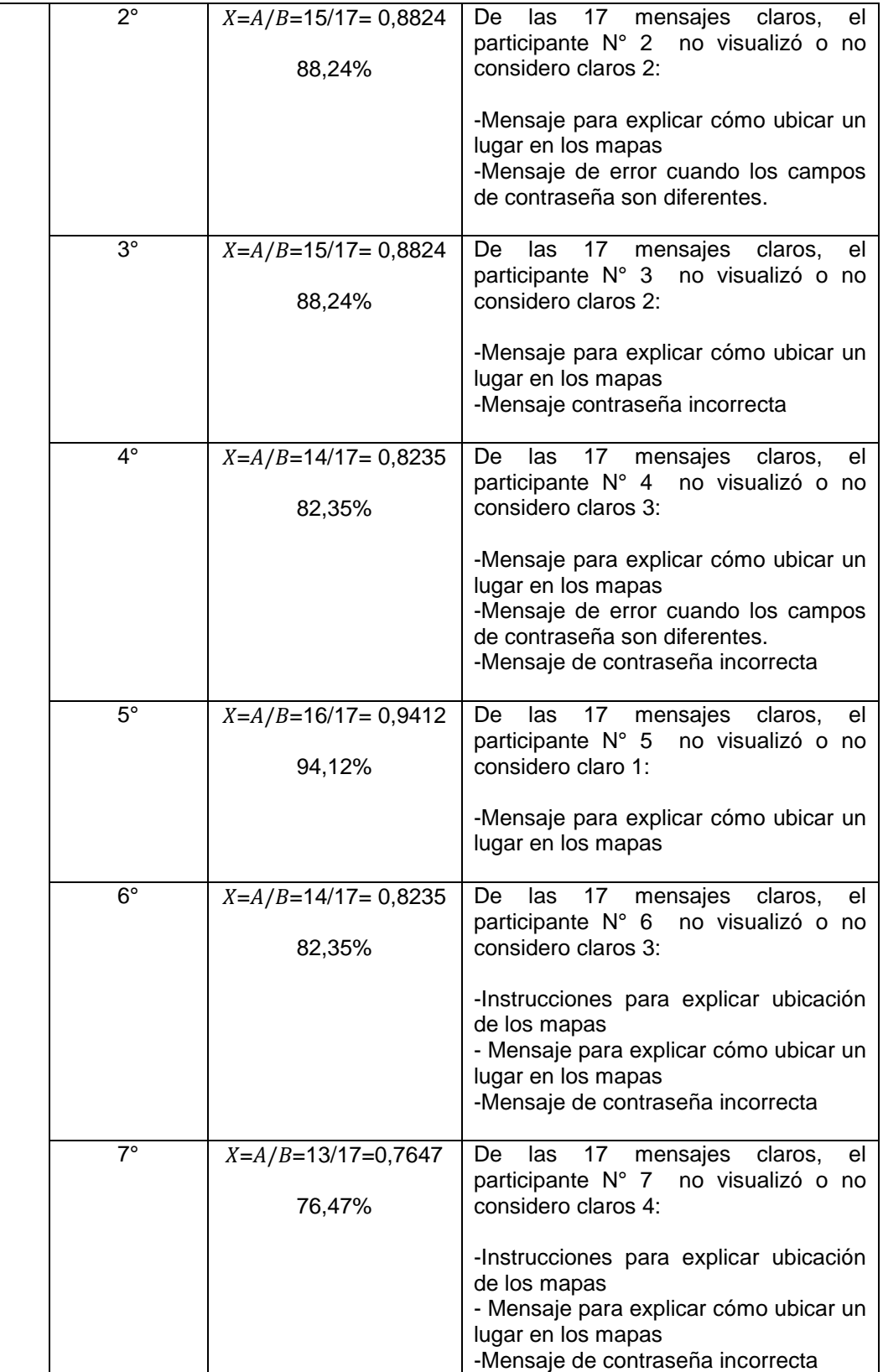

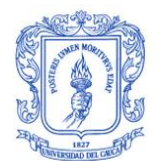

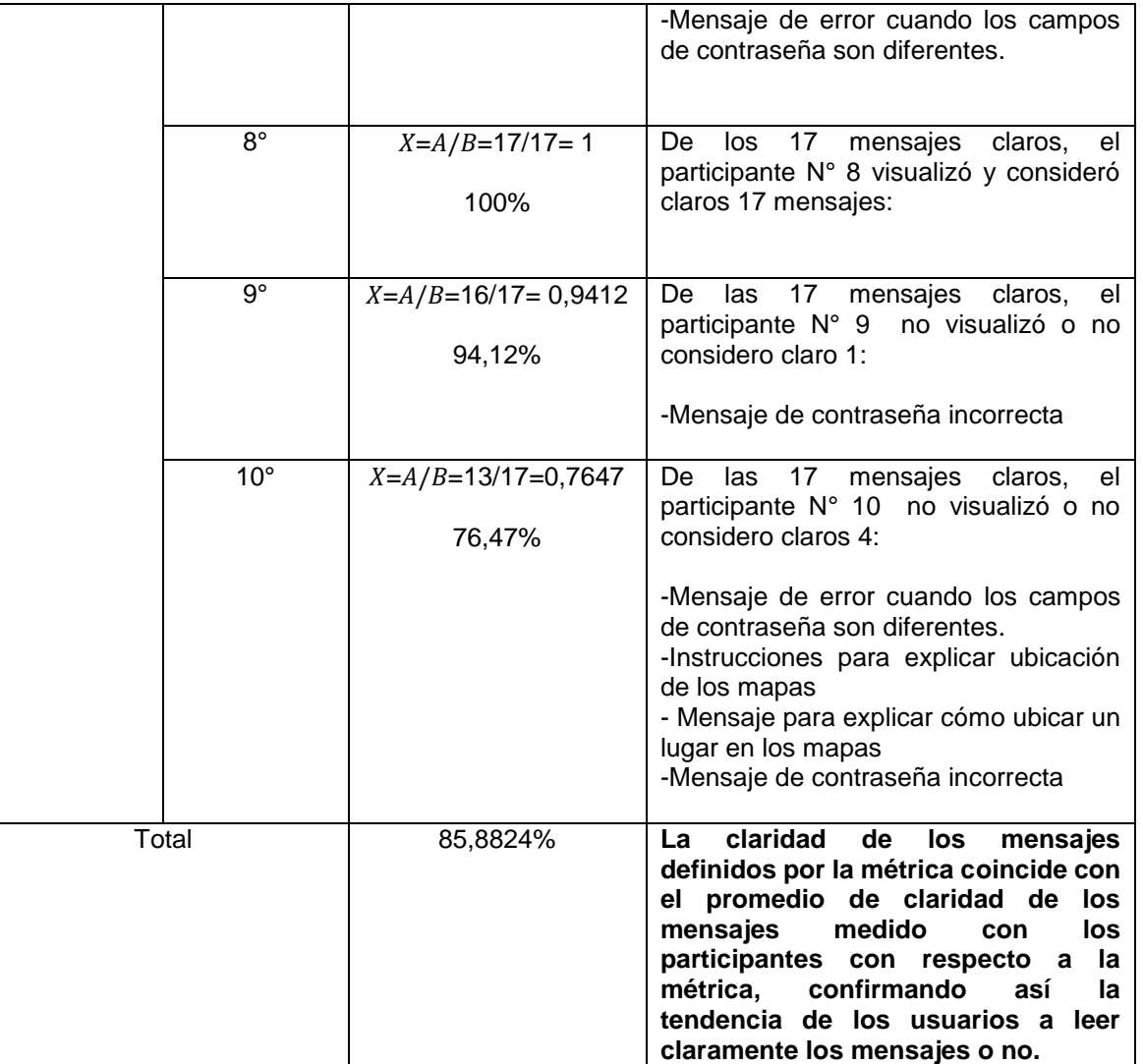

Tabla I. 12. Análisis de participantes de la métrica claridad de mensajes

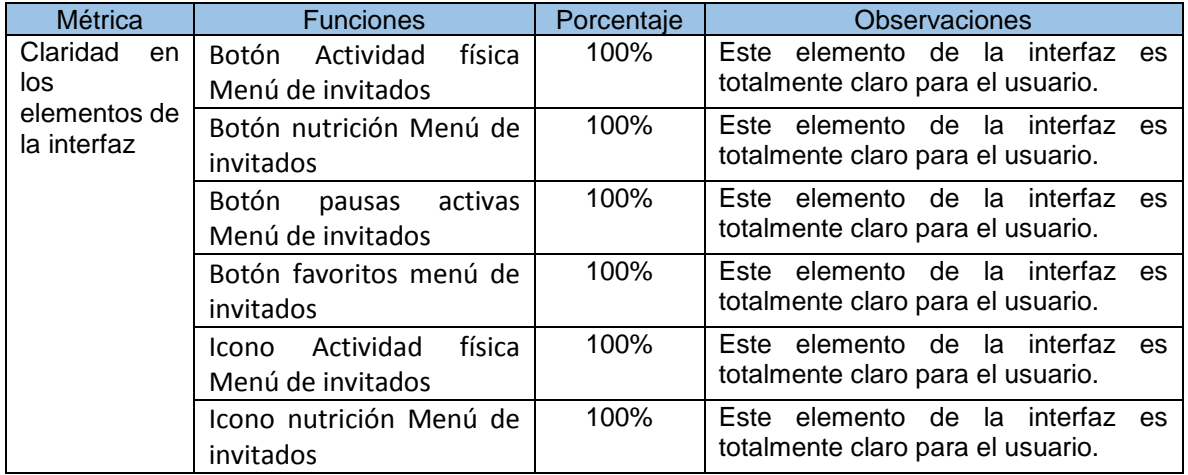

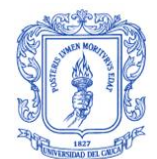

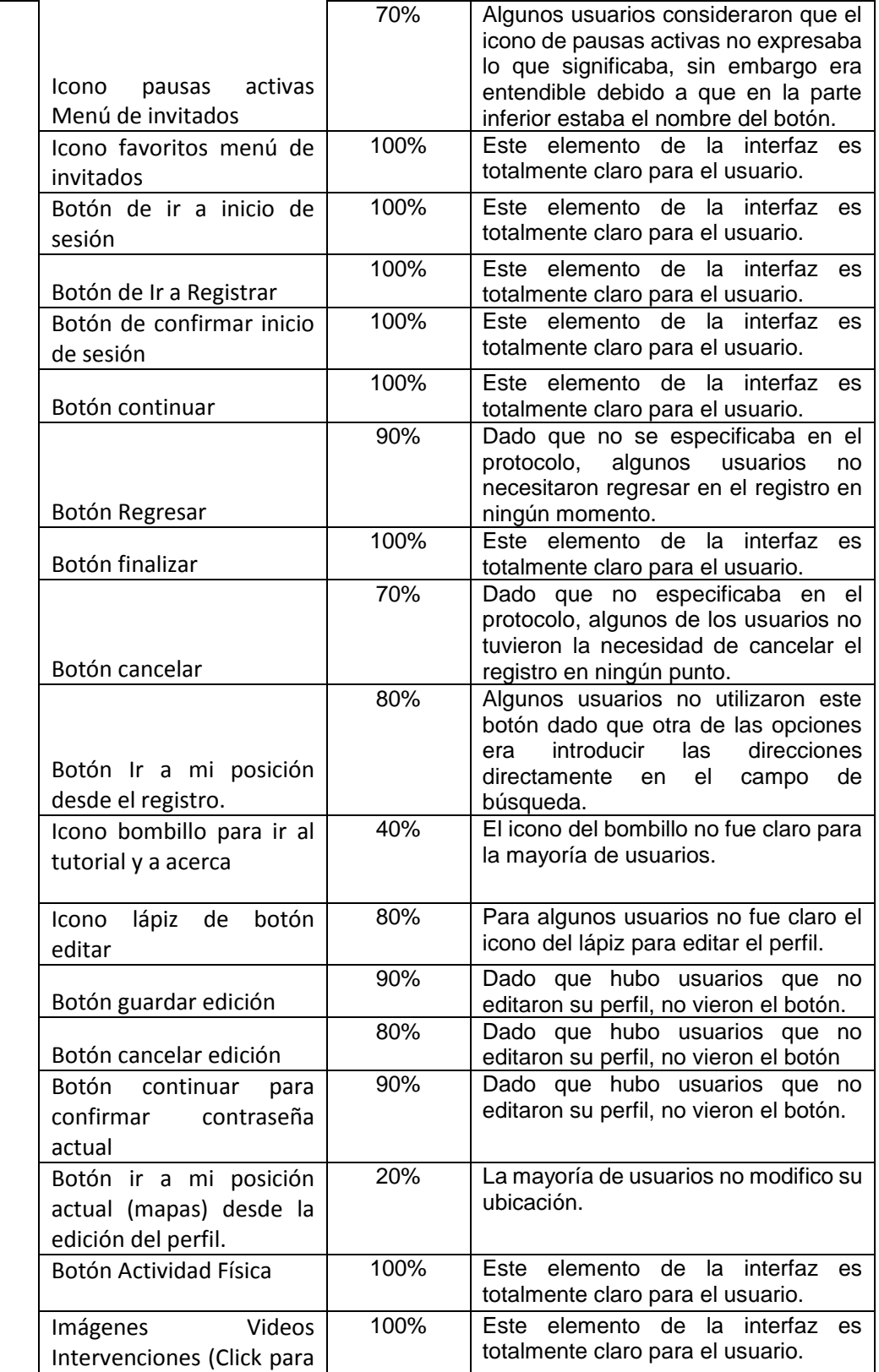

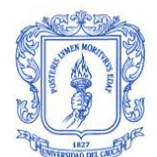

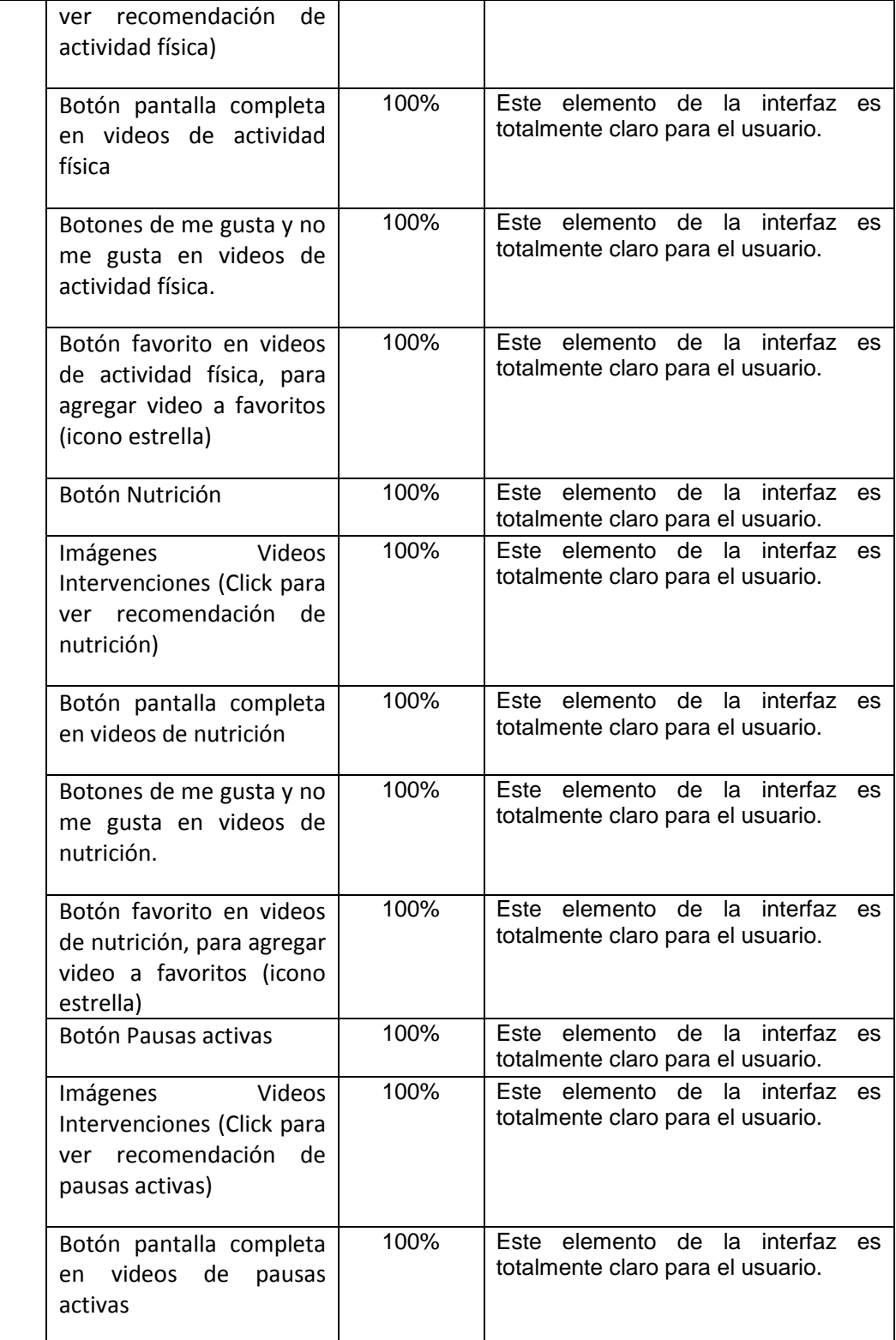

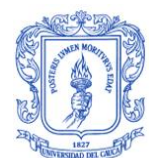

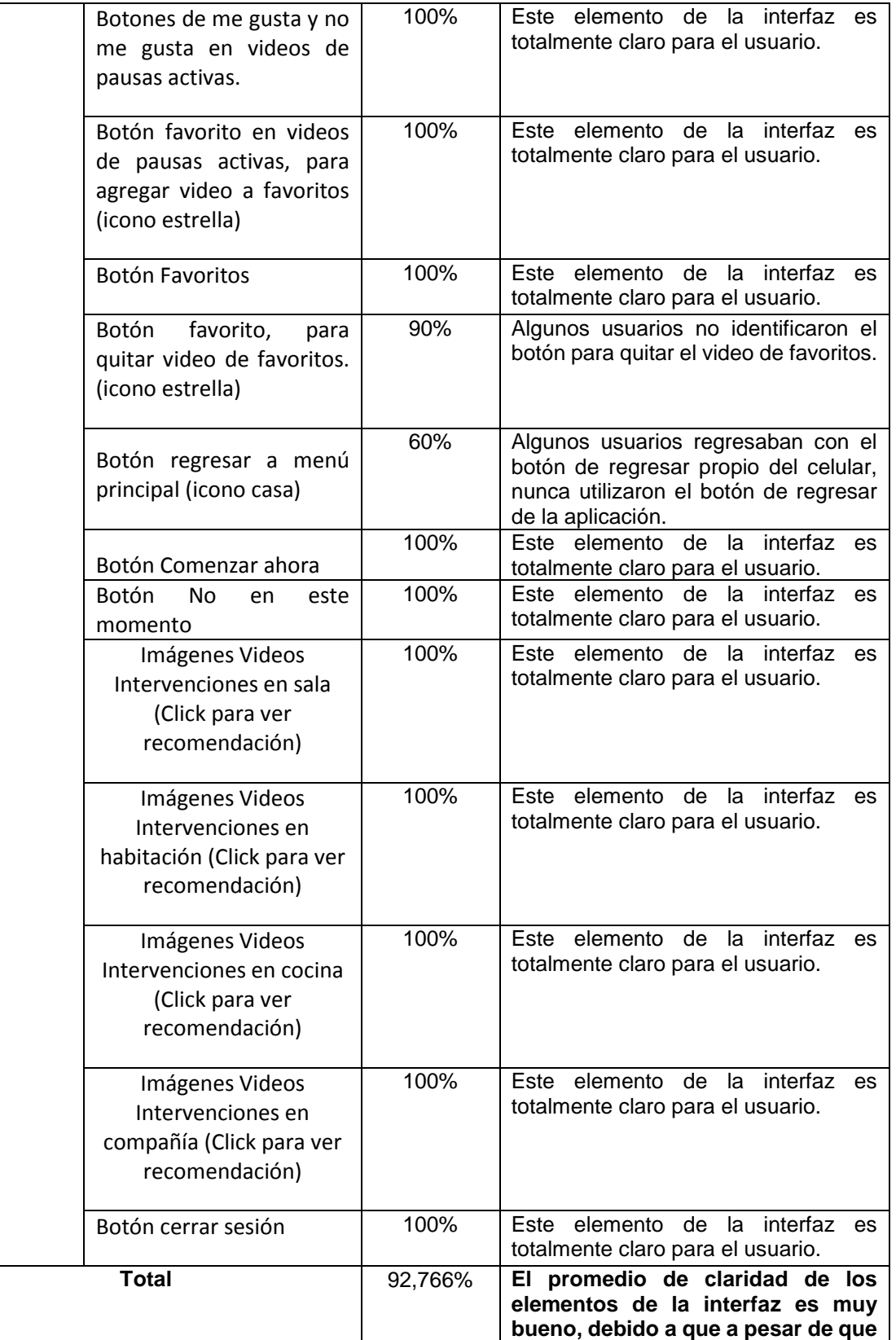

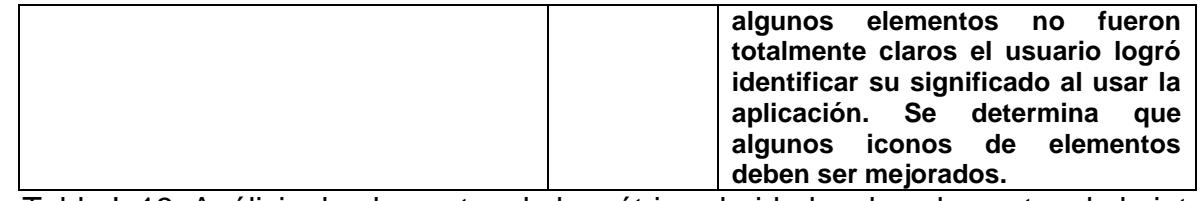

Tabla I. 13. Análisis de elementos de la métrica claridad en los elementos de la interfaz.

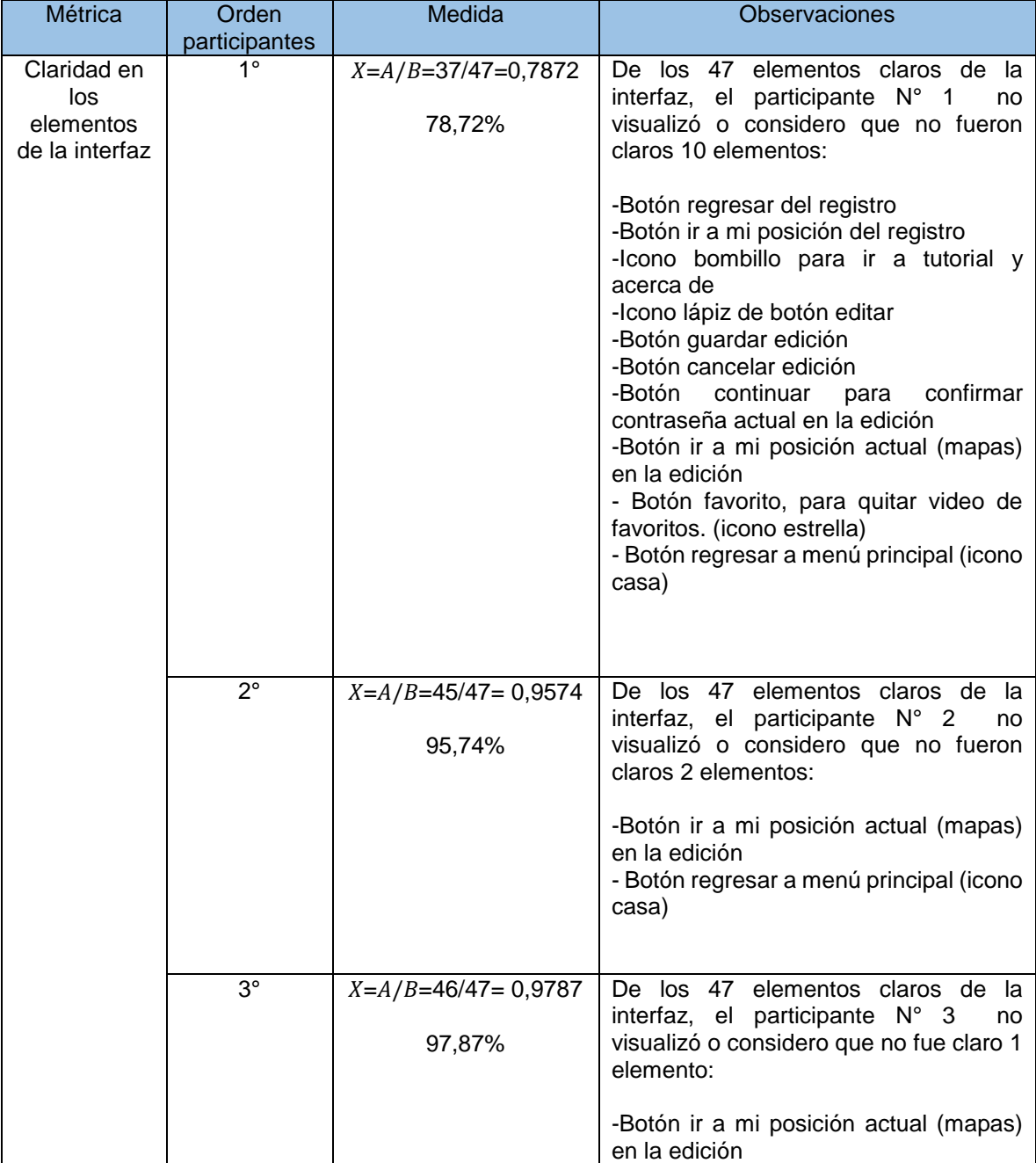

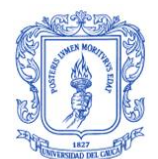

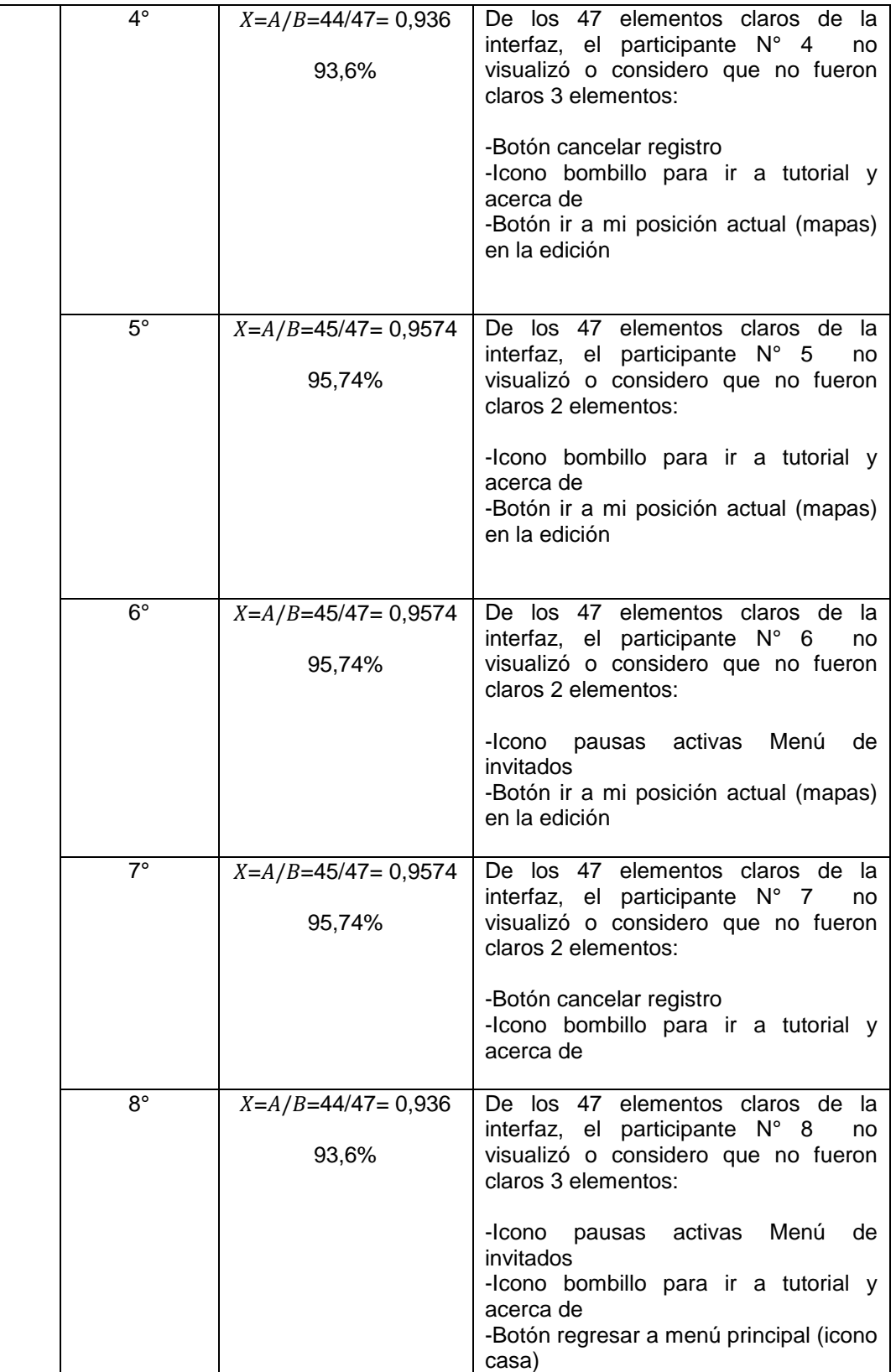

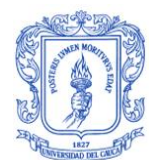

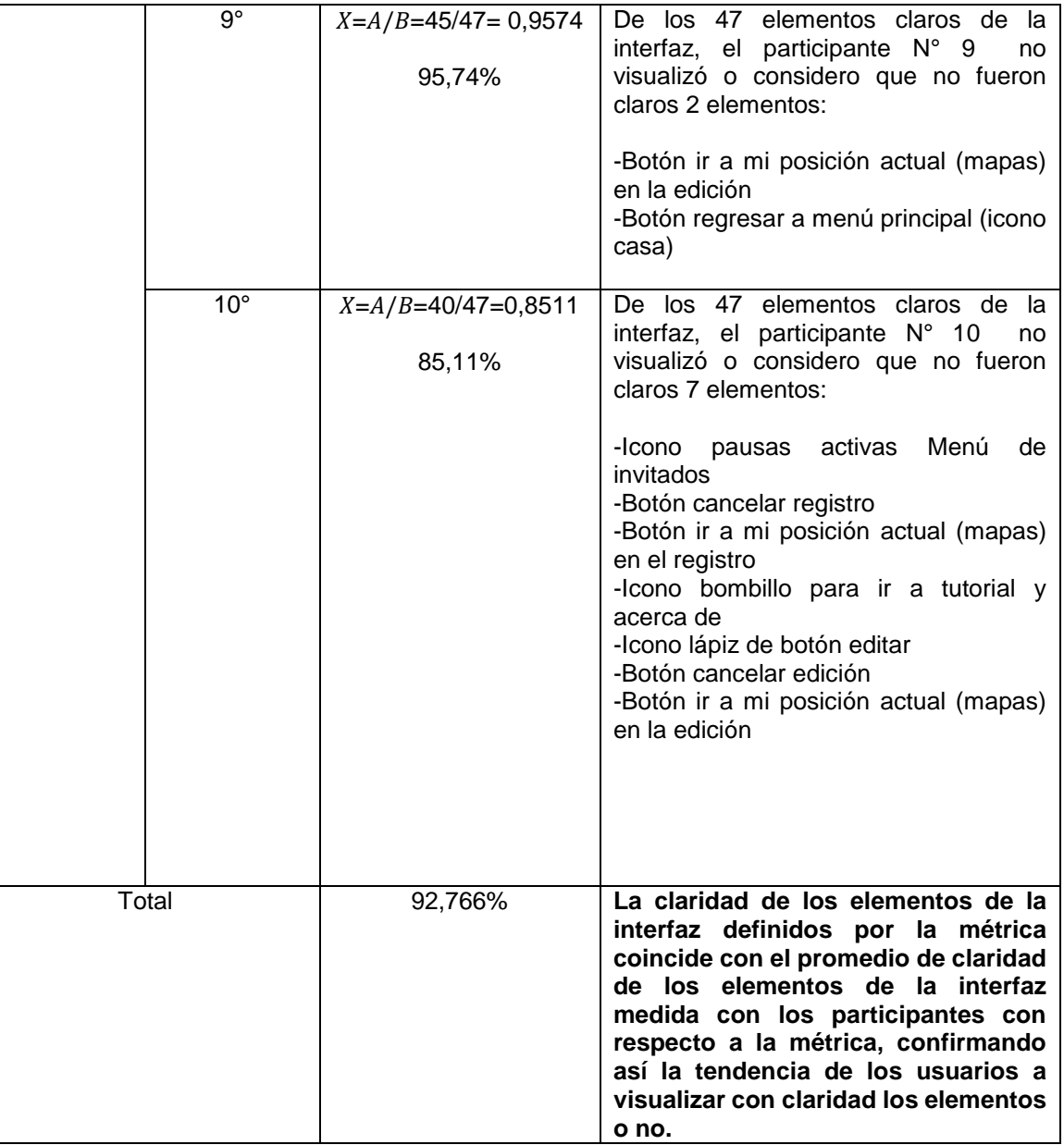

Tabla I. 14. Análisis de participantes de la métrica claridad en los elementos de la interfaz.

Para la evaluación de la siguiente métrica se toma como base las tablas anteriores, es importante resaltar que en este caso se considera que un elemento obedece aspectos de usabilidad si cuenta con al menos un porcentaje del 70% en su evaluación (Ver tablas), de lo contrario se considera que no obedece aspectos de usabilidad, a excepción de los mensajes en los cuales se tuvo en cuenta que tan claro fue su contenido para los usuarios que observaron dichos mensajes.

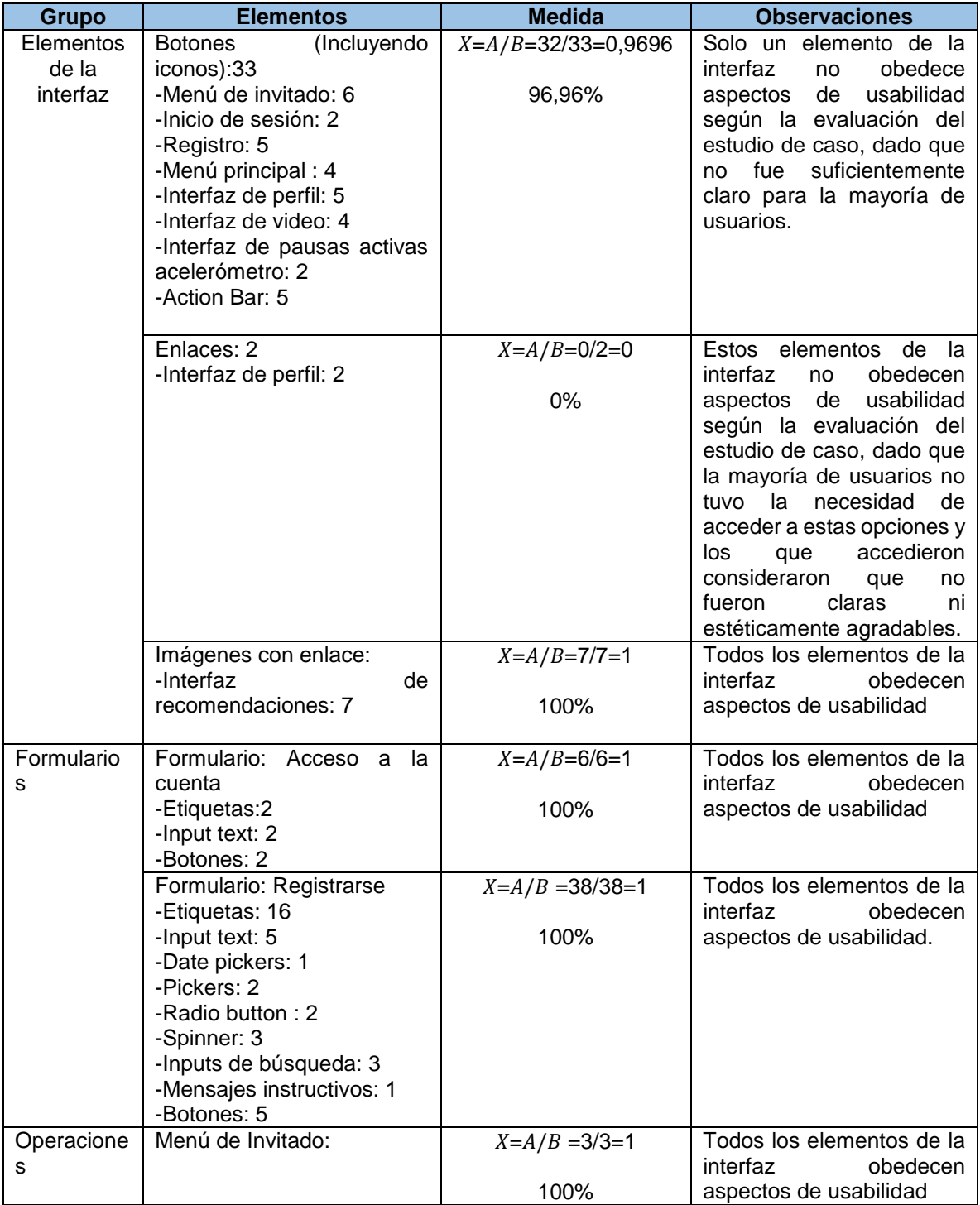

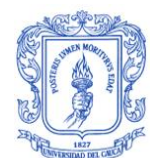

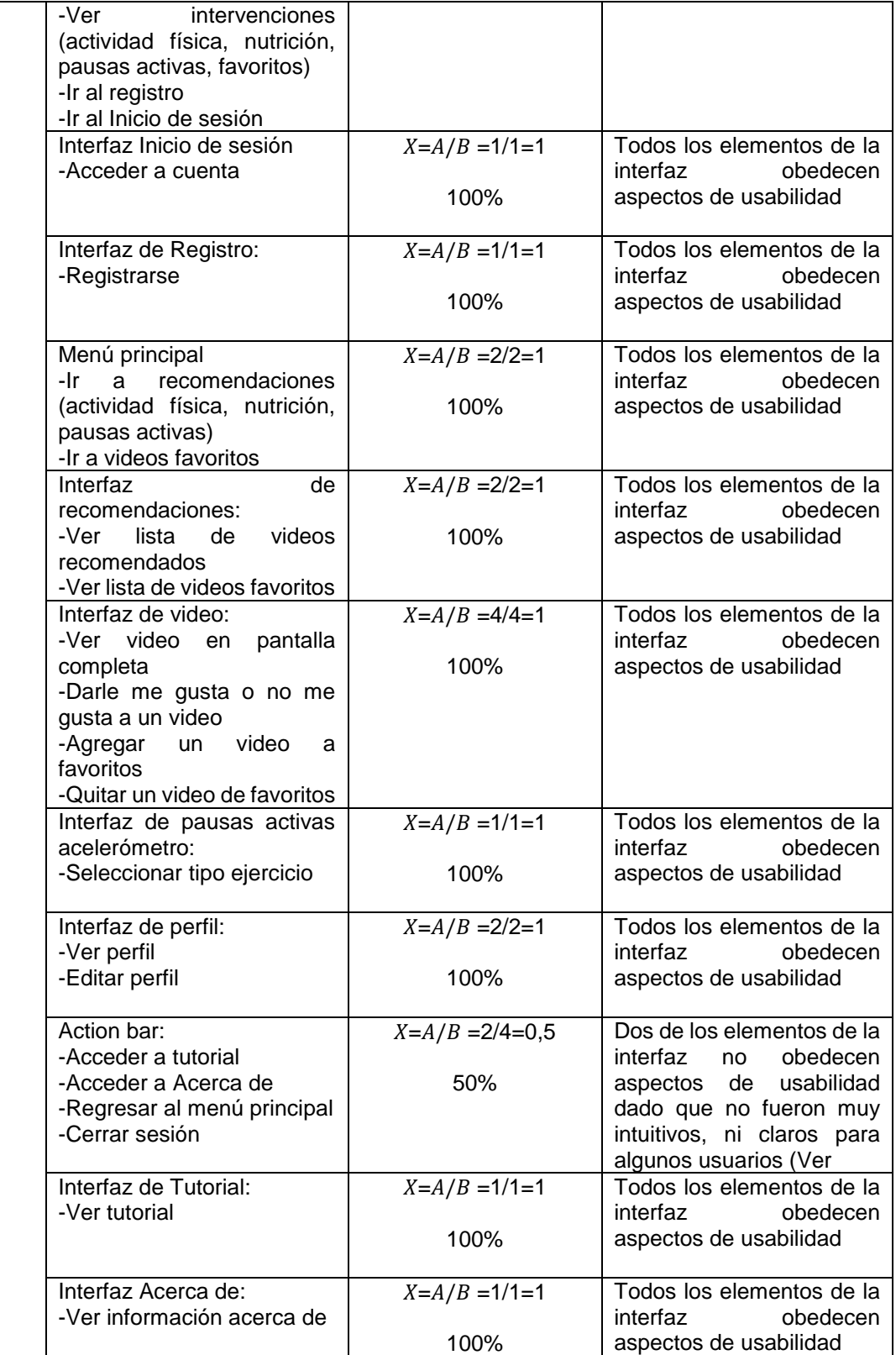

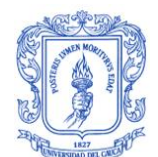

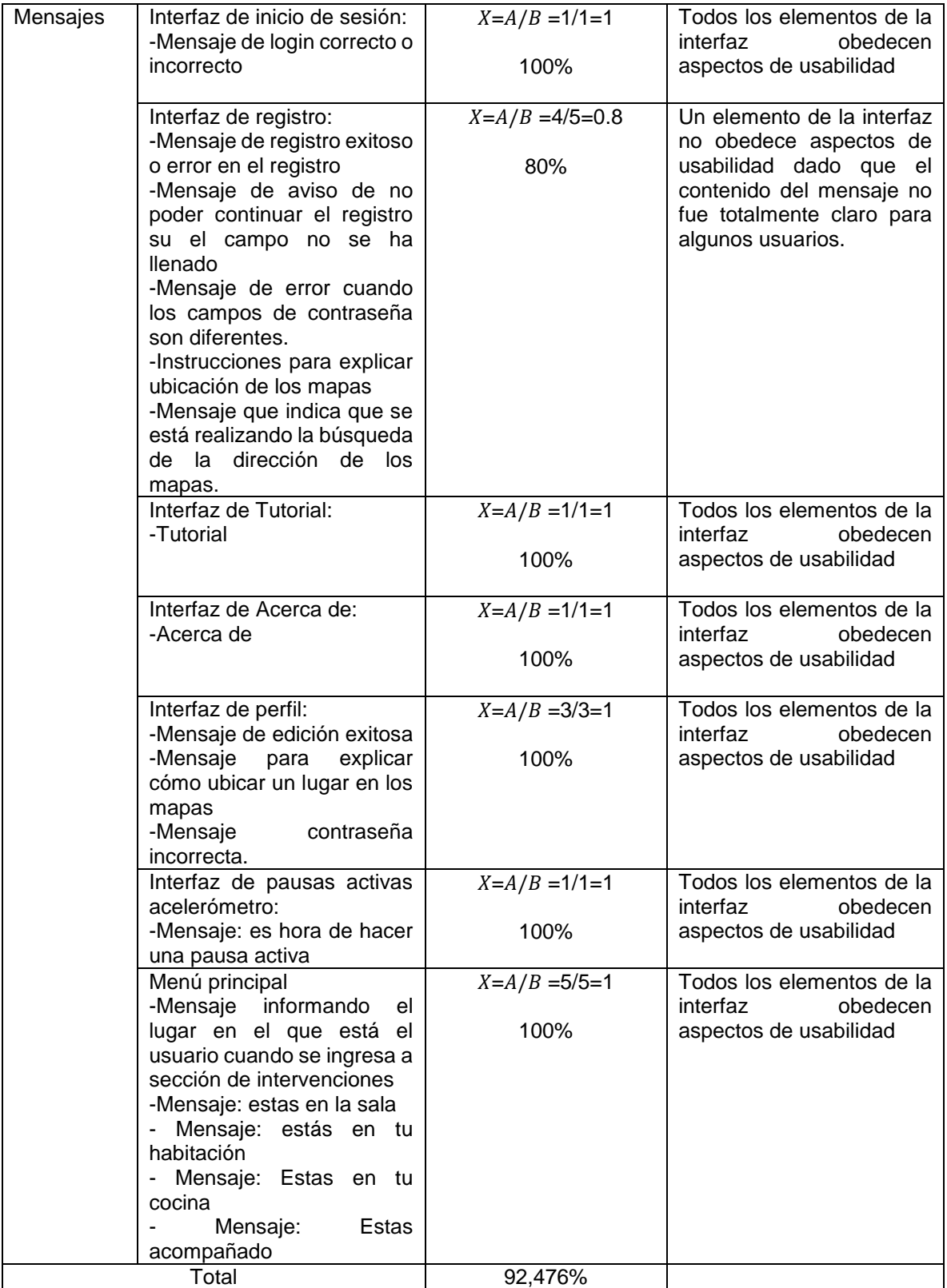

| EI.<br>de<br>promedio    |
|--------------------------|
| obediencia<br>las<br>a a |
|                          |
| normas, estándares y     |
| convenciones<br>de       |
| usabilidad<br>los<br>de  |
| elementos                |
|                          |
| contemplados<br>que      |
| conforman<br>la          |
| aplicación               |
| implementada<br>se       |
| determina como muy       |
|                          |
| bueno, dado que el       |
| porcentaje<br>de         |
| obediencia<br>ν          |
| la<br>cumplimiento en    |
|                          |
| mayoría de los grupos    |
| cumplió<br>se            |
| totalmente.              |

Tabla I. 15. Análisis de la métrica cumplimiento de la usabilidad

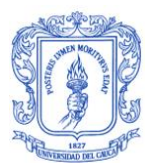

## **Referencias**

- [1] D. ANIND K, «Understanding and Using Context,» *Personal and Ubiquitous Computing,*  2001.
- [2] O. S. M. K.-P. C. S. S. N. Salma Najar, «Semantic Representation of Context Models: A Framework for analyzing and understanding,» *"N/P",* vol. 1, p. 10, octubre 2009.
- [3] T. Lovett, «Sensing and Interactive Intelligence in Mobile Context Aware Systems,» p. 290, Diciembre 2012.
- [4] J. M. Gomez Perez, M. Grobelnik, C. Ruiz, M. Tilly y P. Warren, «Using Task Context to Achieve Effective Information Delivery,» p. 6, 2009.
- [5] R. Hervás, J. Bravo y J. Fontecha, «A Context Model based on Ontological Languages:a Proposal for Information Visualization,» *Journal of Universal Computer Science,* vol. 16, nº 12(2010), p. 17, Junio 2010.
- [6] «Organización Mundial de la Salud,» OMS , 2015. [En línea]. Available: http://www.who.int/topics/risk\_factors/es/. [Último acceso: 20 Marzo 2015].
- [7] C. Bauer y S. Spiekermann, «CONCEPTUALIZING CONTEXT FOR ADAPTIVE PERVASIVE COMMERCE,» *European Conference on Information Systems (ECIS),* p. 13, Octubre 2011.
- [8] H. Ailisto , P. Alahuhta, V. Haataja, V. Kyllönen y M. Lindholm, «Structuring Context Aware Applications: Five-Layer Model and Example Case,» *HJA,* vol. 0, nº 11, p. 5, Agosto 2002.
- [9] J. O. Prochaska, C. C. DiClemente y J. C. Norcross, «In Search of how people change applications to addictive Behaviours,» *American Psychologist,* vol. 47, nº 9, 1992.
- [10] J. O. Prochaska, W. F. Velicer, J. S. Rossi, M. G. Goldstein, B. H. Marcus, W. Rakowski, C. Fiore, L. L. Harlow, C. A. Redding, D. Rosenbloom y S. R. Rossi, «stages of change and decisional balance for 12 problem behaviors,» *Health Psychology,* vol. 13, nº 1, pp. 39-46, 1994.
- [11] «CUESTIONARIO DE EJERCICIO BASADO EN EL MODELO TRANSTEÓRICO DE LA CONDUCTA EN UNA MUESTRA MEXICANA,» *Red de Revistas Cientificas de America Latina, ENSEÑANZA E INVESTIGACIÓN EN PSICOLOGÍA ,* vol. 18, nº 1, pp. 125-141, 2013.
- [12] O. Coutand, «A Framework for Contextual Personalized Applications,» *Kassel University Press GmbH,* Noviembre 2008.
- [13] G. Adomavicius y A. Tuzhilin, «Context-Aware Recommender System,» *Recommender systems handbook. Springer US,* pp. 217-253, 2011.
- [14] M. Garreta Domingo y E. Mor Pera, Diseño centrado en el usuario, UOC, 2011, p. 58.
- [15] E. Mor, M. Garreta y M. Galofré, «Diseño Centrado en el Usuario en Entornos Virtuales de Aprendizaje, de la Usabilidad a la Experiencia del Estudiante,» *IV Simposio Pluridisciplinar sobre Diseño, Evaluación y Desarrollo de Contenidos Educativos Re utilizables (SPDECE'07),* p. 10, Septiembre 2007.
- [16] J. Tramullas, «El diseño centrado en el usuario para la creación de productos y servicios de información digital,» *Revista Iberoamericana sobre usuarios de Información Forinf@ Online,*  Vols. %1 de %222-23, pp. 11 (6-14), Diciembre 2006.
- [17] W. Lehr y L. . W. McKnight, «Wireless Internet access: 3G vs. WiFi?,» *Telecommunications Policy,* vol. 27, nº 5, pp. 351-370, 2003.
- [18] J. Frost, «Is WiFi Safe?,» 2012.
- [19] P. McDermott-Wells, «What is Bluetooth?,» *Potentials, IEEE,* vol. 23, nº 5, pp. 33-35, 2004.
- [20] J. Bray y C. F. Sturman, Bluetooth 1.1: Connect Without Cables Second Edition, 2001.
- [21] I. Bluetooth SIG, « Bluetooth,» 2015. [En línea]. Available: www.bluetooth.com. [Último acceso: 29 Septiembre 2015].
- [22] M. Bhuptani y M. Shahram, RFID Field Guide: Deploying Radio Frequency Identification Systems, 2005.
- [23] S. E. Sarma, S. A. Weis y D. W. Engels, «RFID Systems and Security and Privacy Implications],» *Cryptographic Hardware and Embedded Systems-CHES .Springer Berlin Heidelberg,* pp. 454-469, 2002, 2003.
- [24] R. Want, «An Introduction to RFID Technology,» *Pervasive Computing, IEEE,* vol. 5, nº 1, pp. 25-33, 2006.
- [25] R. Weinstein, «RFID: a technical overview and its application to the enterprise,» *IT professional,* vol. 7, nº 3, pp. 27-33, 2005.

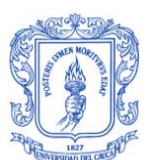

- [26] «About the Technology, NFC and Contactless Technologies, 2015. NFC FORUM.,» 2015. [En línea]. Available: http://nfc-forum.org/what-is-nfc/about-the-technology/. [Último acceso: 23 Marzo 2015].
- [27] B. O. K. C. V. &. A. M. N. Ozdenizci, «Development of an indoor navigation system using NFC technology,» de *Information and Computing (ICIC), Fourth International Conference*, 2011.
- [28] J. C. Torres Piedra, Diseño de un Sistema de Localización de Sensores basado en Bluetooth y GPS, Barcelona, 2015.
- [29] Donaire, J. A, N. Gali y M. Royo-Vela, «El uso de GPS para el análisis del comportamiento espacio-temporal de los turistas. Pre-test en el Valle de Boí,» *Cuadernos de Turismo,* vol. 35, pp. 117-131, 2015.
- [30] P. S. T. LANGE, «Near Field Communication-Its adoption process and technology acceptance,» *Lund University School of Economics and Management, Department of Informatics,* vol. Tesis de Maestria , p. 2, Junio 2014.
- [31] F. P. A. &. H. T. Ben Abdesslem, «Less is more: energy-efficient mobile sensing with senseless.,» *In Proceedings of the 1st ACM workshop on Networking, systems, and applications for mobile handhelds,* pp. 61-62, August 2009.
- [32] G. P. F. F. H. &. W. J. Perrucci, «Survey on energy consumption entities on the smartphone platform.,» *In Vehicular Technology Conference (VTC Spring),* vol. IEEE 73rd, pp. 1-6, Mayo 2011.
- [33] S. Prasad, R. Sharma y Bajali, «Brief Overview of Smartphone Power Consumption in Various Applications,» 2013.
- [34] B. O. K. C. V. &. A. M. N. Ozdenizci, «Development of an indoor navigation system using NFC technology,» de *Information and Computing (ICIC), Fourth International Conference*, 2011.
- [35] N. Arroyo Vásquez, «Desarrollo de aplicaciones móviles en bibliotecas,» *Congreso Nacional de Bibliotecas públicas,* pp. 97-104, 2013.
- [36] C. Contreras Flores, «Aplicaciones móviles para PYMES,» 2014.
- [37] G. L. Serrano, Ingeniería de Sistemas de Software, 1996.
- [38] M. Böhmer, B. Hecht, S. Johannes , K. Antonio y B. Gernot , «Falling asleep with Angry Birds, Facebook and Kindle: a large scale study on mobile application usage.,» *Proceedings*

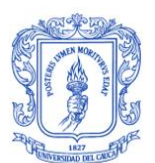

*of the 13th international conference on Human computer interaction with mobile devices and services. ACM,* pp. 47-56, 2011.

- [39] E. Burnette, «Hello, Android: Introducing Google's Mobile Development Platform,» *Pragmatic Bookshelf,* 2009.
- [40] «Android Developers,» 20015. [En línea]. Available: http://developer.android.com/. [Último acceso: 29 Septiembre 20015].
- [41] «Apple,» 2015. [En línea]. Available: http://www.apple.com/. [Último acceso: 29 Septiembre 2015].
- [42] «Windows Phone,» 2015. [En línea]. Available: https://www.windowsphone.com/es-co. [Último acceso: 29 Septiembre 2015].
- [43] « Centro de desarrollo de windows,» 2015. [En línea]. Available: https://dev.windows.com/es-es/getstarted. [Último acceso: 29 Septiembre 2015].
- [44] «Móvil Forum Conference 2011: Mobivery,» [En línea]. Available: http://movilforum.com/movil-forum-conference-2011-mobivery/. [Último acceso: 21 Septiembre 2015].
- [45] S. Luján Mora, Programación de aplicaciones web: historia, principios básicos y clientes web, Editorial Club Universitario, 2002.
- [46] B. Fling, Mobile Design and Development: Practical concepts and techniques for creating mobile sites and web apps, O'Reilly Media, Inc, 2009.
- [47] I. Pérez Pérez, Seguridad de aplicaciones híbridas para dispositivos móviles, 2015.
- [48] IDC, «Android and iOS Squeeze the Competition, Swelling to 96.3% of the Smartphone Operating System Market for Both 4Q14 and CY14,» International Data Corporation, 24 Febrero 2015. [En línea]. Available: http://www.idc.com/getdoc.jsp?containerId=prUS25450615. [Último acceso: 22 Marzo 2015].
- [49] Gephi, «The Open Graph Viz Platform,» 2015. [En línea]. Available: https://gephi.org/. [Último acceso: 2015].
- [50] Coldeportes, «Actividad Fisica».
- [51] Coldeportes, «Alimentación Saludable».

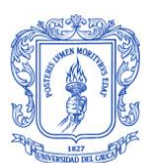

- [52] E. Girón, C. Rico, M. Ceron y D. López, «Modelo de usuario conforme a la norma ISO/TR 14292 para un sistema personalizado como apoyo para la promoción de actividad física y dieta saludable,» *Trabajo de grado en ingenieria electrónica y telecomunicaciones-Universidad del Cauca.*
- [53] Wikipedia, «Roboto,» [En línea]. Available: https://es.wikipedia.org/wiki/Roboto. [Último acceso: 25 Febrero 2016].
- [54] G. P. Store, «Saludables Recetas,» 2015. [En línea]. Available: https://play.google.com/store/apps/details?id=com.endless.healthyrecipes&hl=es\_419.
- [55] G. P. Store, «SHealth,» [En línea]. Available: https://play.google.com/store/apps/details?id=com.sec.android.app.shealth&hl=es\_419.
- [56] G. P. Store, «Pausas Activas,» [En línea]. Available: https://play.google.com/store/apps/details?id=pausasactivas.vinebre&hl=es\_419.
- [57] G. P. Store, «Vida Sana,» [En línea]. Available: https://play.google.com/store/apps/details?id=app.owo.dani.vidasana&hl=es\_419.
- [58] R. Devi, J. Powell y S. Singh, «A Web-Based Program Improves Physical Activity Outcomes in a Primary Care Angina Population: Randomized Controlled Trial,» *Journal of Medical Internet Research,* 2014.
- [59] L. v. Genugten, P. v. Empelen y A. Oenema, «Intervention use and action planning in a webbased computer-tailored weight management program for overweight adults: randomized controlled trial,» *JMIR Research Protocols,* 2014.
- [60] A. K y W. SC, «An Internet- and mobile-based tailored intervention to enhance maintenance of physical activity after cardiac rehabilitation: short-term results of a randomized controlled trial,» *J Med Internet Res,* vol. 16, nº 3, 2014.
- [61] Y. Gschwind, «ICT-based system to predict and prevent falls (iStoppFalls): study protocol for an international multicenter randomized controlled trial,» *BMC Geriatrics,* vol. 14, nº 1, p. 1, 2014.
- [62] J. G. Christian, T. E. Byers, K. K. Christian, M. G. Goldstein, B. C. Bock, B. Prioreschi y D. H. Bessesen, «A Computer Support Program that Helps Clinicians Provide Patients with Metabolic Syndrome Tailored Counseling to Promote Weight Loss,» *Journal of the American Dietetic Association,* vol. 111, nº 1, p. 75–83, 2011.
- [63] K. . X. González, M. A. Carvajal, M. G. Céron y D. M. López, «Modelado de un Sistema Consciente del Contexto para Soportar Intervenciones en Actividad Física y Nutrición Saludable,» *Revista Ingenierías Universidad de Medellín ,* vol. 15, nº 28, 2016.
- [64] M. A. Carvajal, K. X. González, M. G. Cerón y D. M. López, «Modelling a Context-Aware System for the Promotion of Physical Activity and Healthy Nutrition,» de *VII Congreso Iberomaericano de Telemática-CITA 2015*, Popayán-Colombia, 2015.